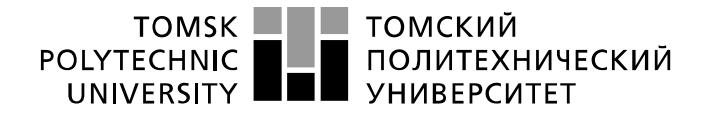

Министерство науки и высшего образования Российской Федерации федеральное государственное автономное образовательное учреждение высшего образования «Национальный исследовательский Томский политехнический университет» (ТПУ)

Школа – Инженерная школа информационных технологий и робототехники Направление подготовки – 15.04.04 «Автоматизация технологических процессов и производств»

Отделение школы (НОЦ) – Отделение автоматизации и робототехники

# **МАГИСТЕРСКАЯ ДИССЕРТАЦИЯ**

**Тема работы**

Модернизация системы управления ректификационной колонной с использованием принципов усовершенствованного управления технологическим процессом УДК 004.896:66.048.3-048.35

Студент

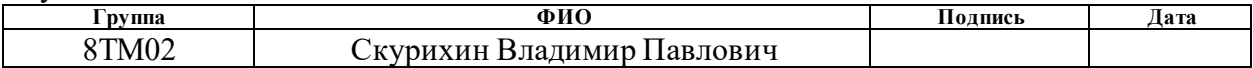

Руководитель ВКР

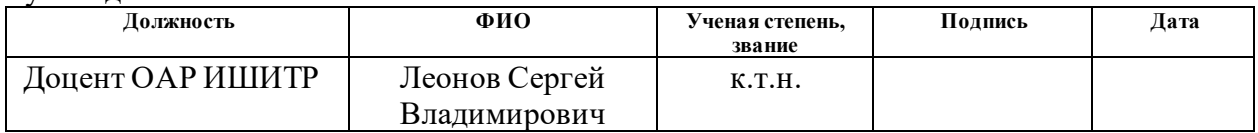

#### **КОНСУЛЬТАНТЫ ПО РАЗДЕЛАМ:**

По разделу «Финансовый менеджмент, ресурсоэффективность и ресурсосбережение»

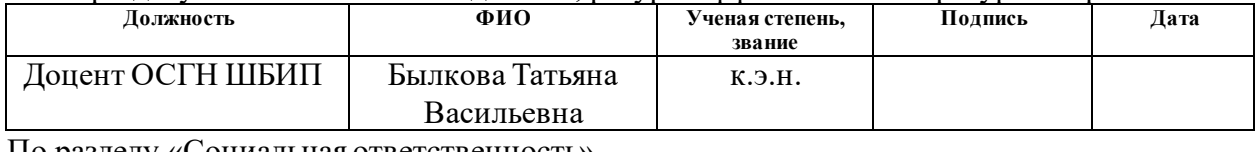

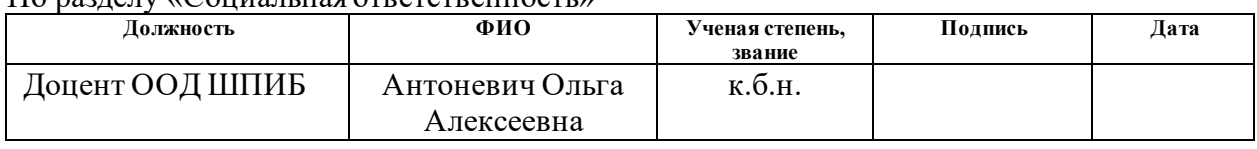

#### По разделу «Иностранный язык»

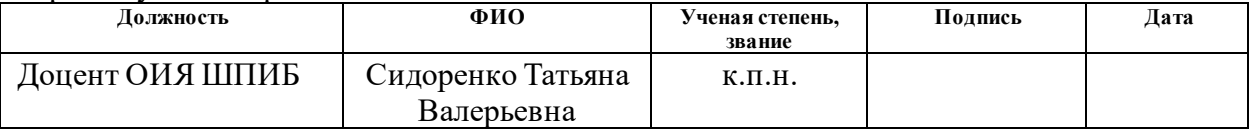

#### **ДОПУСТИТЬ К ЗАЩИТЕ:**

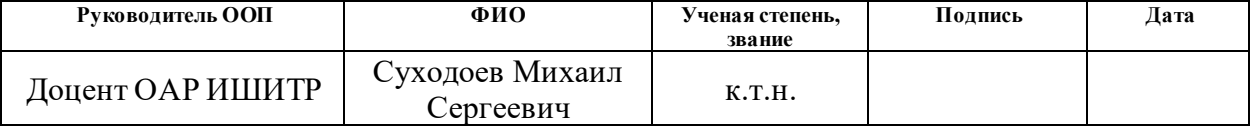

# ПЛАНИРУЕМЫЕ РЕЗУЛЬТАТЫ ОСВОЕНИЯ ООП

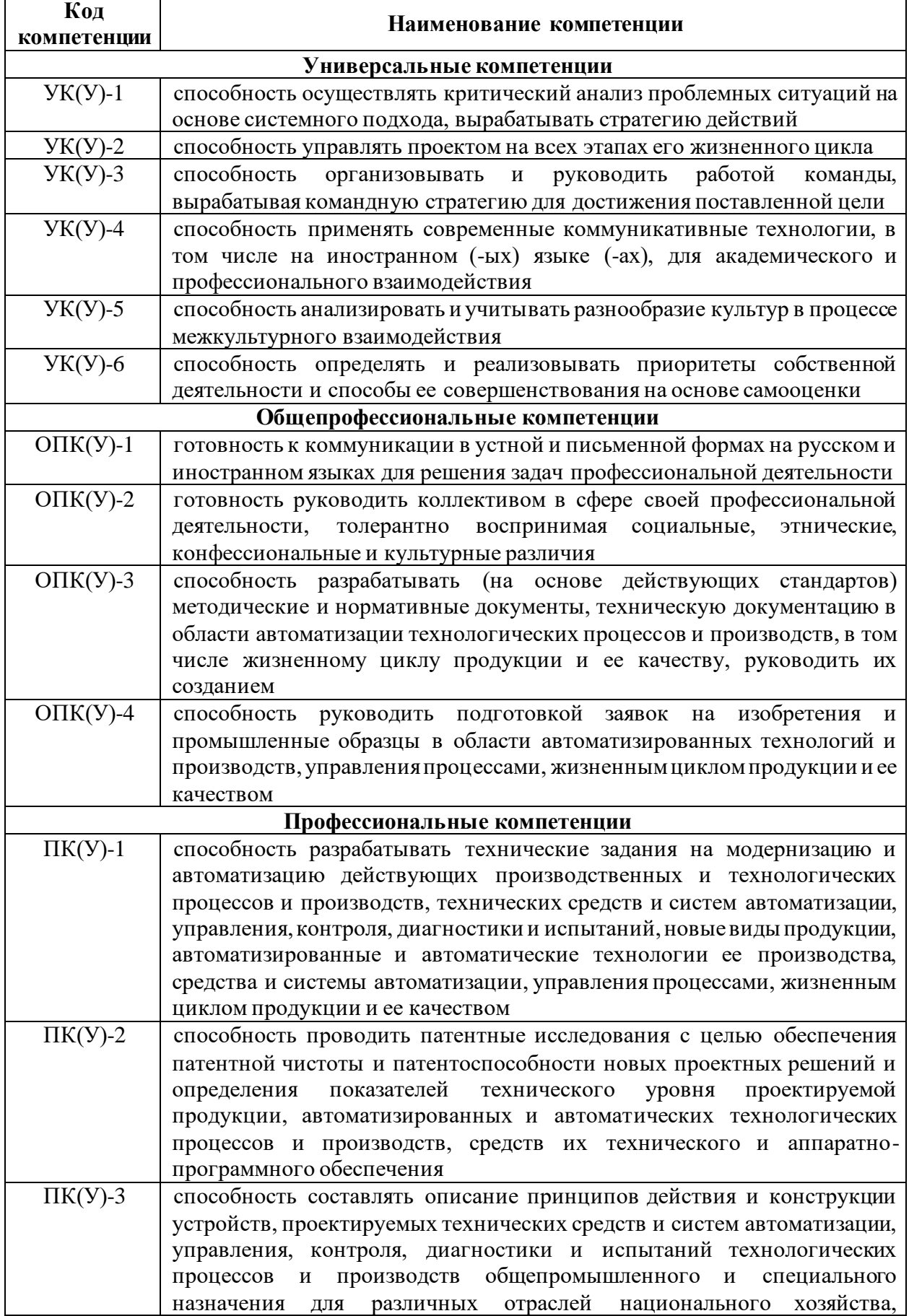

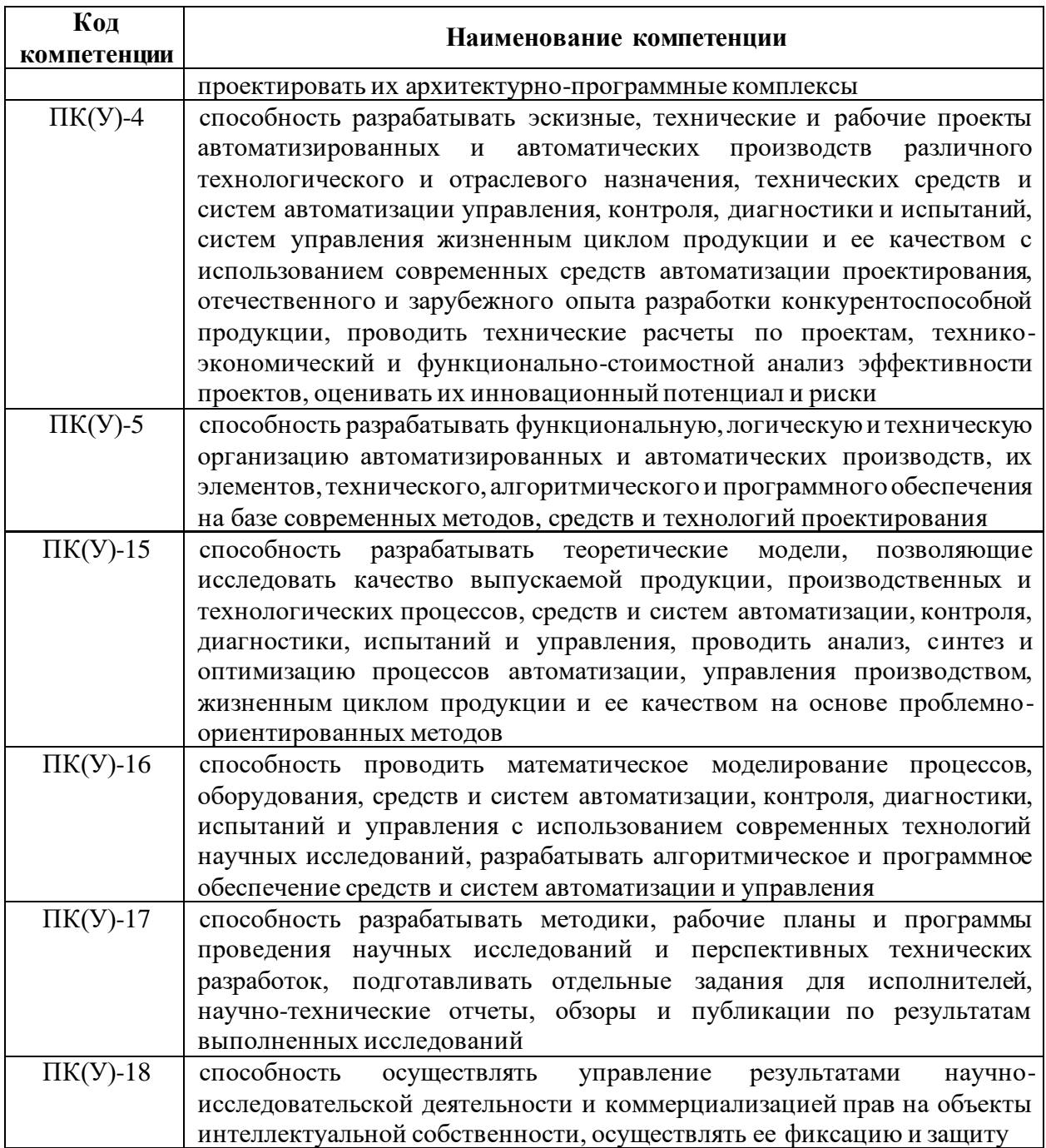

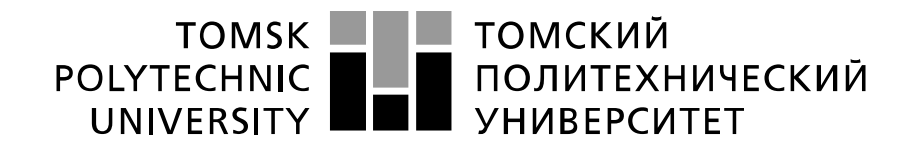

#### Министерство науки и высшего образования Российской Федерации федеральное государственное автономное образовательное учреждение высшего образования «Национальный исследовательский Томский политехнический университет» (ТПУ)

Школа – Инженерная школа информационных технологий и робототехники Направление подготовки – 15.04.04 «Автоматизация технологических процессов и производств»

Отделение школы (НОЦ) – Отделение автоматизации и робототехники

#### УТВЕРЖДАЮ: Руководитель ООП

\_\_\_\_\_ \_\_ \_\_\_\_\_\_\_\_ \_\_\_\_\_\_\_\_\_\_\_\_  $\overline{\text{(Подпись)}}$   $\overline{\text{(Дата)}}$   $\overline{\text{ (Ф. M.O.)}}$ 

#### **ЗАДАНИЕ**

#### **на выполнение выпускной квалификационной работы**

В форме:

#### Магистерской диссертации

(бакалаврской работы, дипломного проекта/работы, магистерской диссертации)

Студенту:

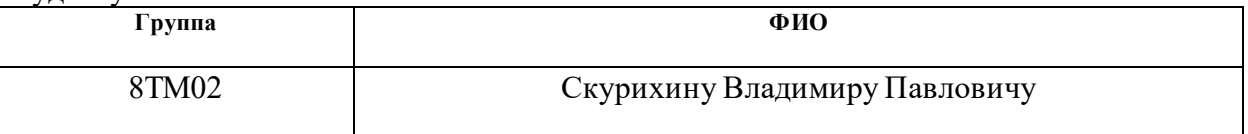

Тема работы:

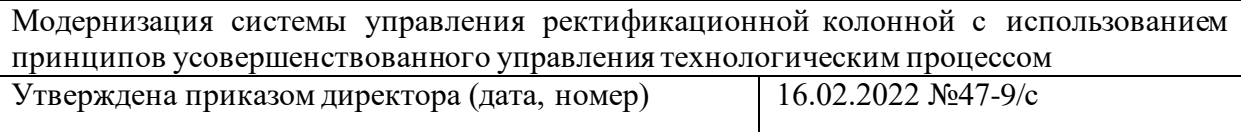

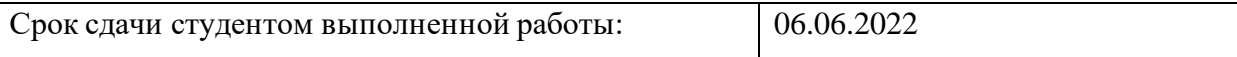

#### **ТЕХНИЧЕСКОЕ ЗАДАНИЕ:**

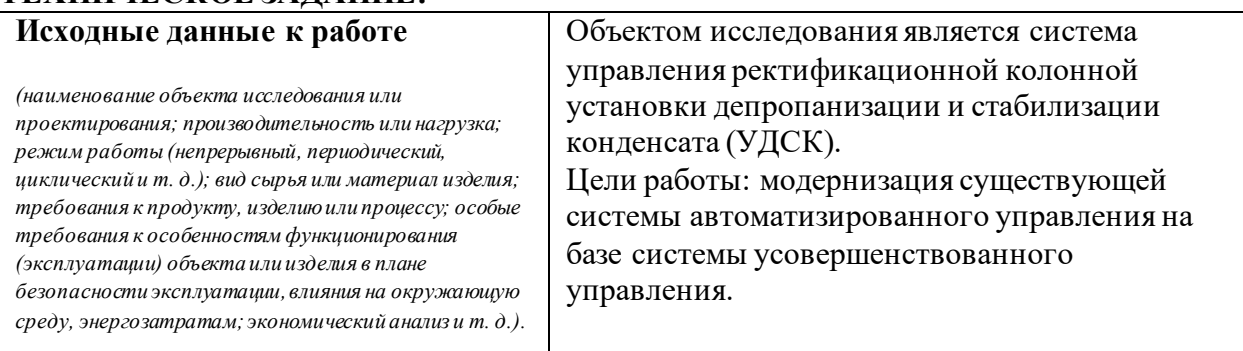

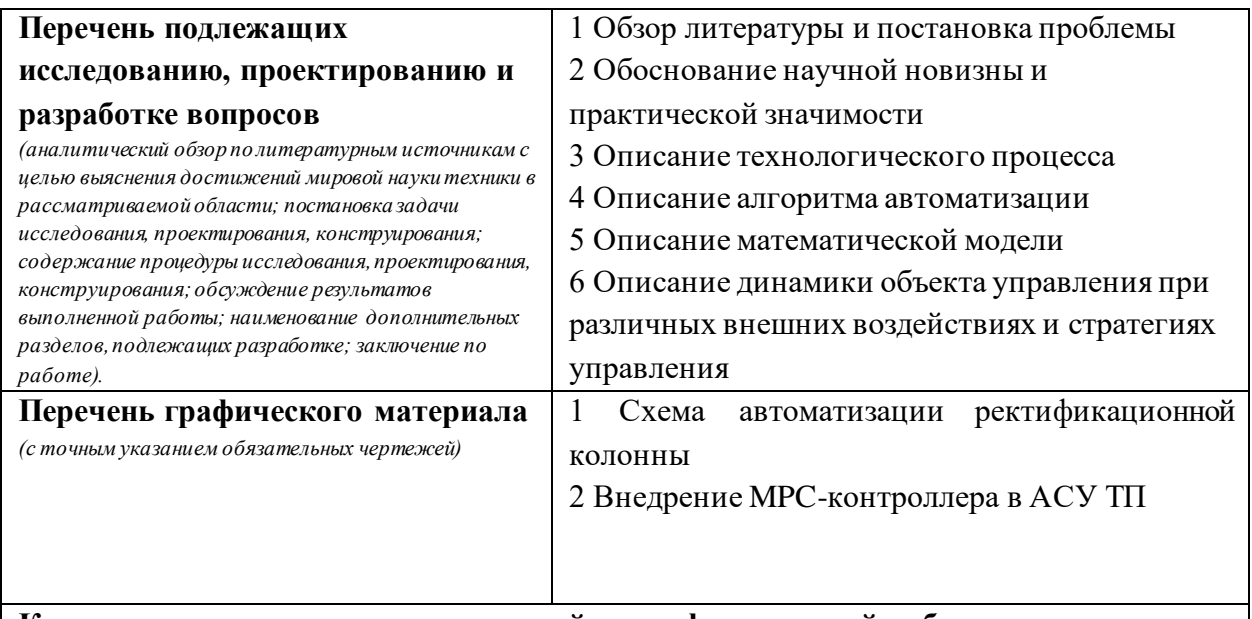

#### **Консультанты по разделам выпускной квалификационной работы** *(с указанием разделов)*

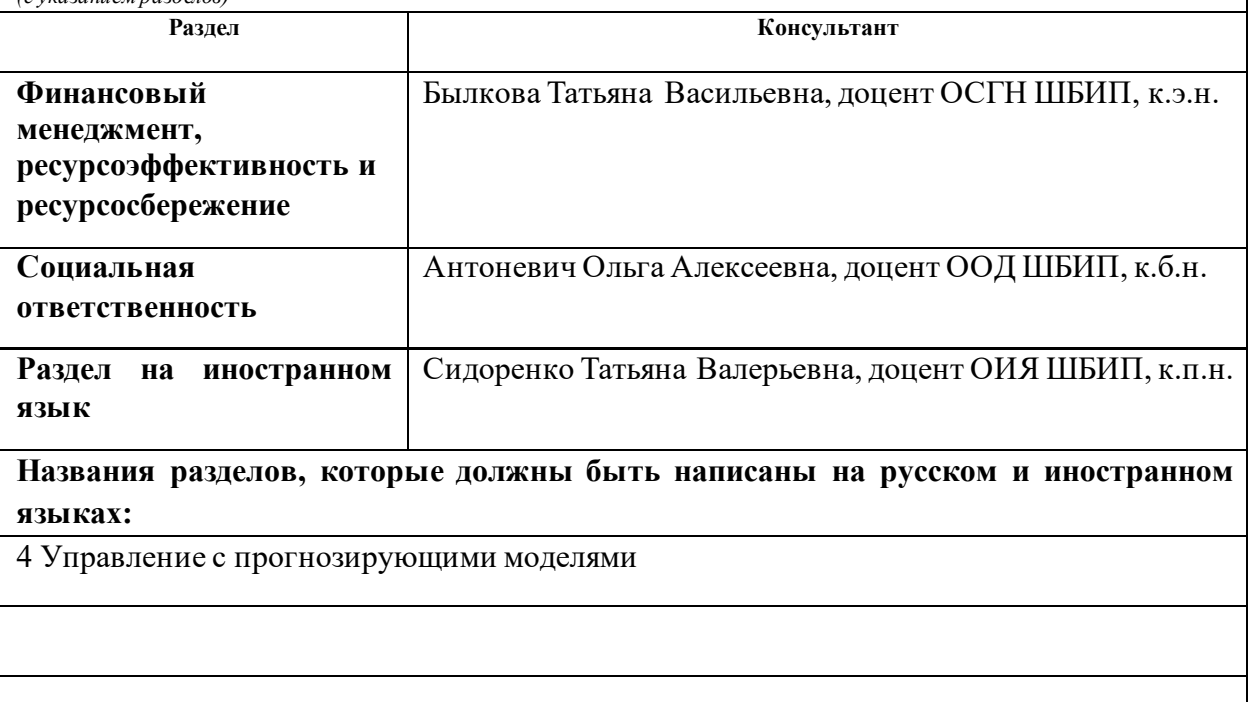

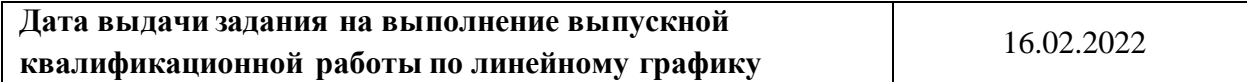

#### **Задание выдал руководитель / консультант (при наличии):**

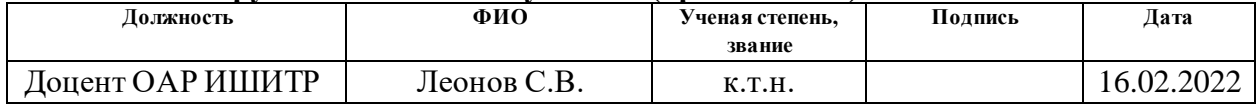

# **Задание принял к исполнению студент:**

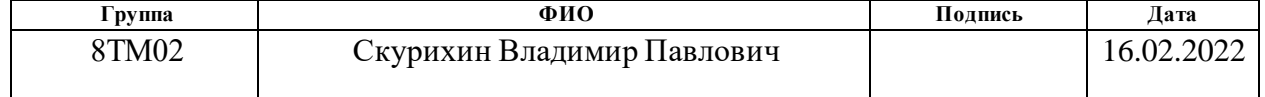

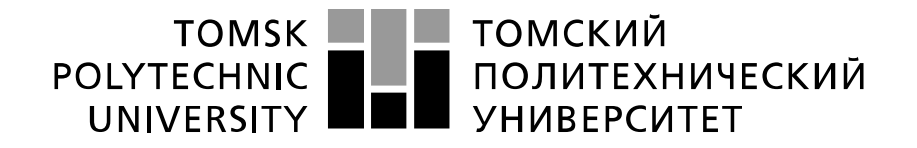

Министерство науки и высшего образования Российской Федерации федеральное государственное автономное образовательное учреждение высшего образования «Национальный исследовательский Томский политехнический университет» (ТПУ)

Школа – Инженерная школа информационных технологий и робототехники Направление подготовки – 15.04.04 «Автоматизация технологических процессов и производств»

Уровень образования – Магистратура Отделение школы (НОЦ) – Отделение автоматизации и робототехники Период выполнения – Весенний семестр 2021 /2022 учебного года

Форма представления работы:

Магистерская диссертация

(бакалаврская работа, дипломный проект/работа, магистерская диссертация)

#### **КАЛЕНДАРНЫЙ РЕЙТИНГ-ПЛАН выполнения выпускной квалификационной работы**

Срок сдачи студентом выполненной работы: 06.06.2022

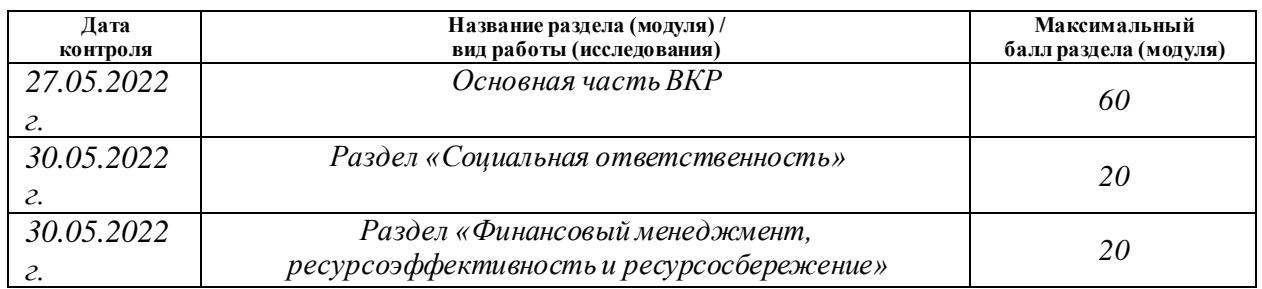

#### **СОСТАВИЛ: Руководитель ВКР**

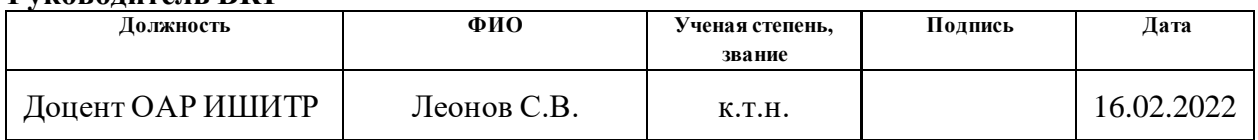

### **СОГЛАСОВАНО:**

#### **Руководитель ООП**

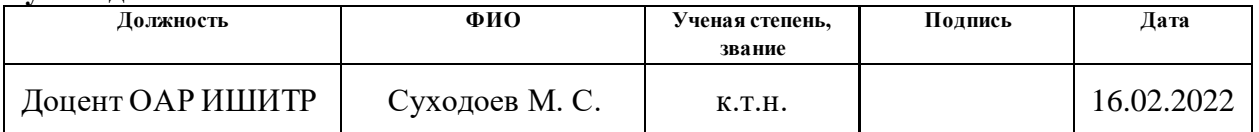

# **ЗАДАНИЕ ДЛЯ РАЗДЕЛА «СОЦИАЛЬНАЯ ОТВЕТСТВЕННОСТЬ»**

Студенту: **Группа ФИО**  8ТМ02 Скурихин Владимир Павлович **Школа ИШИТР Отделение (НОЦ) ОАР Уровень образования** магистратура **Направление/ специальность** 15.04.04 Автоматизация технологических процессов и производств

#### Тема ВКР: **Модернизация системы управления ректификационной колонной с использованием принципов усовершенствованного управления технологическим процессом Исходные данные к разделу «Социальная ответственность»: Введение**  Характеристика объекта исследования (вещество, материал, прибор, алгоритм, методика) и области его применения. − Описание рабочей зоны (рабочего места) при разработке проектного решения/при эксплуатации *Объект исследования:* компьютерная модель для оптимизации работы ректификационной колонны *Область применения:* нефтехимия, ректификационные колонны *Рабочая зона: офис Размеры помещения:* 5·6 м *Количество и наименование оборудования рабочей зоны:* персональный компьютер*,* компьютерная мышь, принтер, сканер *Рабочие процессы, связанные с объектом исследования, осуществляющиеся в рабочей зоне:*  контроль работы параметров; наблюдения за параметрами системы и выполнение команд. Перечень вопросов, подлежащих исследованию, проектированию и разработке: **1. Правовые и организационные вопросы обеспечения безопасности при разработке проектного решения** − специальные (характерные при эксплуатации объекта исследования, проектируемой рабочей зоны) правовые Трудовой кодекс Российской Федерации от 30.12.2001 N 197-ФЗ (ред. от 27.12.2018) ГОСТ 12.2.032-78. ССБТ. Рабочее место при выполнении работ сидя. Общие эргономические

законодательства;

− организационные

рабочей зоны.

нормы трудового мероприятия при компоновке требования СанПиН 2.2.2/2.4.1340-03. О введении в действие санитарно-эпидемиологических правил и нормативов

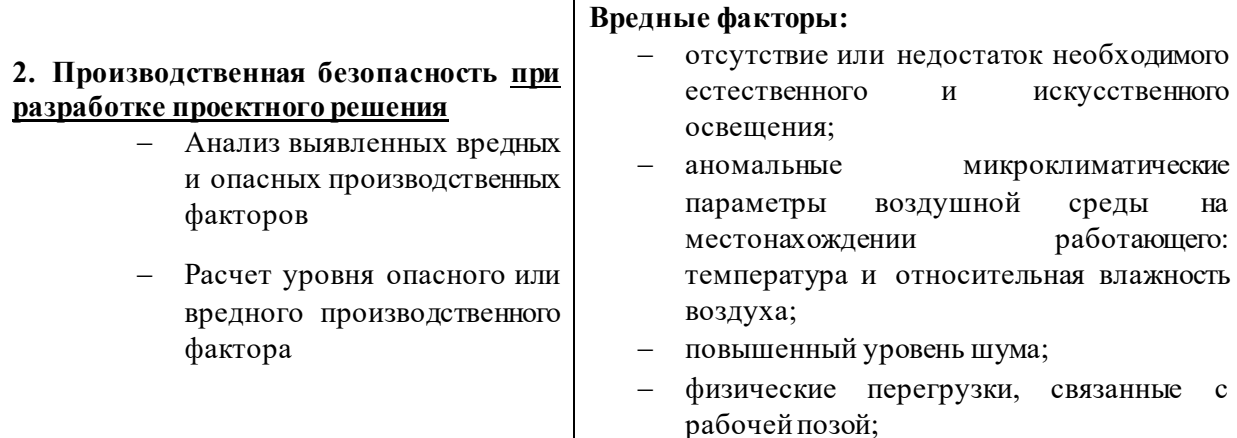

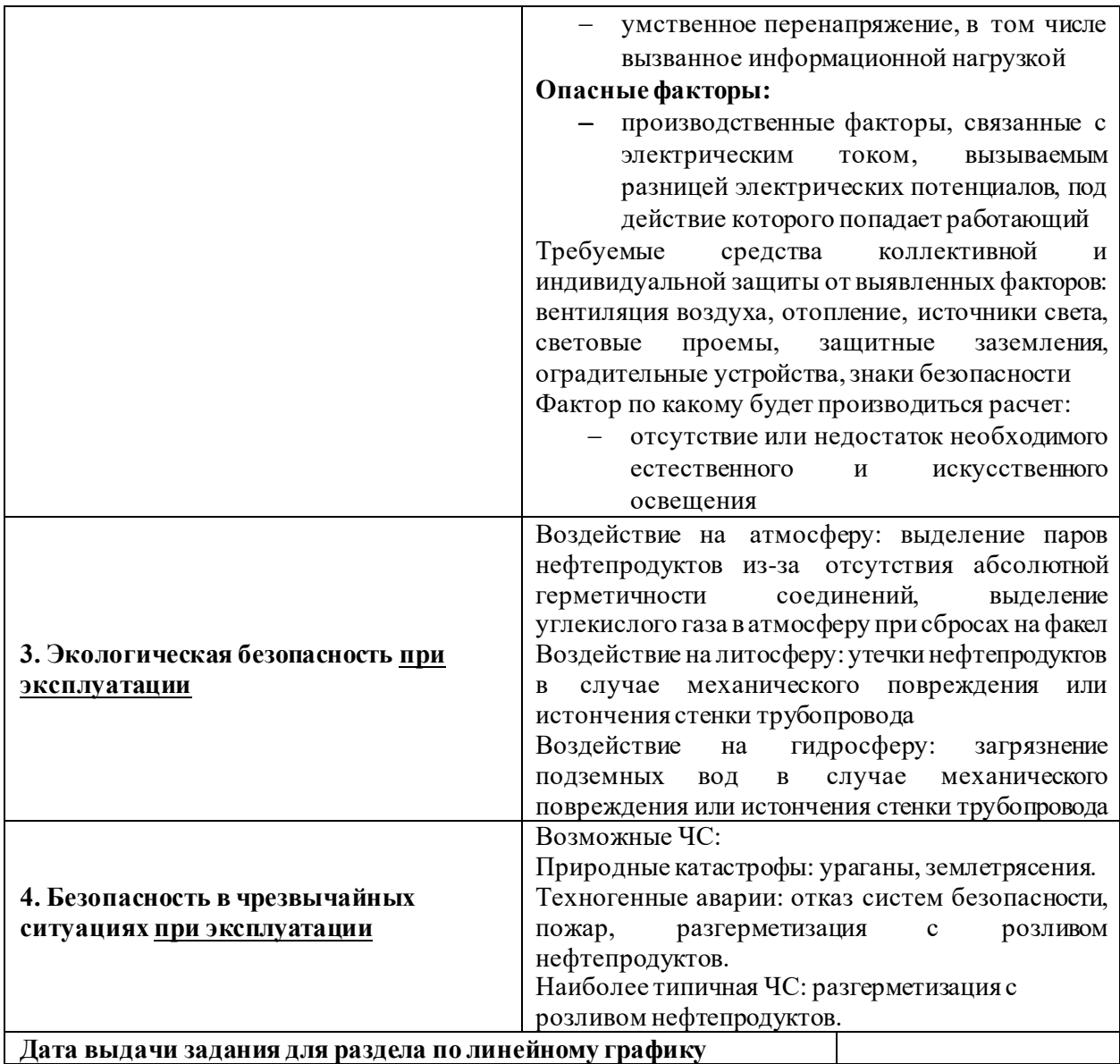

#### **Задание выдал консультант:**

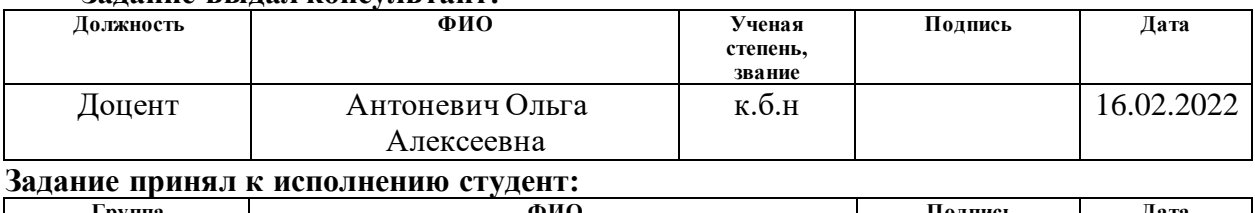

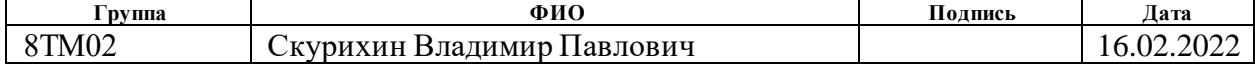

# **ЗАДАНИЕ ДЛЯ РАЗДЕЛА «ФИНАНСОВЫЙ МЕНЕДЖМЕНТ, РЕСУРСОЭФФЕКТИВНОСТЬ И РЕСУРСОСБЕРЕЖЕНИЕ»**

Студенту:

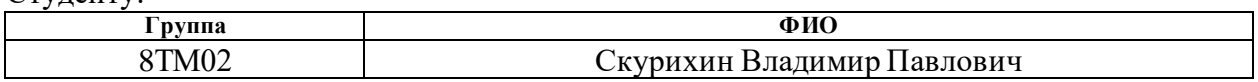

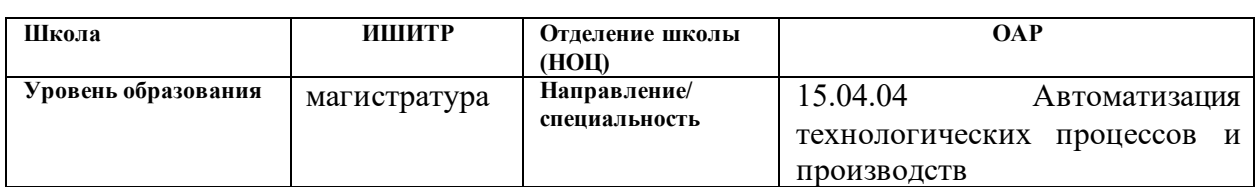

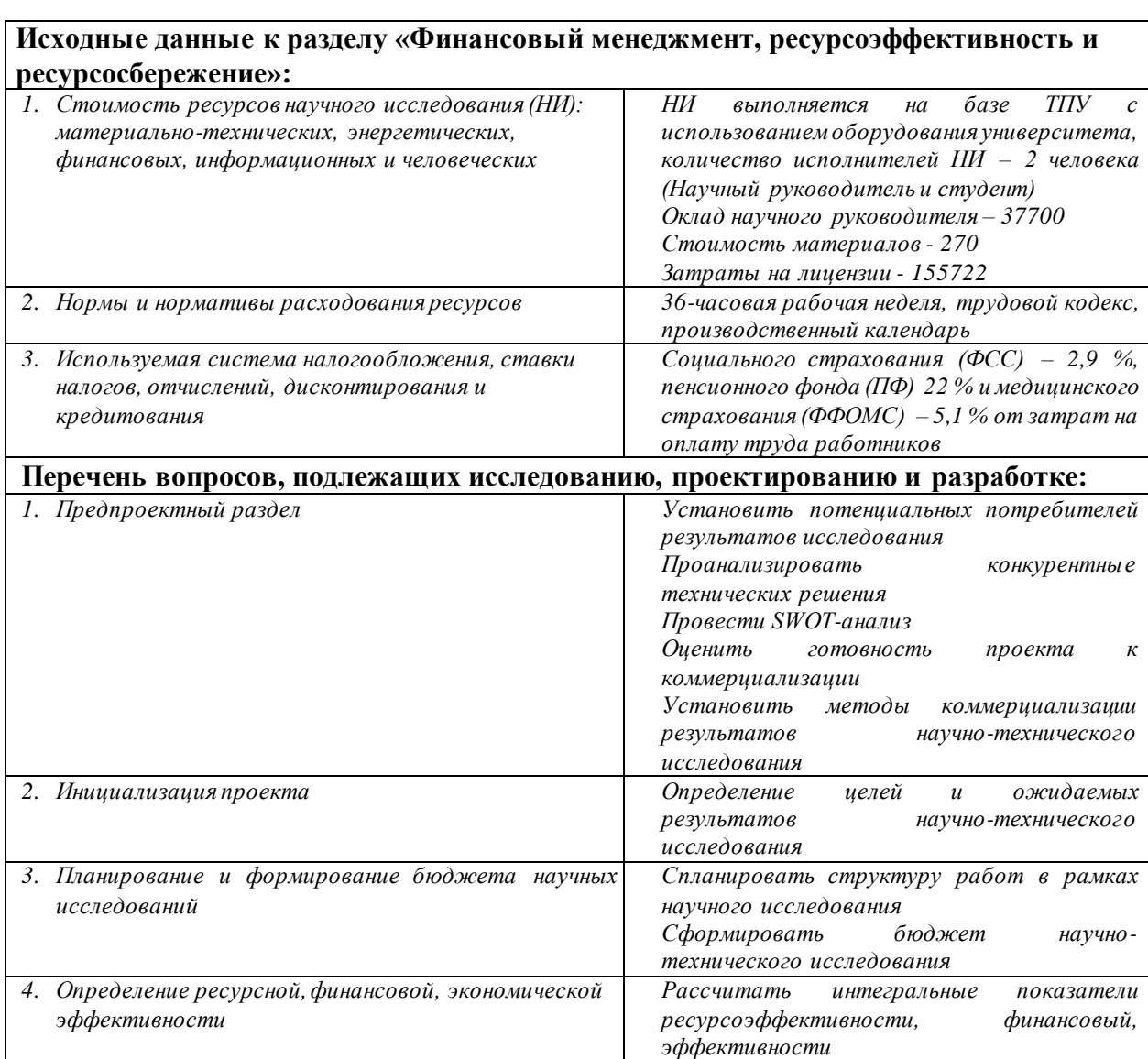

**Перечень графического материала** *(с точным указанием обязательных чертежей):*

*1. Карта сегментирования рынка*

*2. Оценка конкурентоспособности технических решений*

*3. Матрица SWOT*

*4. Бланк оценки степени готовности научного проекта к коммерциализации*

*5. Календарный план проекта* 

- *6. Диаграмма Ганта*
- *7. График проведения и бюджет НТИ*

*8. Оценка ресурсной, финансовой и экономической эффективности НТИ*

# **Дата выдачи задания для раздела по линейному графику** 16.02.2022

# **Задание выдал консультант:**

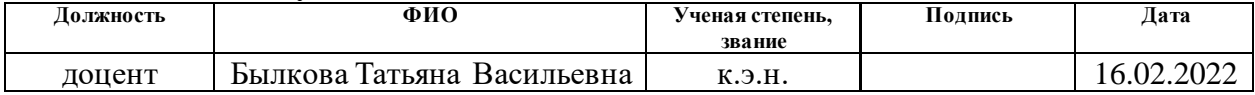

# **Задание принял к исполнению студент:**

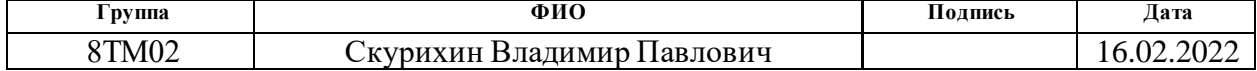

### Реферат

<span id="page-10-0"></span>Пояснительная записка содержит 124 страниц машинописного текста, 23 таблицы, 60 рисунков, 1 список использованных источников из 27 наименований, 3 приложения.

Ключевые слова: УСОВЕРШЕНСТВОВАННОЕ УПРАВЛЕНИЕ ТЕХНОЛОГИЧЕСКИМ ПРОЦЕССОМ, РЕКТИФИКАЦИОННАЯ КОЛОННА, ПРОГНОЗИРУЮЩАЯ МОДЕЛЬ, ПИД-РЕГУЛЯТОР, MPC-РЕГУЛЯТОР.

Объектом исследования является колонна ректификации.

Цель работы – модернизация автоматизированной системы управления ректификационной колонной с помощью технологии СУУТП.

В данной работе была разработана система усовершенствованного управления ректификационной колонной. Для достижения цели были выполнены следующие поставленные задачи:

• изучить основы ректификации многокомпонентной смеси;

• разработать и исследовать математическую модель ректификационной колонны;

• разработать и исследовать алгоритмы APC-управления для решения задач автоматизации ректификационной колонны;

• исследовать алгоритмы классического управления с применением ПИД-регуляторов;

• провести сравнительный анализ классического и APC-управления.

Область применения: нефтеперерабатывающая и нефтехимическая отрасли.

Фактором экономического эффекта, достигаемым в предложенной работе, является возможность снижения запаса по качеству, снижения экономических затрат, путем экономии энергетических ресурсов.

11

# Оглавление

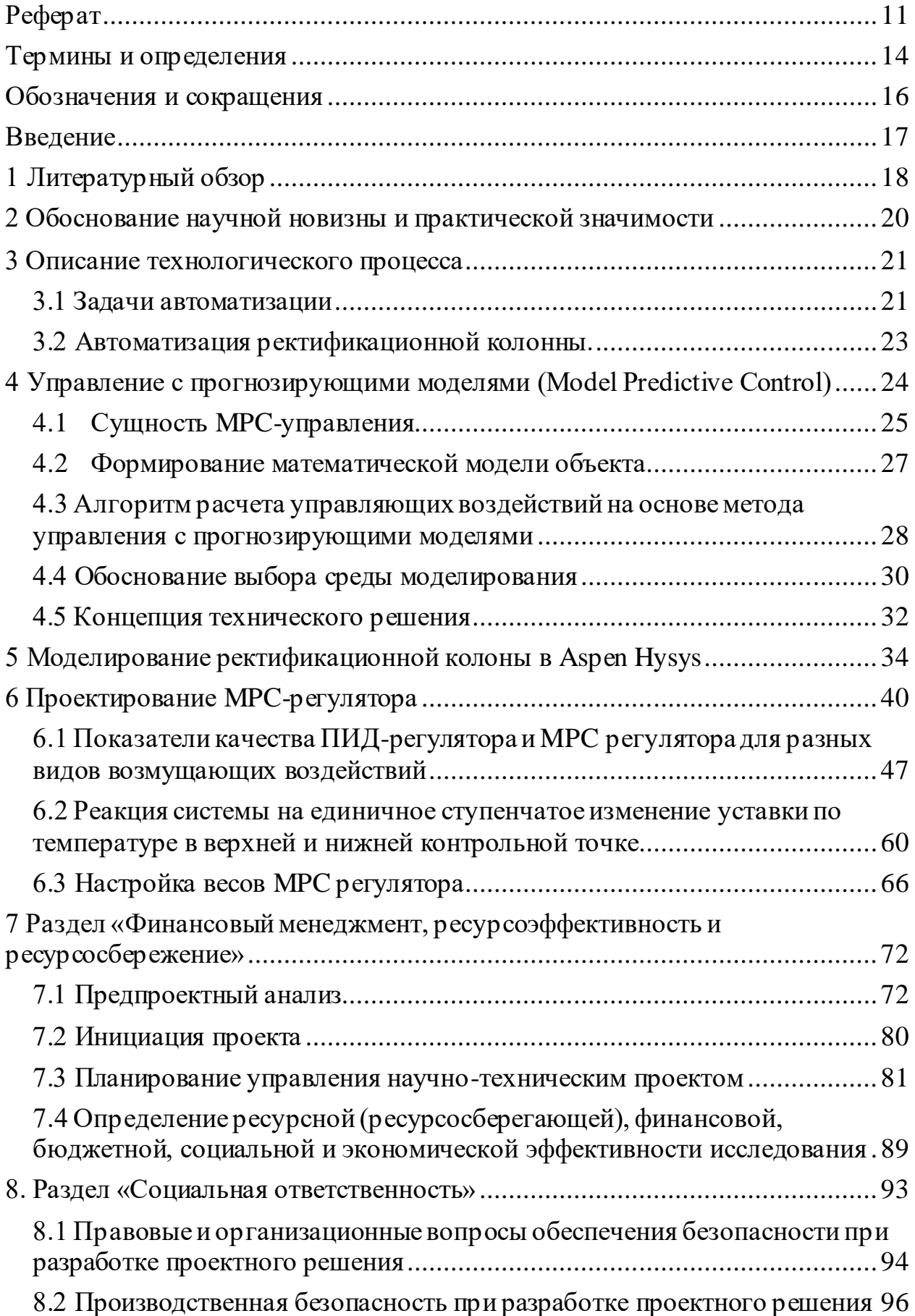

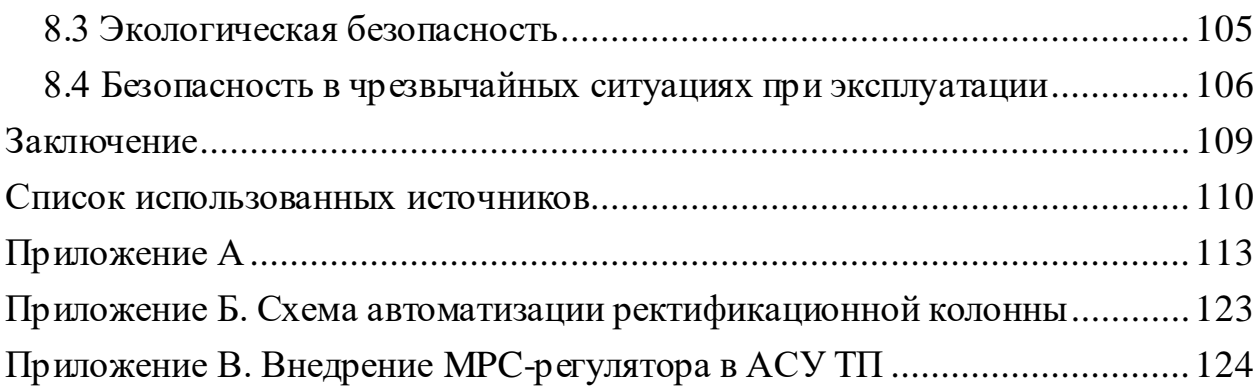

#### Термины и определения

<span id="page-13-0"></span>В данной работе применены следующие термины с соответствующими определениями:

**автоматизированная система управления технологическим процессом (АСУ ТП):** Автоматизированная система управления технологическим процессом – комплекс программных и технических средств, предназначенный для автоматизации управления технологическим оборудованием на предприятиях.

**программируемый логический контроллер (ПЛК):**  Специализированное компьютеризированное устройство, используемое для автоматизации технологических процессов. В отличие от компьютеров общего назначения, ПЛК имеют развитые устройства ввода-вывода сигналов датчиков и исполнительных механизмов, приспособлены для длительной работы без серьезного обслуживания, а также для работы в неблагоприятных условиях окружающей среды. ПЛК являются устройствами реального времени.

**распределенная система управления (РСУ):** Система управления технологическим процессом, характеризующаяся построением распределённой системы ввода вывода и децентрализацией обработки данных.

**APC (Advanced Process Control (усовершенствованное управление процессами)):** Стратегия управления, основанная на различных технологиях и методах, позволяющих максимально оптимизировать технологический процесс.

**MPC (Model Predictive Control (управление с прогнозирующими моделями)):** Один из современных методов анализа и синтеза систем управления, основанный на математических методах оптимизации, являющийся улучшенным вариантом управления с отрицательной обратной связью.

14

**Ректификация:** Разделение жидких смесей на практически чистые компоненты, различающиеся температурами кипения, путём многократного испарения жидкости и конденсации паров.

**ПИД-регулятор:** Устройство в управляющем контуре с обратной связью. Используется в системах автоматического управления для формирования управляющего сигнала с целью получения необходимых точности и качества переходного процесса.

<span id="page-15-0"></span>АСУ ТП – автоматизированная система управления технологическим процессом;

КИПиА – контрольно-измерительные приборы и автоматика;

СУУТП - система усовершенствованного управления технологическими процессами

ПИД-регулятор – пропорционально-интегрально-дифференцирующий регулятор;

УДСК – установка депропанизации и стабилизации конденсата;

УКПГиК – установка комплексной подготовки газа и конденсата;

APC (Advanced Process Control) - усовершенствованное управление процессами;

MIMO-system (multiple input multiple output system) - система с множеством входов и выходов;

MPC (Model Predictive Control) - управление с прогнозирующими моделями.

#### **Введение**

<span id="page-16-0"></span>Одной из самых приоритетных задач современных компаний является бережливое производство. Концепция бережливого производства подразумевает стремление к постоянному снижению издержек. Системы усовершенствованного управления технологическим процессом (СУУТП), известные также под названием APC-управление («Advanced Process Control»), позволяют увеличить запас по качеству продукции, снизить энергетические затраты, за счет оптимальных траекторий управления. Повышение качества регулирования СУУТП обусловлено использованием моделей MPC («Model Predictive Control») или управление с прогнозирующими моделями. Такое управление открывает возможности увеличения прибыльности предприятия для сложных многопараметрических объектов, за счет построения оптимальных траекторий управления и наложения ограничений на управляющие и регулируемые переменные.

Нефтегазовая промышленность является одной из ведущих отраслей в Российской Федерации. В результате добычи природных ископаемых образуется побочный продукт - нестабильный газовый конденсат. Этот конденсат является сырьем для установок депропанизации и стабилизации конденсата (УДСК). Стабильный конденсат предназначен выступает в качестве сырья в нефтехимической промышленности. В данной диссертации исследуется модернизация АСУ ректификационной колонны с помощью СУУТП.

На данном этапе следует сформулировать цели и задачи модернизации:

1. увеличение запаса по качеству продукта;

2. вывод управления технологическим процессом в оптимальные режимы;

3. увеличение прибыльности производства продукции.

17

# **1 Литературный обзор**

<span id="page-17-0"></span>Прежде чем, приступать к созданию необходимых математических моделей, необходимо было изучить информацию о процессах, протекающих в ректификационной колонне. Для изучения данной информации использовались: учебные пособия Н.В. Ушевой «Технологические основы и моделирование процессов промысловой подготовки нефти и газа», Дытнерского Ю.И. «Процессы и аппараты химической технологии», работа Т.М. Бекирова, Г.А. Ланчакова «Технология обработки газа и конденсата» [1,2,3]. Данные работы позволяют получить базовые знания о процессе ректификации и устройстве ректификационных колонн.

Для моделирования ректификационной колонны использовался программный продукт Aspen Hysys. Программные продукты AspenONE предназначены для моделирования технологических процессов с целью проектирования или модернизации. Учебное пособие О.А. Кузнецова "Основы работы в программе Aspen Hysys" использовалось для обучения работе в программе AspenHysys [4].

Для получения передаточных функций по переходным характеристикам использовался модуль System Identification Toolbox программы Matlab [5].

После завершения формирования математических моделей, главной целью стало изучение усовершенствованного управления технологическим процессом и применения его к процессам ректификации. Следующим шагом после формирования математических моделей, являлось изучения усовершенствованного управления технологическим процессом. Тема СУУТП широко обсуждается в отечественной и зарубежной литературе. В статье В.М. Дозорцева, Э.Л. Ицковича и Д.В. Кнеллера «Усовершенствованное управление технологическими процессами (АРС): 10 лет в России» [6] были описан математический базис СУУТП и история развития СУУТП в России и мире. В работе В.М. Дозорцева и Д.В. Кнеллера «APC – усовершенствованное управление технологическими процессами» [7] делается упор на экономическую выгоду от применения APC-управления.

Для моделирования MPC-регулятора используется функциональный блок в Matlab. Настройка MPC-регулятора осуществлялась с помощью предоставленной Mathworks документации [8].

Рассмотренные выше учебные пособия, книги и статьи позволили проработать концепцию внедрения системы усовершенствованного управления технологическими процессами в процесс ректификации многокомпонентной смеси.

#### 2 Обоснование научной новизны и практической значимости

<span id="page-19-0"></span>Ректификационные колонны являются одними из главных установок современной нефтегазовой промышленности. Ректификационные колонны имеют достаточно сложную динамику, изменение одного из параметров оказывает влияние на всю колонну. Конечно, существующие сейчас системы технологическим процессом, обеспечивают стабильную, управления безопасную работу ректификационных колон, но они не ориентированы максимизацию эффективности производства. Технология ректификации уже давно изучена и прозрачна, выиграть конкурентную борьбу можно только за счет повышения качества управления. СУУТП или АРС-управление является одним из ключевых направлений в развитии систем управления, ее главным преимуществом является повышение производительности производства за счет улучшения стратегии управления, а не модернизации материальной базы производства. Главная идея СУУТП - это МРС-управление, или же управление с прогнозируемыми моделями. Прогнозирование **MPC** контроллера основывается на переходных характеристиках объекта, данный факт позволяет вывести технологические процессы на оптимальный режим максимально быстро. Одной из особенностей АРС-систем является возможность установления допустимых границ технологических параметров, использование виртуальных анализаторов. В отличии от также a классического ПИД-регулирования, не имеющего предсказательной силы СУУТП имеет меньшее время переходного процесса и перерегулирование. За счет границ технологических параметров не создаются излишние нагрузки на исполнительные механизмы. Несмотря на то, что реальные процессы не являются линейными, их можно считать линейными в небольшом рабочем диапазоне. В МРС контроллерах линейными прогнозирующими моделями используется принцип суперпозиции, что позволяет суммировать влияние изменений независимых переменных, для предсказания изменения зависимых переменных.

#### <span id="page-20-0"></span>**3 Описание технологического процесса**

Установка депропанизации и стабилизации конденсата является основным объектом УКПГиК. УДCК перерабатывает 205 тысяч тонн в год. Главным процессом, протекающем на УДCК, является ректификация многокомпонентной смеси. Необходимое тепло подводится к ректификационной колонне паром через кипятильник. Отводится с помощью оборотной воды в конденсаторе. Для успешной ректификации необходимо соблюдать температурный режим, так как это необходимо для достижения заданных условий концентрации в дистилляте и кубовом остатке. Процесс, протекающий в ректификационной колонне, описывается следующим образом: исходная смесь нагревается в теплообменнике конденсатом водяного пара до температуры близкой к температуре кипения. Подогретое сырье попадает на тарелку питания колонны. На верхнюю тарелку колонны поступает острое орошение для стабилизации процесса ректификация. Оно необходимо для тепломассообмена низкокипящих компонентов и высококипящих. Для поддержания заданных температур на контрольных тарелках вверху и внизу колонны в дополнение к орошению используются конденсатор и кипятильник. Регулирования избыточного давления происходит с помощью клапана. Таким образом удается достичь необходимых концентраций компонентов дистилляте и кубовом остатке.

#### <span id="page-20-1"></span>**3.1 Задачи автоматизации**

Задача автоматизации ректификационной колонны состоит в проектировании АСУ ТП и СУУТП Система автоматизированного управления является многоуровневой и функционально распределенной. Система предназначена для контроля состояния и управления оборудованием систем РСУ совместно с персоналом в режиме реального времени. Данные от

технических средств нижнего уровня ("полевого") собираются модулями ввода/вывода и обрабатываться станциями управления. Обмен данными между станциями управления и АРМ операторов осуществляется по изолированной резервированной локальной вычислительной сети Ethernet. Для интеграции со смежными автоматизированными системами предусмотрена возможность подключения систем по интерфейсу Ethernet протоколу Modbus TCP/RTU.

СУУТП строится на базе двух основных технологий: Виртуальные анализаторы MPC-контроллеры. MPC-контроллер программируется на основе статистической модели ТП с учетом зависимостей между различными параметрами технологического процесса. С помощью виртуальных анализаторов вычисляются показатели качества продуктов на основе статистических или физически обоснованных моделей ТП. Схема работы СУУТП представлена на рисунке 3.1.

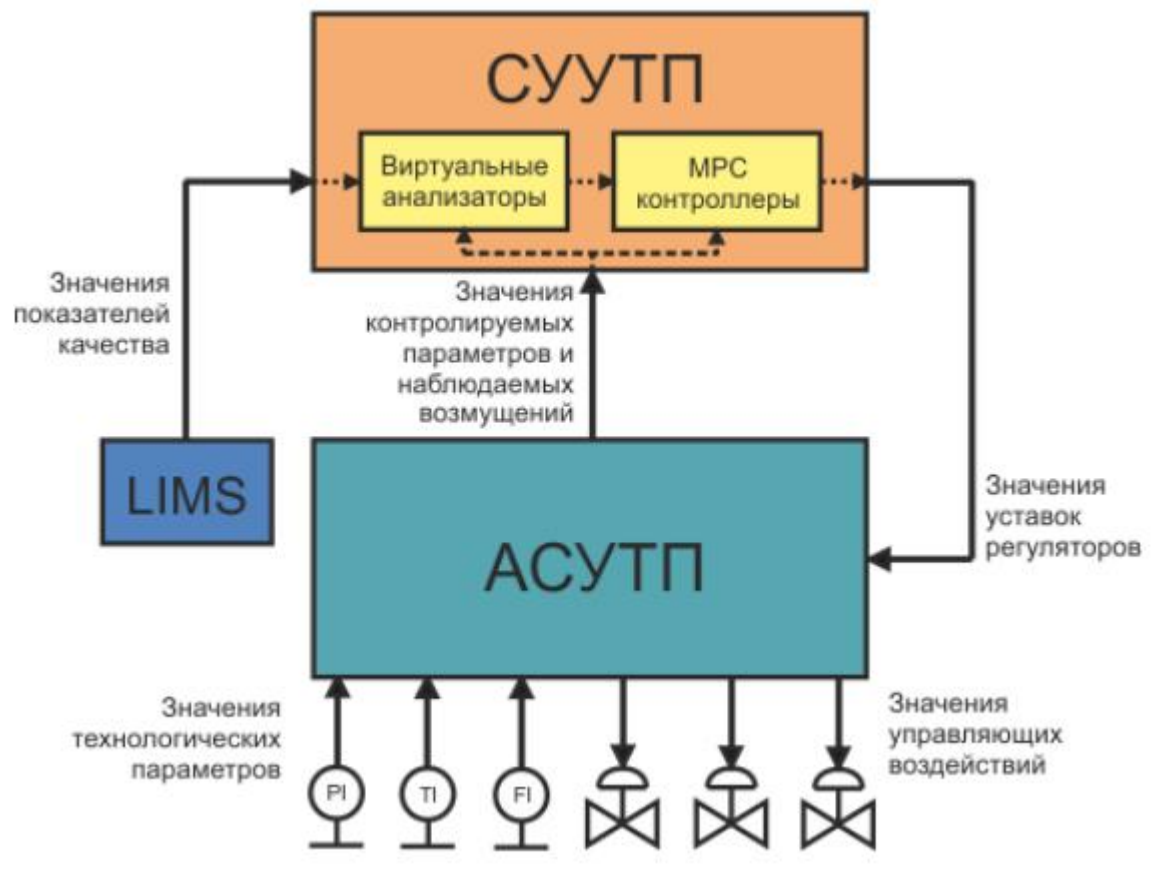

Рисунок 3.1 – Схема работы СУУТП

В данной работе предложено реализовать СУУТП с помощью технологии OPC на резервируемых серверных компьютерах (Рисунок 3.2). Данный подход упрощает внедрение, обслуживание, повышает надежность СУУТП, минимизирует изменения в существующей АСУ ТП.

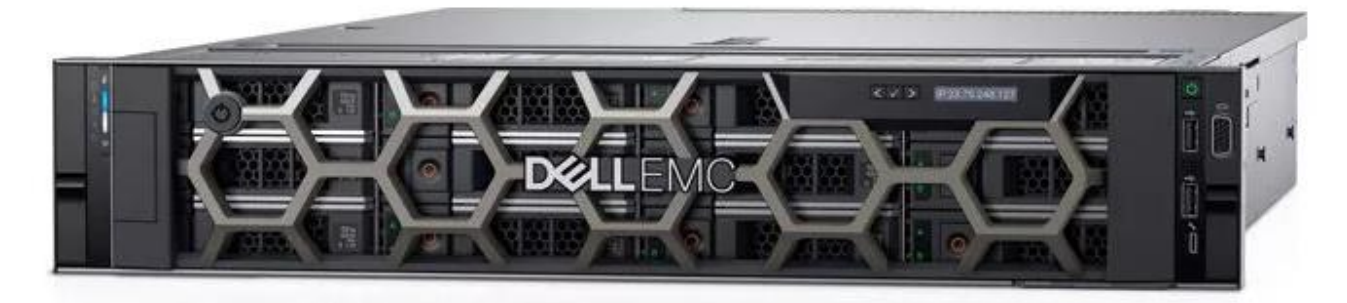

Рисунок 3.2 – Серверный ПК для СУУТП

# <span id="page-22-0"></span>**3.2 Автоматизация ректификационной колонны.**

Для поддержания постоянного разделения в ректификационной колонне она должна быть оснащена средствами контрольного оборудования и автоматики (КИПиА). Питающий поток с помощью насоса поступает в колонну на тарелку питания. Расход питающего потока, кубовой жидкости, конденсата, регулируется с помощью клапана и поддерживается на заданном уровне в буферной емкости, в кубе колонны, в емкости для сбора дистиллята, соответственно. Постоянство температуры в кубе колонны обеспечивается за счет водяного пара, расход которого также регулируется с помощью клапана. Температура конденсируемой жидкости поддерживается за счет расхода оборотной воды, регулируемого с помощью клапана. Избыточное давление сбрасывается с помощью клапана. Схема автоматизации ректификационной колонне представлена в приложении Б.

# <span id="page-23-0"></span>4 Управление с прогнозирующими моделями (Model Predictive Control)

Управление по прогнозирующим моделям (Model Predictive Control)  $$ современный метод управления сложными технологическими процессами, учитывающий пользовательский набор ограничений. Данный метод применяется на химических и нефтеперерабатывающих заводах начиная с 1980-х годов. Контроллеры с прогнозирующими моделями основываются на динамических моделях процесса, зачастую это линейные эмпирические модели, полученные путем идентификации системы. Главным достоинством МРС является возможность, оптимизировать текущий временной интервал учитывая будущие временные интервалы. В отличие от ПИД-регуляторов, обладают способностью прогнозировать, МРС которые не может предпринимать соответствующие действия  $\Pi$ O управлению заранее. Оптимизация процесса управления происходит путем минимизации целевой функции с учетом ограничений на входные и выходные значения переменных. Управление на основе прогнозирующей модели зачастую используется в системе управления производственными процессами (Manufacturing Execution System – MES), на верхнем уровне автоматизации.

Целью работы является разработка системы усовершенствованного управления колонной ректификации. Классическая система управления ректификационной колонны состоит из нескольких контуров ПИДрегуляторов, которые поддерживают заданный уровень в кубе колонны, уровень в флегмовой емкости, уровень в емкости с исходной смесью, температуру на нижней контрольной тарелке, температуру на верхней контрольной тарелке, давление верха колонны. При регулировании режима работы колонны в такой конфигурации возникает проблема влияния контуров друг на друга, а также проблема с задержкой отклика системы. Для решения данных проблем контуры управления температурой в колонне на нижней и верхней контрольной тарелке можно заменить на один регулятор с

прогнозирующей МІМО-моделью. Для того, чтобы перейти к созданию и настройке МРС-регулятора требуется разобраться в понятии МРСуправления.

### 4.1 Сущность МРС-управления

<span id="page-24-0"></span>Управление по прогнозирующим моделям (МРС) — это метод оптимального управления, в котором рассчитанные управляющие воздействия динамической **МИНИМИЗИР УЮТ** целевую функцию ДЛЯ системы  $\mathbf{C}$ ограничениями на конечном, удаляющемся горизонте.

На каждом временном шаге МРС-контроллер оценивает текущее состояние объекта. Затем он вычисляет последовательность управляющих воздействий, которые минимизируют целевую функцию на горизонте, решая задачу оптимизации с ограничениями, которая опирается на внутреннюю модель процесса и зависит от текущего состояния системы. Затем контроллер применяет к объекту только первое рассчитанное управляющее воздействие, игнорируя последующие. На следующем временном шаге процесс повторяется.

Когда целевая функция является квадратичной, объект является линейным и не имеет ограничений, а горизонт стремится к бесконечности, MPC эквивалентен управлению линейно-квадратичным регулятором (LQR) или линейно-квадратичному гауссовскому (LQG) управлению, если фильтр Калмана оценивает состояние объекта по его входам и выходам.

На практике, несмотря на конечный горизонт, МРС часто наследует полезные возможности свойственные традиционному оптимальному управлению, такие как способность обрабатывать объекты с несколькими входами и многими выходами (МІМО), способность работать с временными задержками и устойчивость к ошибкам моделирования. Номинальная стабильность также может быть гарантирована за счет использования определенных терминальных ограничений. Важными функциями МРС является его способность явно обрабатывать ограничения и возможность использования информации о будущих опорных сигналах и сигналах помех, когда они доступны. Суть МРС-подхода к управлению заключается в следующей последовательности операций:

1. в начальный момент времени состояние объекта определяется по математической модели, заложенной внутри контроллера. Затем формируется прогноз возможного движения объекта в пределах прогнозируемого горизонта. Горизонт предсказания – это некоторый конечный период времени;

2. затем производится оптимизация программного управления путем нахождения минимума целевой функции. Важной особенностью является то, что все ограничения, накладываемые на управляющие и контролируемые переменные, учитываются на этапе оптимизации;

3. далее полученное оптимальное управление реализуется на шаге расчета. Этот шаг представляет собой некую небольшую часть горизонта предсказания. После этого измеряется текущее состояние объекта управления в момент времени, соответствующий окончанию шага;

4. на данном этапе горизонт прогноза сдвигается на следующий шаг, а первые три пункта данной последовательности зацикливаются.

Рассмотрим принцип работы МРС контроллера рисунок 4.1.

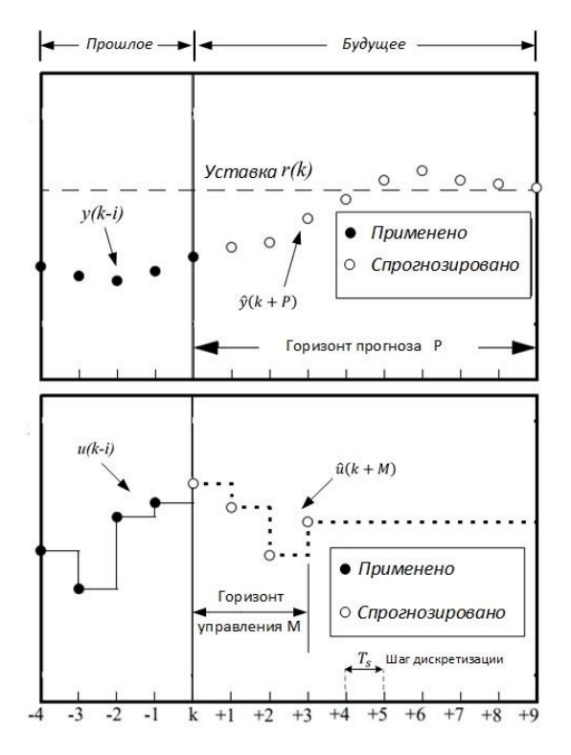

Рисунок 4.1 – принцип работы MPC контроллера

 $\Gamma$ де  $P$  – горизонт прогноза, длина временного интервала на которое осуществляется прогнозирование;

М – горизонт управления, длина временного интервала для которого рассчитываются управляющие воздействия;

 $r(k)$  – уставка по контролируемому параметру;

 $y(k - i)$  – значение контролируемого параметра в прошлом;

 $u(k - i)$  – значение управляющего воздействия в прошлом;

 $\hat{y}(k + M)$  – значение контролируемого параметра в будущем;

 $\hat{u}(k + M)$  – значение управляющего воздействия в будущем;

 $T_s$  – шаг дискретизации

### **4.2 Формирование математической модели объекта**

<span id="page-26-0"></span>Особенность регулирования на основе метода управления по прогнозным моделям заключается в использовании математической модели объекта регулирования. В общем случае состояние регулируемого объекта можно описать нелинейными дифференциальными уравнениями в пространстве состояния (1, 2):

$$
\frac{dx}{dt} = Ax + Bu \tag{1}
$$

$$
y = Cx + Du \tag{2}
$$

х - вектор состояний системы; где

 $u$  - вектор входных воздействий;

- у вектор выходных управляемых величин;
- $A$  матрица системы;
- $B$  матрица управления;

 $C$  — матрица выхода;

 $D$  – матрица связи.

Рассматриваемые многомерные динамические линейные модели в пространстве состояний получаются во многих случаях линеаризацией исходных дифференциальных уравнений, описывающих процессы в многомерных нелинейных управляемых объектах.

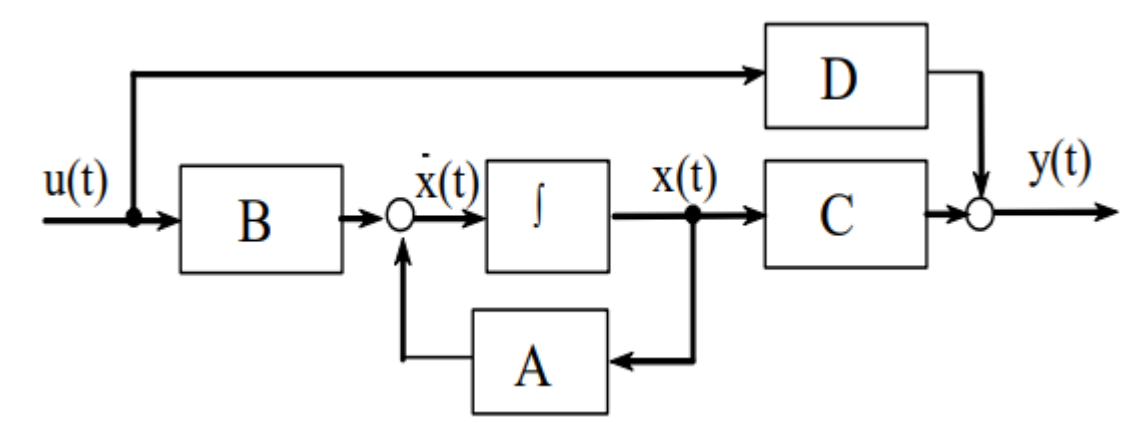

Рисунок 4.2 - Математическая модель объекта

# <span id="page-27-0"></span>4.3 Алгоритм расчета управляющих воздействий на основе метода управления с прогнозирующими моделями

Алгоритм расчета воздействий использует управляющих математическую модель объекта управления. Исходя из того, что начальные условия по вектору состояния нулевые, применим преобразование Лорана к первому уравнению системы (3):

$$
x[z] = (E \cdot z - A)^{-1} \cdot B \cdot u[z], \tag{3}
$$

где Е - квадратная единичная матрица размера x[z].

После подстановки этого выражения во второе уравнение имеем выходной вектор (4):

$$
y[z] = (C \cdot (E \cdot z - A)^{-1}B + D) \cdot u[z] \tag{4}
$$

Приращение управляющего воздействия рассчитывается согласно минимуму целевой функции с учетом ограничений, наложенных на управляющие воздействия. Функционал для оценки качества управления в MPC-регуляторе среды Matlab является стандартным функционалом вида (5):

$$
J(z_k) = J_y(z_k) + J_u(z_k) + J_{\Delta u}(z_k) + J_c(z_k),
$$
\n(5)

 $Z_k$  - это решение задачи квадратичного программирования; где

 $J_{\nu}$  - показатель, относящийся к соответствию выходного сигнала к заданному;

 $J_u$ - показатель, использующийся, когда управляемых переменных больше, чем выходов объекта управления, и нужно поддерживать выбранные управляемые переменные на заданном уровне.

показатель, используемый для подавления изменения  $J_{\Lambda u}$  $\sim$ управляемых переменных, использующийся тогда, когда предпочтительны небольшие корректировки управляемых переменных;

 $J_c$  - показатель, отражающий качество решения оптимизационной задачи в условиях ограничений.

В упрощенном виде целевая функция оценки качества управления выглядит следующим образом (6):

$$
J = \sum_{i=1}^{N} w_{x_i} (r_i - x_i)^2 + \sum_{i=1}^{N} w_{u_i} \Delta u_i^2,
$$
 (6)

 $x_i$  - контролируемая переменная (CV) где

 $r_i$  - уставка по контролируемой переменной (SP)

 $u_i$  – управляемая переменная (MV)

 $W_{x_i}$  – весовой коэффициент, отражающий относительную важность  $x_i$ 

 $w_{u_i}$  – весовой коэффициент, штрафующий изменение управляющих воздействий и<sub>i</sub>

### <span id="page-29-0"></span>4.4 Обоснование выбора среды моделирования

Лля поставленных решения задач среда математического моделирования должна обеспечивать моделирование технологического процесса в режиме реального времени. Для удобства визуального восприятия и работы с моделью программный комплекс должен предоставлять возможность использования стандартных наборов блоков для имитационного моделирования. Среда моделирования также должна предоставлять возможности расчета показателей качества переходных характеристик.

выбора Дополнительным критерием программной среды моделирования является наличие в ней инструментов моделирования систем автоматического управления. В частности, это наличие библиотек, которые позволяют моделировать систему управления на основе метода управления по прогнозным моделям.

Наиболее эффективным инструментом моделирования с точки зрения описанных выше требований является программный комплекс МАТLAB, включающий в себя необходимые для исследования библиотеки, такие как Simulink, System Identification Toolbox, OPC Toolbox, Model Predictive Control Toolbox. MATLAB - это комплекс программных продуктов и язык программирования. Программы, написанные на языке МАТLAB, могут быть многократно использованы. Написанные пользователем специлазированные функции и программы сохраняются в виде М-файлов.

Simulink представляет собой графическую среду имитационного моделирования, это позволяет создавать динамические модели при помощи блок-диаграмм в виде направленных графов. Simulink позволяет использовать стандартные библиотеки блоков для моделирования гидравлических, механических и электросиловых систем. Это позволяет применять модельноориентированный подход для разработки систем управления, устройств реального времени, средств цифровой связи.

System Identification Toolbox предназначен для идентификации математических моделей линейных динамических объектов основываясь на реальных входных и выходных данных. Данный набор инструментов имеет удобный графический интерфейс, организовывающий и создающий модели. Методы идентификации, включенные в пакет, могут быть применены для решения различных задач от проектирования систем управления до анализа временных рядов.

ОРС Toolbox предоставляет доступ к оперативным и архивным данным ОРС напрямую из MATLAB и Simulink. С помощью ОРС Toolbox можно читать, записывать и логировать ОРС данные из систем диспетчерского управления и сбора данных (SCADA), а также работать напрямую с программируемыми логическими контроллерами (ПЛК).

Model Predictive Control Toolbox - является набором инструментальных средств, применяющихся для исследования и проектирования алгоритмов управления в дискретных и непрерывных системах на основе математической модели системы, путем предсказания динамики их поведения. Пакет в основном предназначен для комплексного решения задач анализа и синтеза систем управления непрерывными технологическими процессами, с объектов известными математическими моделями регулирования. Возможности данного пакета позволяют исследовать применение МРСрегулятора для решения задачи управления ректификационной колонной. MPC-регулятор в Simulink изображен на рисунке 4.3.

31

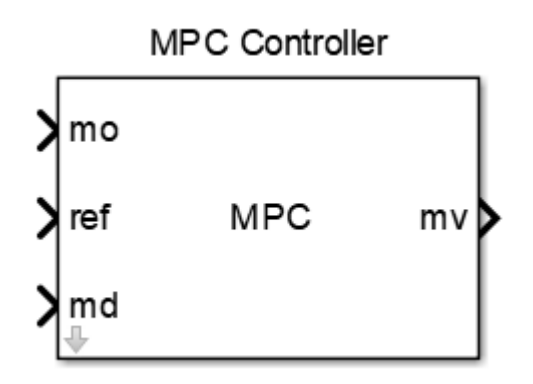

Рисунок  $4.3 - \text{MPC-pery}$ лятор в Simulink

 $\Gamma$ де mo (measurement object) – измеряемый параметр. ref (reference trajectory) – уставка измеряемого параметра; md (measured disturbances) – измеряемое возмущение; mv (manipulated variable) – управляемая переменная (управляющее воздействие).

Непосредственная настройка выполняется в диалоговом окне MPC Designer, принадлежащему инструменту Model Predictive Control Toolbox библиотеки Simulink программного комплекса MATLAB.

#### <span id="page-31-0"></span>**4.5 Концепция технического решения**

Так как, для создания MPC-регулятора требуется математическая модель процесса, прежде всего требуется снять переходные характеристики для регулируемых параметров. Затем, с помощью, пакета System Identification Toolbox необходимо идентифицировать передаточные функции по снятым входным/выходным данным, строим матрицу MPC-контроллера. Согласно полученной матрице, создается модель объекта в Simulink. Внутренней модели MPC-контроллера присваивается линеаризованная модель объекта. Настраиваем MPC-контроллер для модели в Simulink с помощью Model Predictive Control Toolbox. На практике технологические процессы управляются с помощью ПЛК, для связи Matlab и ПЛК используется OPC Toolbox. Так как, полученные переходные характеристики отражают

реальный технологический процесс только на определенном промежутке, важно ограничить использование MPC-регулятора вне этого промежутка. Для этого сравнивается реальный отклик системы с диапазоном, в котором происходит регулирование.

# **5 Моделирование ректификационной колоны в Aspen Hysys**

# <span id="page-33-0"></span>**Моделирование ректификационной колонны в статическом режиме**

Диспетчер, или среда базиса (рисунок 5.1) – это первая часть интерфейса Aspen Hysys. В этой среде необходимо описать химические вещества, их превращения и термодинамику моделируемой системы.

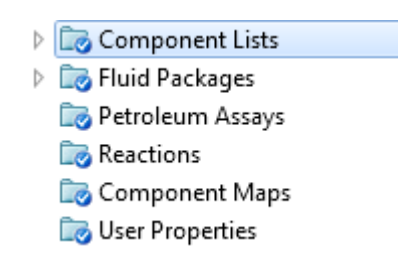

# Рисунок 5.1 – Диспетчер базиса

Стандартная библиотека компонентов Aspen Hysys описывает большинство встречающихся в научной литературе компонентов. Также присутствует конструктор гипотетических компонентов, благодаря которому можно самостоятельно указать свойства гипотетического вещества и использовать его при моделировании. На рисунке 5.2 представлено окно выбора компонентов. Поиск по базе компонентов осуществляется по названию или химической формуле. Для удобства поиска можно применять фильтры по типу веществ или по необходимому термодинамическому пакету.

| Source Databank: HYSYS |                       |       |            | Select:                | <b>Pure Components</b> | $\overline{\phantom{a}}$ | Filter:             | <b>All Families</b>      |  |
|------------------------|-----------------------|-------|------------|------------------------|------------------------|--------------------------|---------------------|--------------------------|--|
| Component              | Type                  | Group |            | Search for:            |                        |                          | Search by:          | <b>Full Name/Synonym</b> |  |
| Propane                | Pure Component        |       |            |                        |                        |                          |                     |                          |  |
| i-Butane               | Pure Component        |       |            | <b>Simulation Name</b> |                        |                          | Full Name / Synonym | Formula                  |  |
| n-Butane               | Pure Component        |       |            |                        | Methane                | C1                       |                     | CH <sub>4</sub>          |  |
| i-Pentane              | <b>Pure Component</b> |       | $\leq$ Add |                        | Ethane                 |                          | C <sub>2</sub>      | C2H6                     |  |
| n-Pentane              | <b>Pure Component</b> |       |            |                        | n-Heptane              |                          | C7                  | C7H16                    |  |
| n-Hexane               | Pure Component        |       |            |                        | n-Octane               |                          | C8                  | <b>C8H18</b>             |  |
|                        |                       |       | Replace    |                        | n-Nonane               |                          | C9                  | <b>C9H20</b>             |  |
|                        |                       |       |            |                        | n-Decane               |                          | C10                 | C10H22                   |  |
|                        |                       |       |            |                        | $n-C11$                |                          | C11                 | C11H24                   |  |
|                        |                       |       | Remove     |                        | $n-C12$                |                          | C12                 | C12H26                   |  |

Рисунок 5.2 – Окно поиска компонентов

Термодинамическое поведение веществ, а также их фазовые состояния описываются с помощью уравнений, связывающих между собой параметры вещества и термодинамических характеристики. Для описания поведения углеводородов традиционно используется уравнение Пенга-Робинсона (Рисунок 5.3).

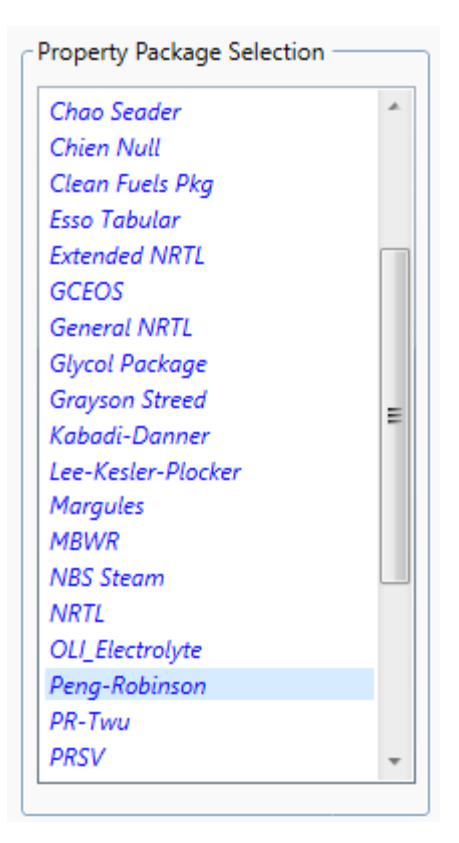

Рисунок 5.3 – Выбор группы термодинамических моделей

Моделирование технологической схемы осуществляется с помощью стандартной библиотеки рисунок 5.4. В ней содержаться материальные и энергетические потоки, теплообменники, клапана, насосы, ректификационные колонны и другие.

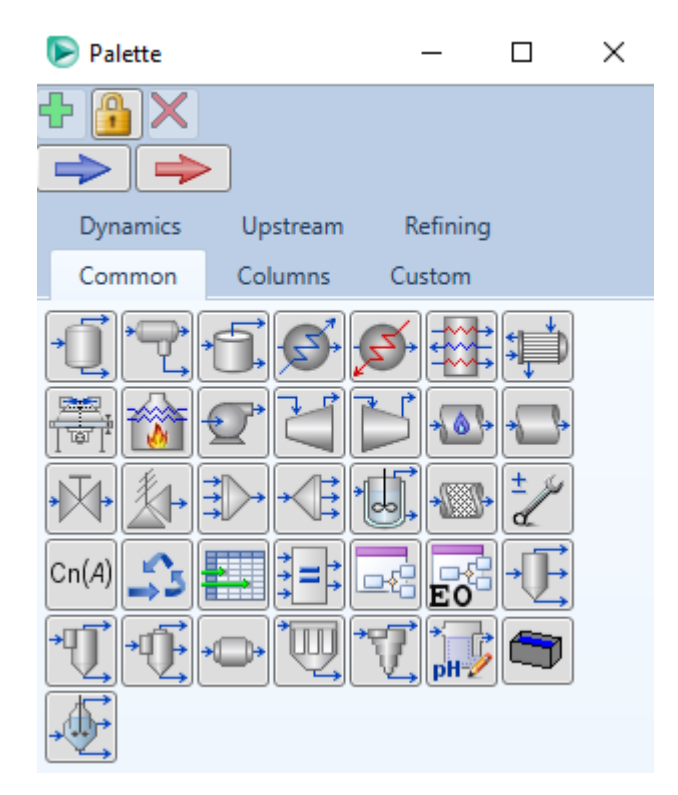

Рисунок 5.4 – Стандартная библиотека компонентов

Для задания материального потока питания колонны (рисунок 5.5) необходимо указать температуру потока, давление, расход и концентрацию веществ в потоке.

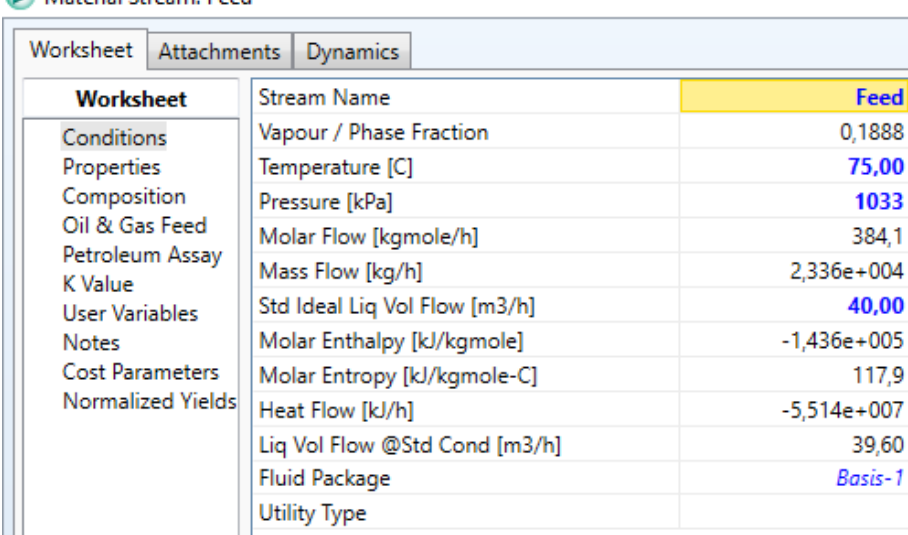

Material Stream: Feed

Рисунок 5.5 – Задание материального потока питания колонны

Для настройки самой колонны необходимо задать количество тарелок, задать тарелки подачи и отбора, задать тип кипятильника, давление в конденсаторе и кипятильнике, перепады давления на кипятильнике и конденсаторе (рисунок 5.6).
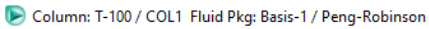

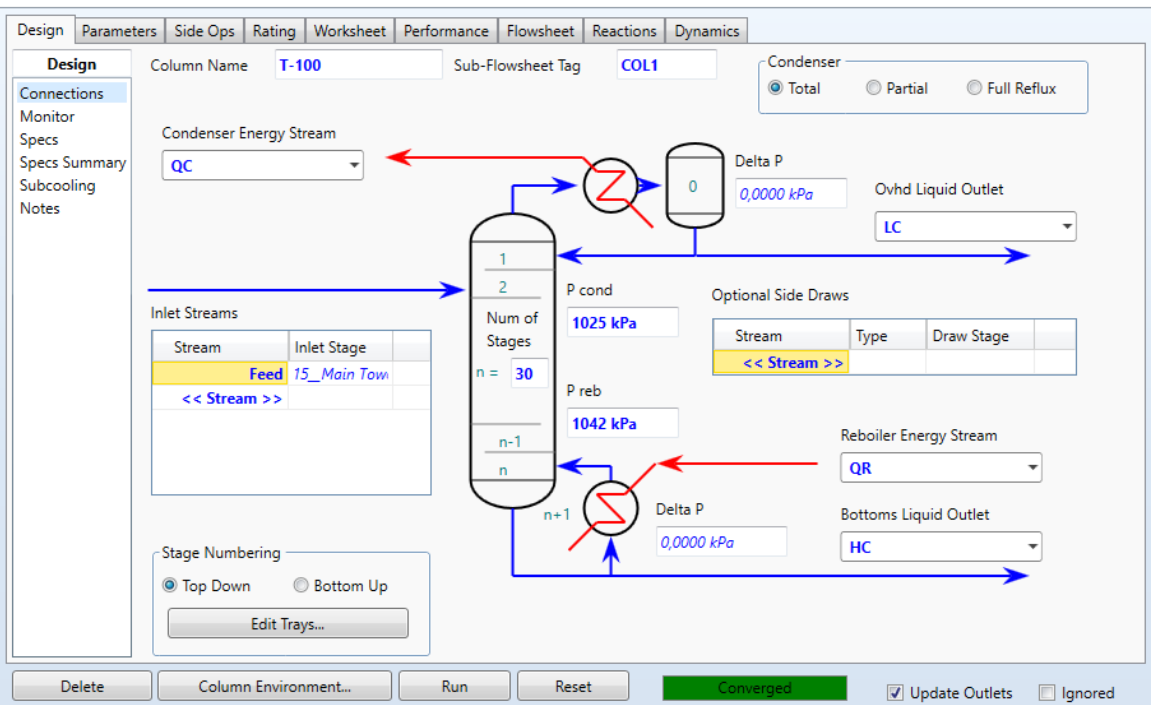

Рисунок 5.6 - Настройка ректификационной колонны

Колонна рассчитывается численными методами по спецификациям (рисунок 5.7). Варьируя параметрами параметры спецификации можно рассматривать различные режимы работы колонны.

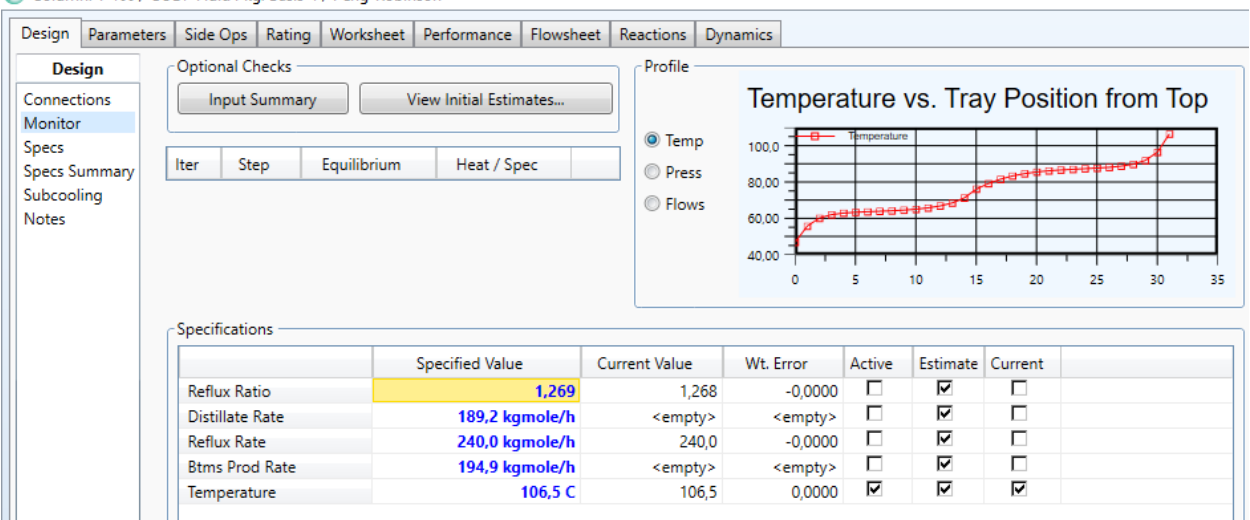

Column: T-100 / COL1 Fluid Pkg: Basis-1 / Peng-Robinson

Рисунок 5.7 – Настройка спецификаций колонны

В результате корректной настройки ректификационной колонны автоматически рассчитываются выходные материальные потоки, энергетические потоки (Рисунок 5.8).

 $\Box$ 

 $\times$ 

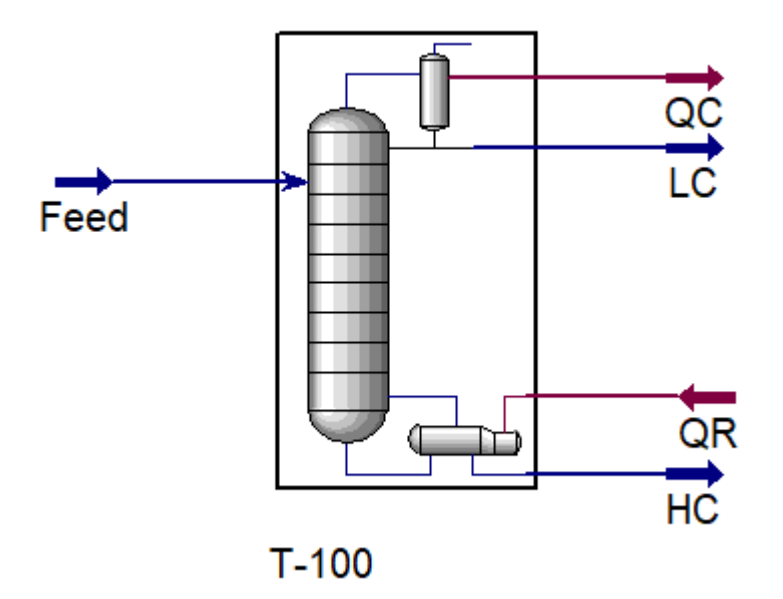

Рисунок 5.8 – Рассчитанная ректификационная колонна

#### **Моделирование колонны в динамическом режиме**

Динамический режим моделирования предполагает наличие шумов в материальном потоке питания. Так как малейшее отклонение на большой дистанции выводит колонну из режима работы, для перевода в динамический режим Hysys требует установить регулирующие клапаны (рисунок 5.9) на выходные материальные потоки.

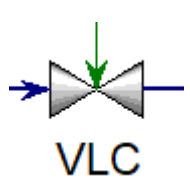

Рисунок 5.9 – Регулирующий клапан

Для автоматического управления клапанами используется классический ПИД-регулятор (рисунок 5.10).

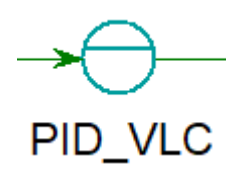

Рисунок 5.10 – ПИД-регулятор

Технологическая схема ректификационной колонны, с которой можно снимать переходные процессы представлена на рисунке 5.11. Для снятия переходных характеристик используется стандартный компонент AspenHysys Strip Charts.

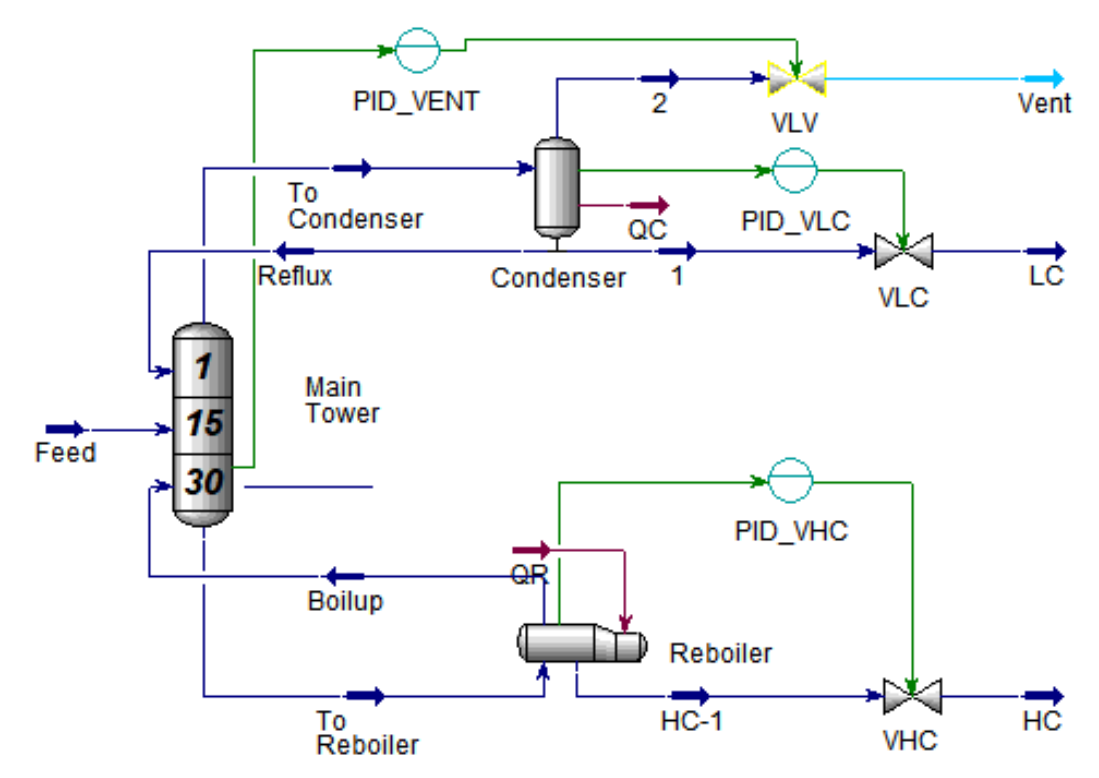

Рисунок 5.11 – Технологическая схема ректификационной колонны

## **6 Проектирование MPC-регулятора**

В результате снятия переходных характеристик была получена матрица воздействий для MPC-контроллера (Таблица 1).

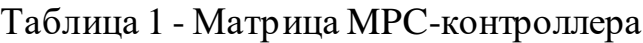

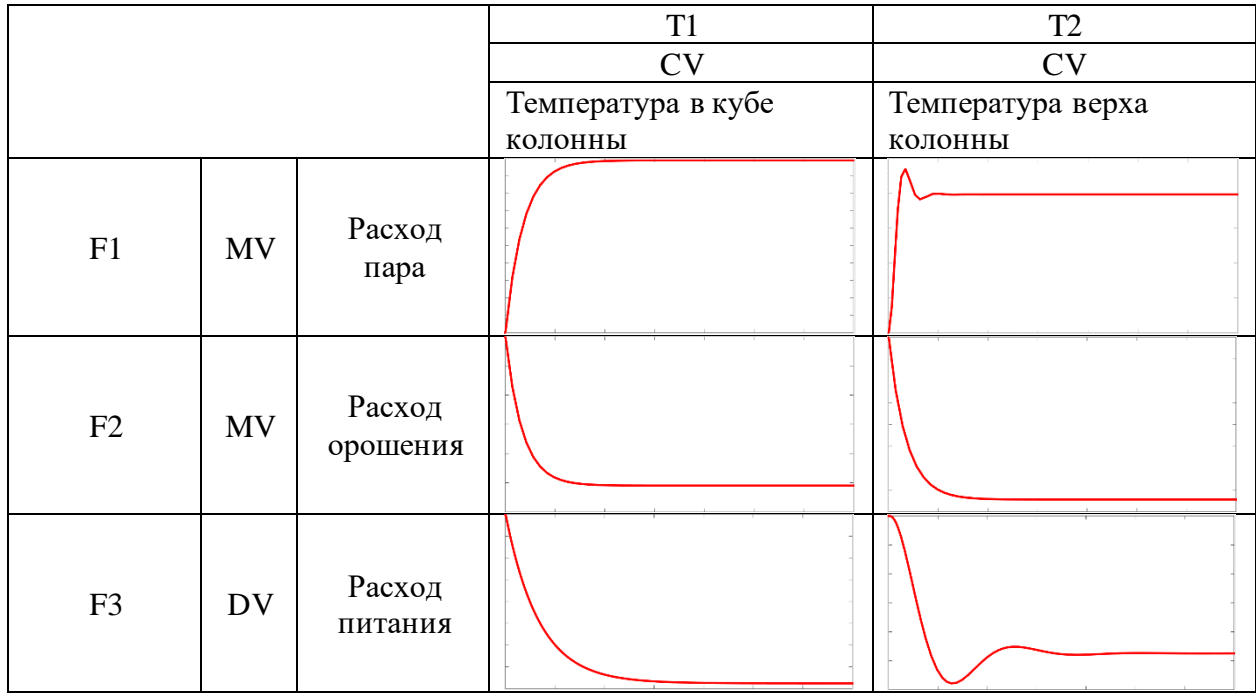

Изменение контролируемого параметра рассчитывается по принципу суперпозиции, т.е. изменение контролируемого параметра является алгебраической суммой эффектов от всех воздействий. Модель ректификационной колонныпредставленна на рисунках 6.1-6.3.

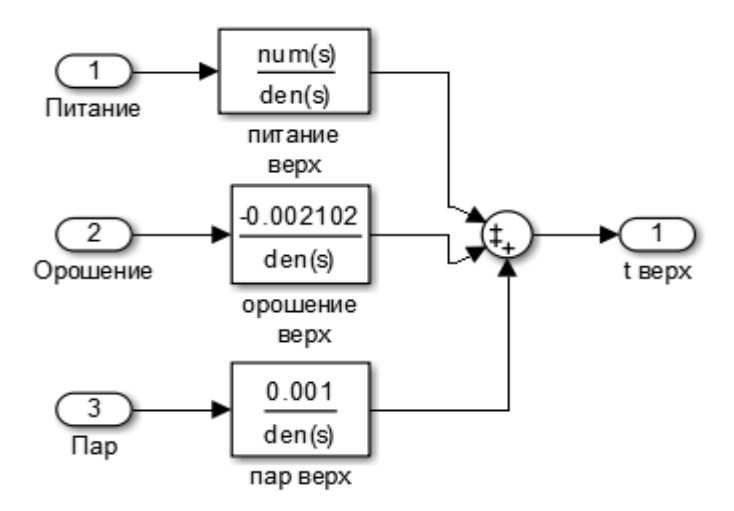

Рисунок 6.1 – Температура на верхней контрольной тарелке

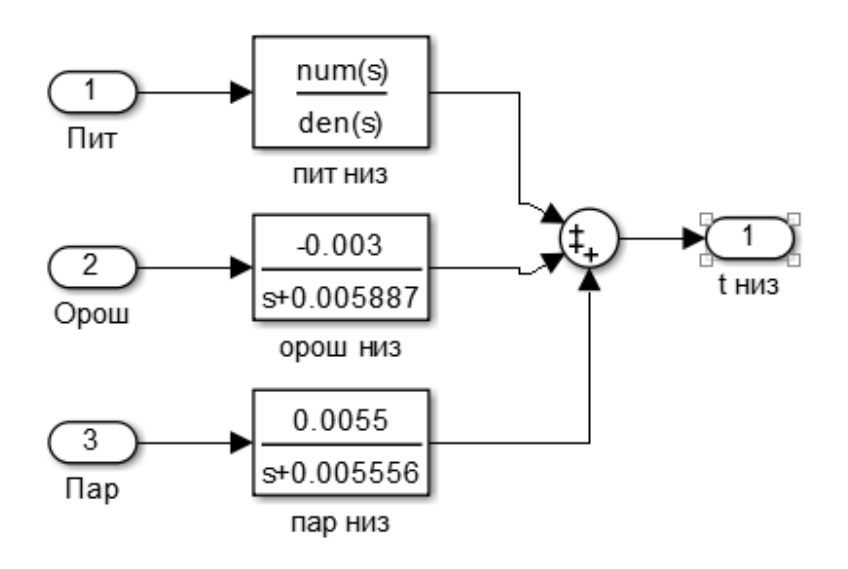

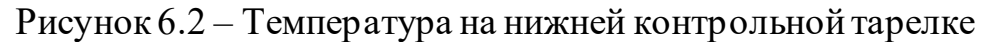

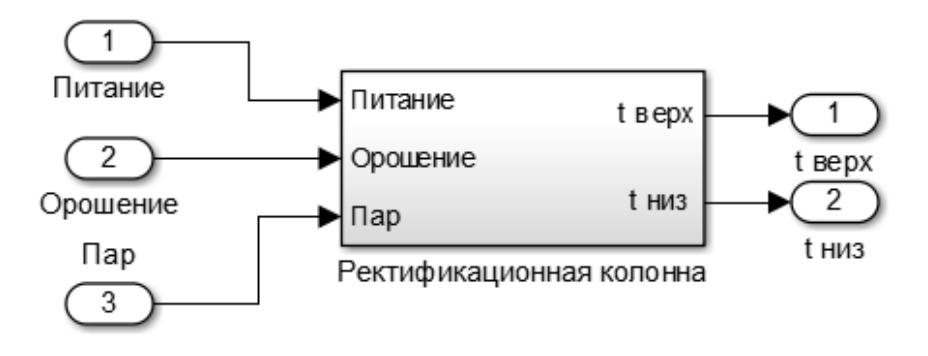

Рисунок 6.3 – Модель изменения температуры на верхней и нижней тарелке

Инициализация MPC-регулятора представлена на рисунке 6.4.

>> plant = linearize('vkr'); % Выполняется линеаризация модели plant = setmpcsignals(plant,'MD',1); % Вход питания ректификационной колонны устанавливается, как измеряемое возмущение Ts = 0.2; % Время дискретизации М = 5; % Время управления  $P = 10$ ; % Горизонт прогноза mpcobj = mpc(plant, Ts, M, P) % Инициализация МРС-контроллера

Рисунок 6.4 – Первоначальная настройка MPC-регулятора

Модель управления ректификационной колонной с использованием

MPC-регулятора представлена на рисунке 6.5.

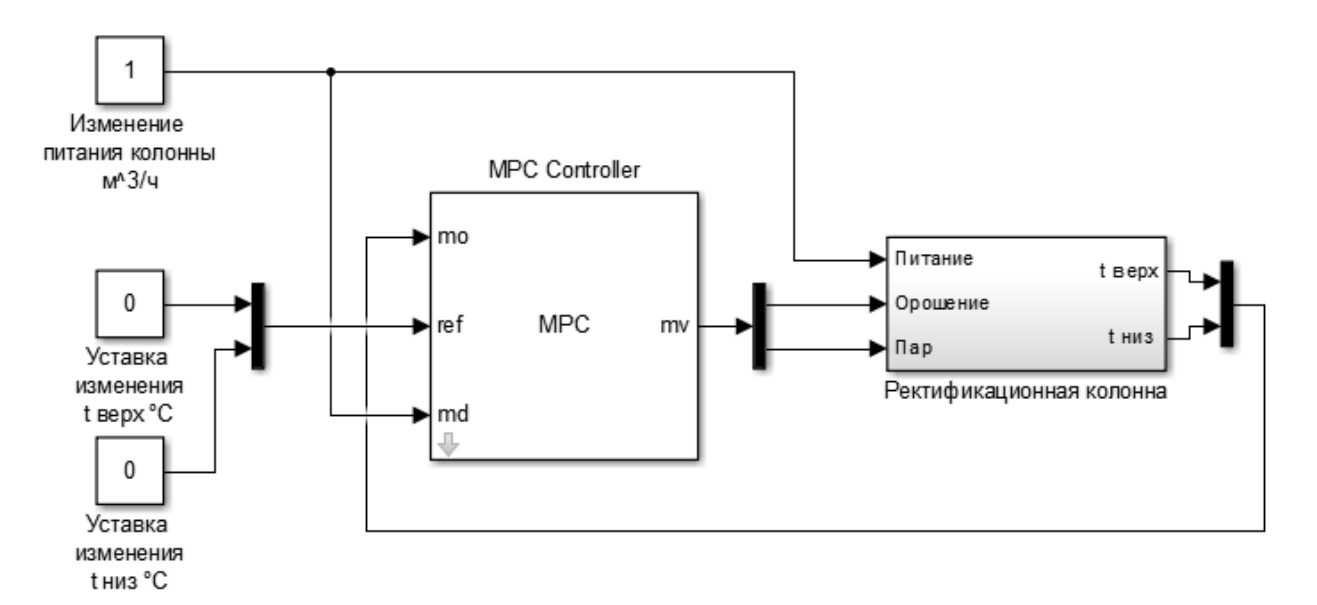

## Рисунок 6.5 – MPC-регулятор

Для определения оптимальных значений горизонта управления и горизонта прогноза были проведены 3 эксперимента.

Эксперимент 1: горизонт управления – 2, горизонт прогноза – 4.

Эксперимент 2: горизонт управления – 5, горизонт прогноза – 10.

Эксперимент 3: горизонт управления – 10, горизонт прогноза – 20.

График изменения температуры в верхней контрольной точке по результатам экспериментов представлен на рисунке 6.6.

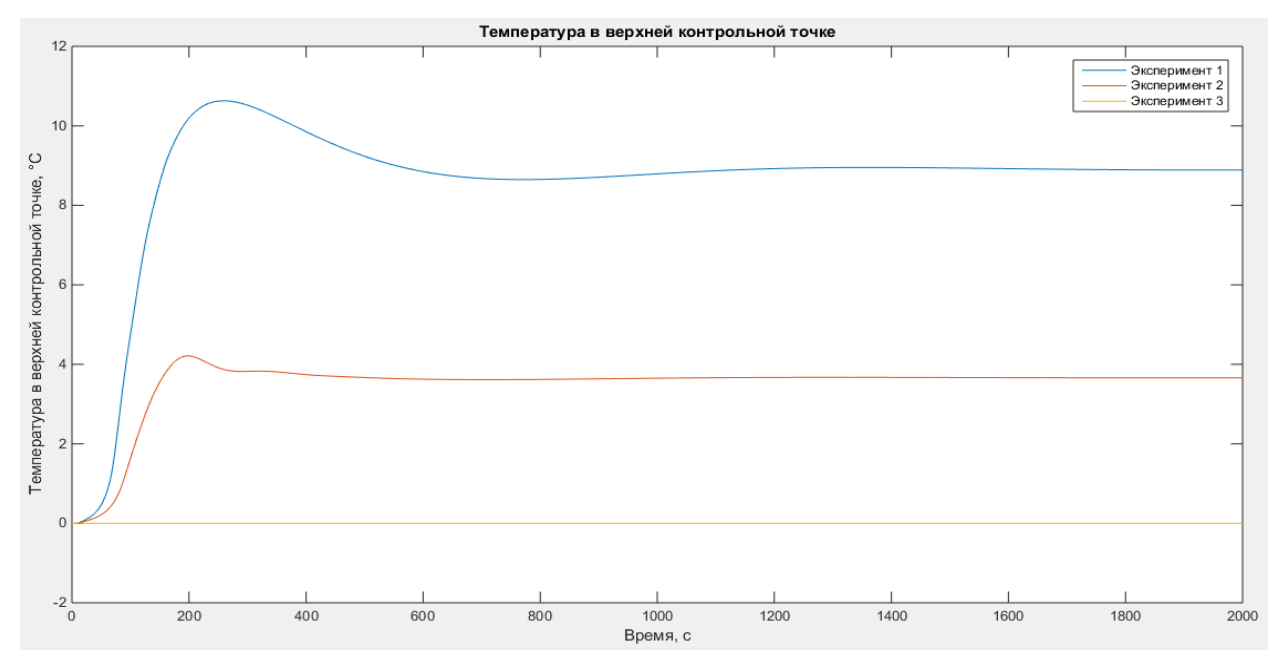

Рисунок 6.6 – Температура в верхней контрольной точке по результатам

экспериментов

График изменения температуры в нижней контрольной точке по результатам экспериментов представлен на рисунке 6.7.

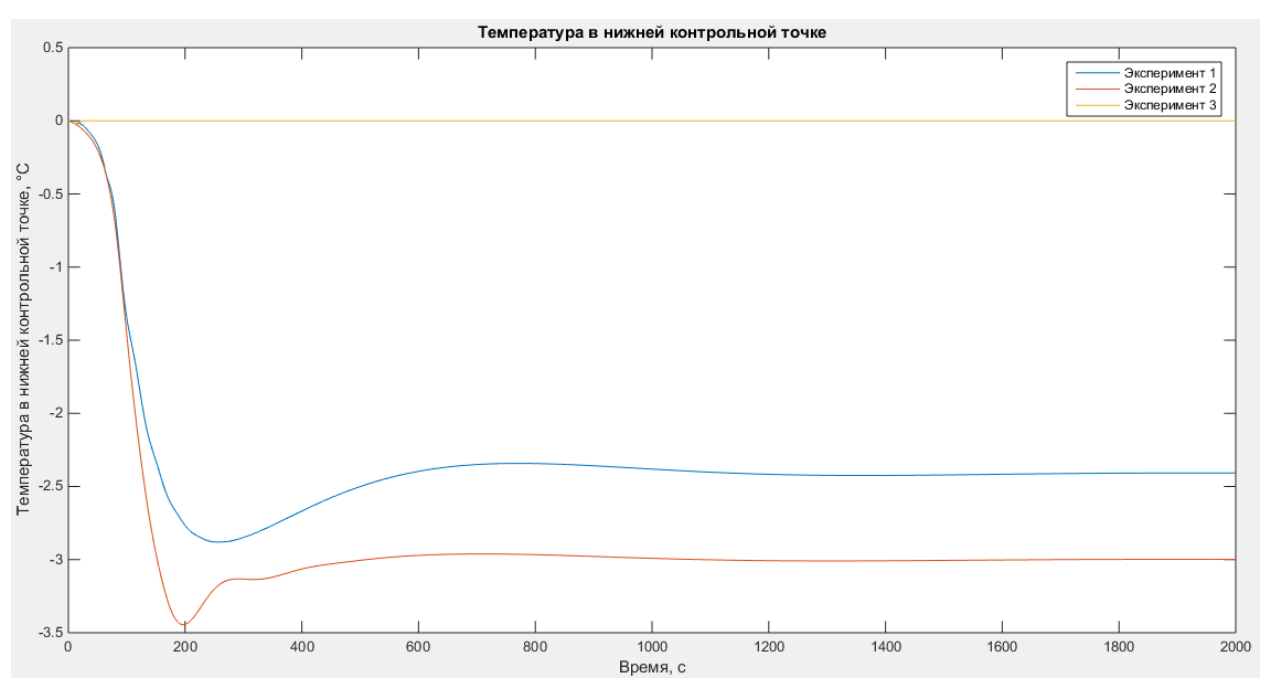

Рисунок 6.7 – Температура в нижней контрольной точке по результатам экспериментов

График изменения степени открытия клапана орошения по результатам экспериментов представлен на рисунке 6.8.

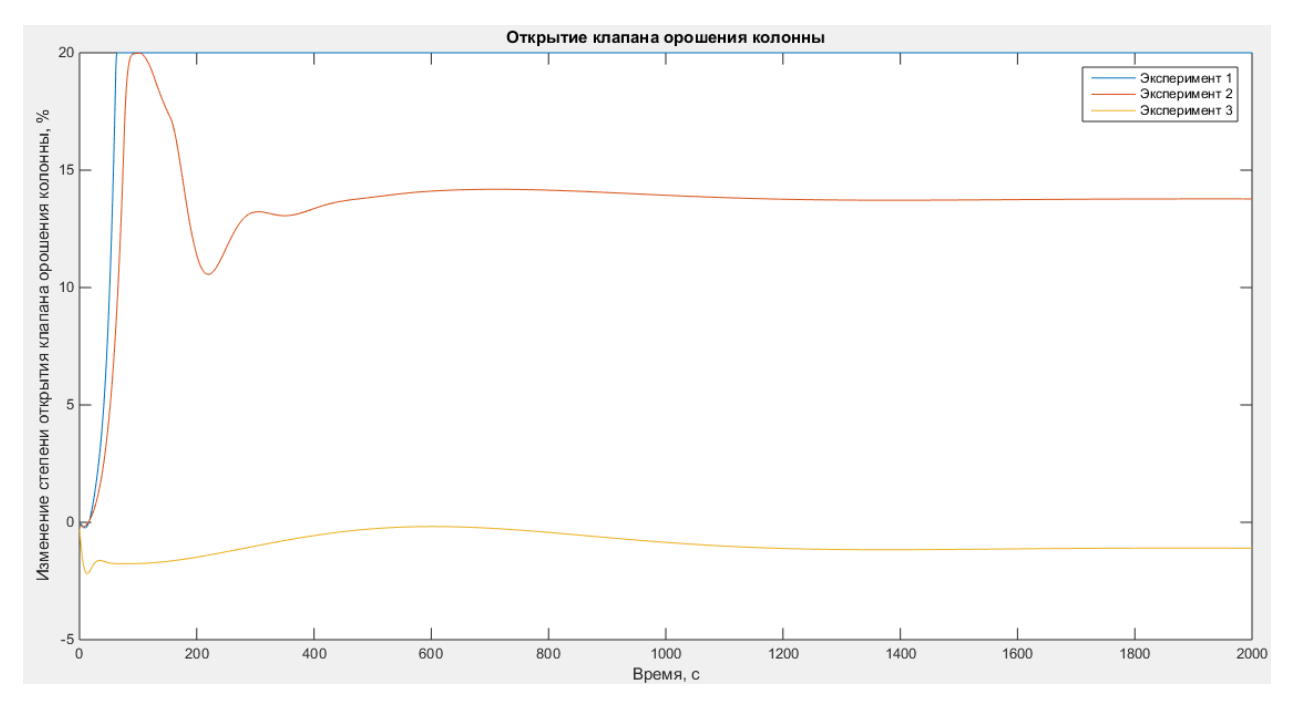

Рисунок 6.8 – Изменение степени открытия клапана орошения колонны

График изменения степени открытия клапана пара по результатам экспериментов представлен на рисунке 6.9.

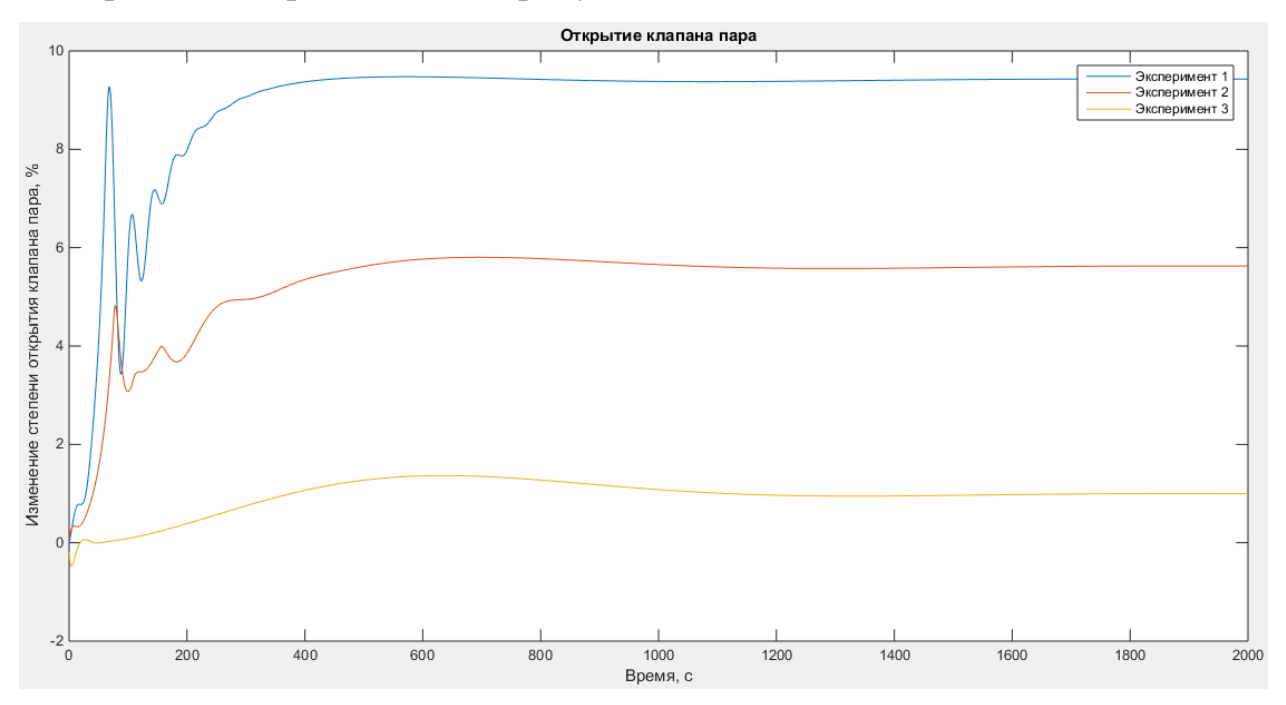

Рисунок 6.9 - Изменение степени открытия клапана пара

Из рисунков 6.6 и 6.7 следует, что система сходится к уставке только в третьем эксперименте. При наименьших изменениях в открытии клапанов орошения и пара (рисунки 6.8 и 6.9).

Для определения оптимального значения времени дискретизации были проведены 3 эксперимента.

Эксперимент 1: время дискретизации – 1.

Эксперимент 2: время дискретизации – 5.

Эксперимент 3: время дискретизации – 10.

График изменения температуры в верхней контрольной точке по результатам экспериментов представлен на рисунке 6.10.

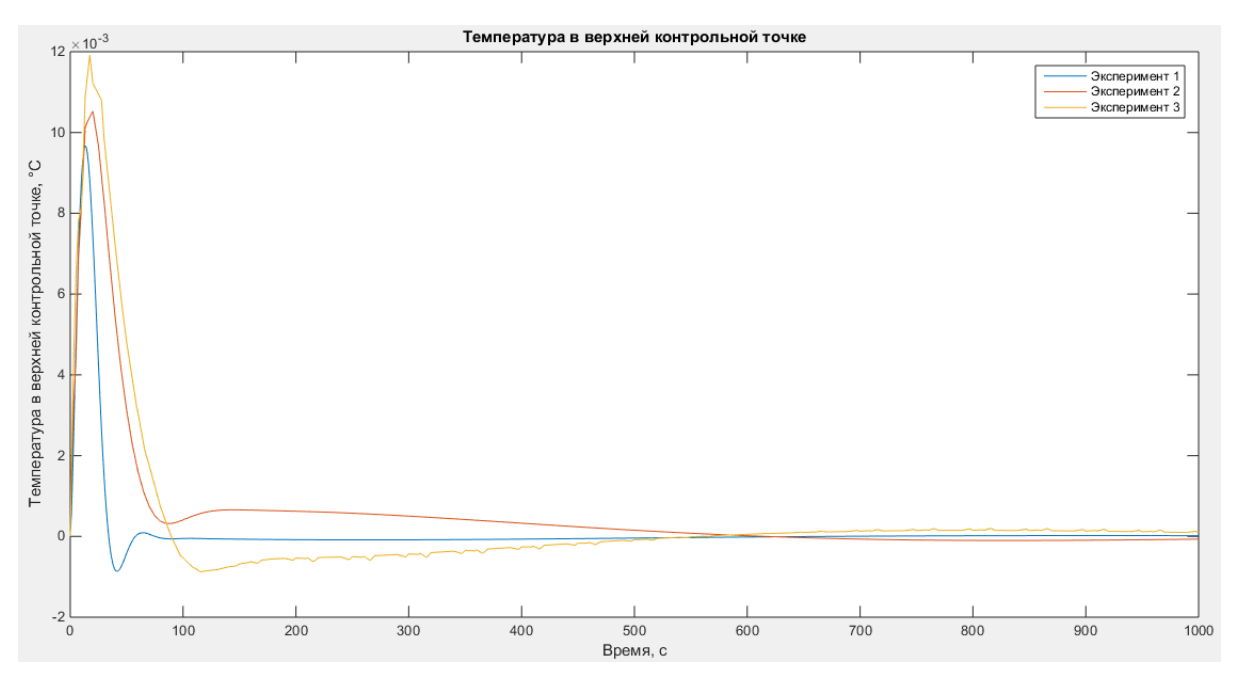

Рисунок 6.10 – Температура в верхней контрольной точке колонны Максимальное отклонение для экспериментов:

- 1) 0.0097;
- 2) 0.0105;
- 3) 0.0119.

График изменения температуры в нижней контрольной точке по результатам экспериментов представлен на рисунке 6.11.

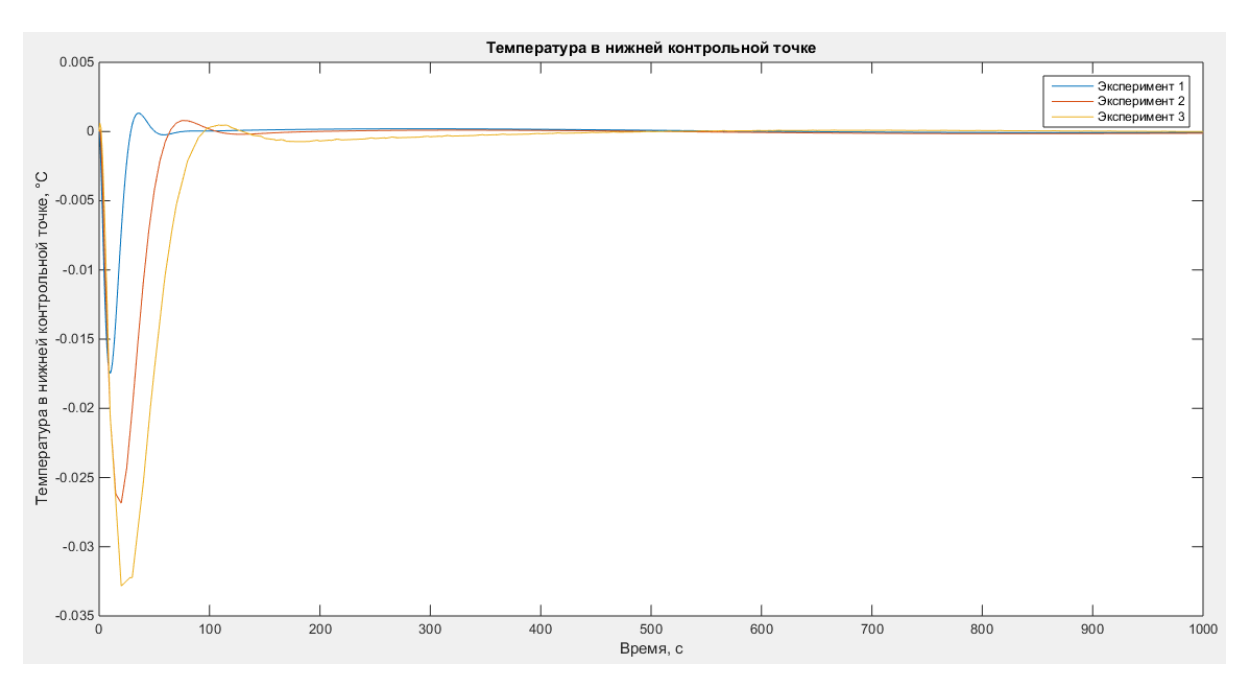

Рисунок 6.11 – Температура в нижней контрольной точке колонны

Максимальное отклонение для экспериментов:

- $1) 0.0175$
- $2) 0.0269$
- $3) 0.0328$

График изменения степени открытия клапана орошения по результатам экспериментов представлен на рисунке 6.12.

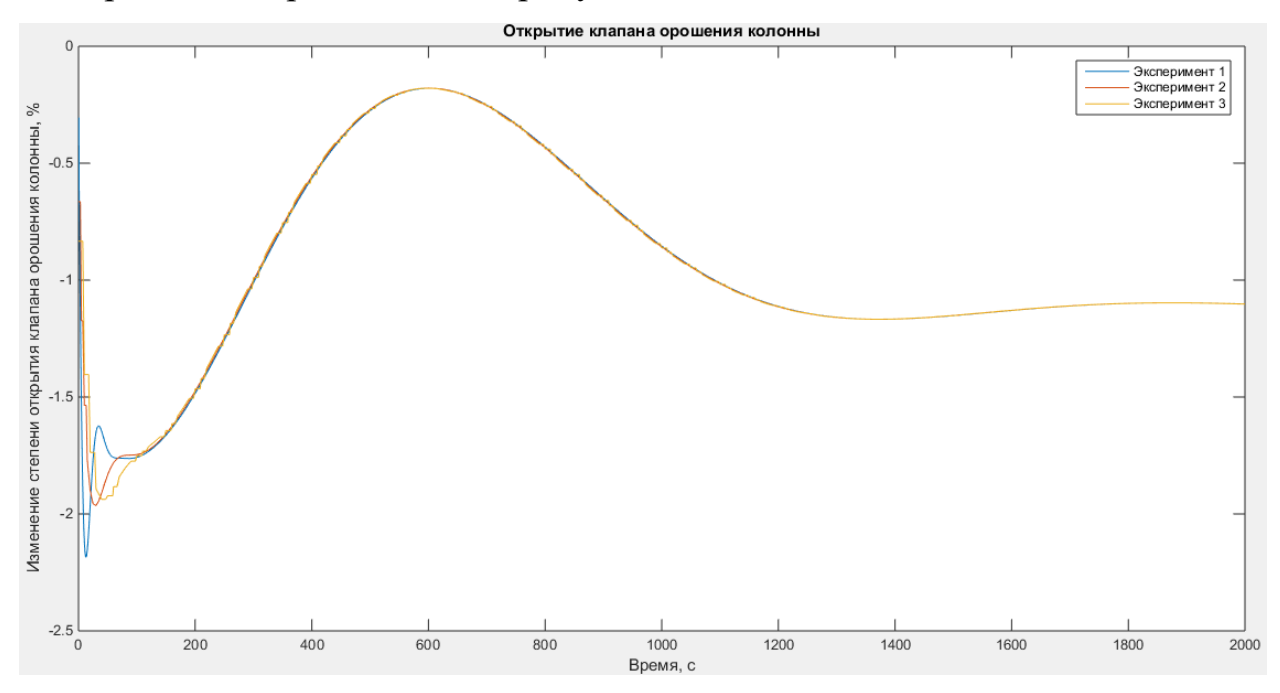

Рисунок 6.12 – Изменение степени открытия клапана орошения колонны

Среднее арифметическое изменений открытий клапанов по орошению:

- $1) 0.9434$
- $2) 0.9408$
- $3) 0.9434$

График изменения степени открытия клапана пара по результатам экспериментов представлен на рисунке 6.13.

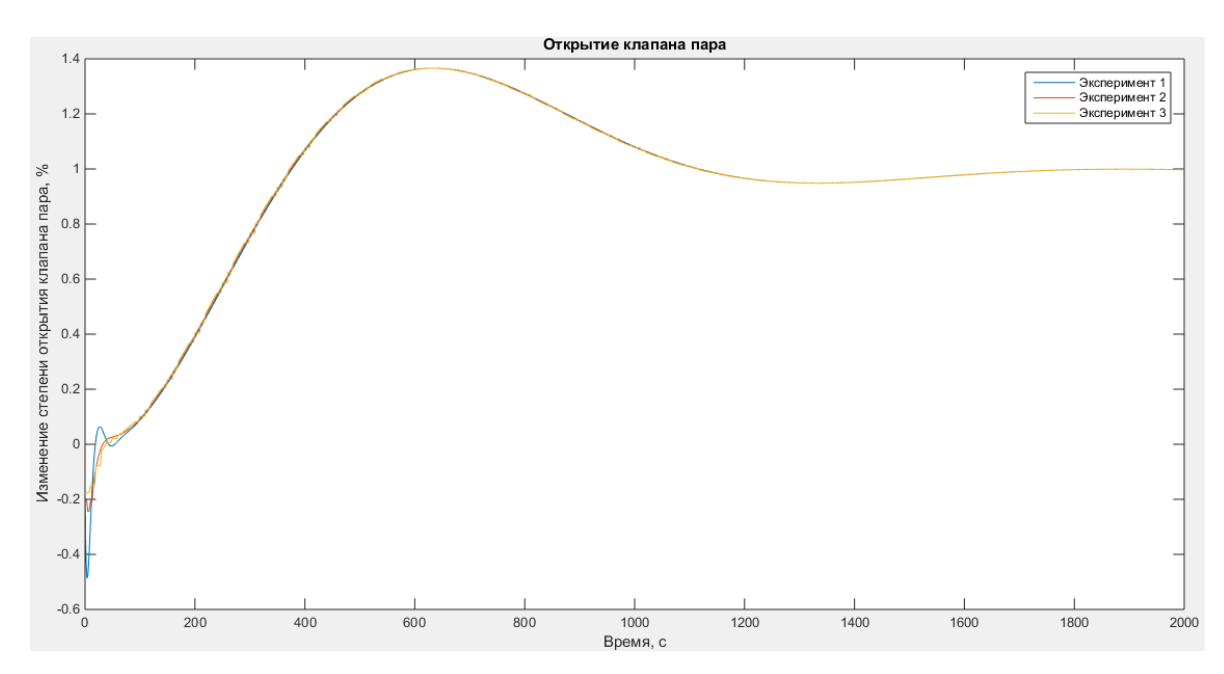

Рисунок 6.13 - Изменение степени открытия клапана пара Среднее арифметическое изменений открытий клапанов по пару:

- 1) 0.9495
- 2) 0.9251
- 3) 0.9157

В результате экспериментов было выявлено, что быстрее всего, с наименьшим отклонением от заданных температур систему стабилизирует MPC-контроллер с шагом дискретизации 1 с.

# **6.1 Показатели качества ПИД-регулятора и MPC регулятора для разных видов возмущающих воздействий**

Для сравнения ПИД-регулятора и MPC-регулятора была собрана схема в Simulink изображенная на рисунке 6.14.

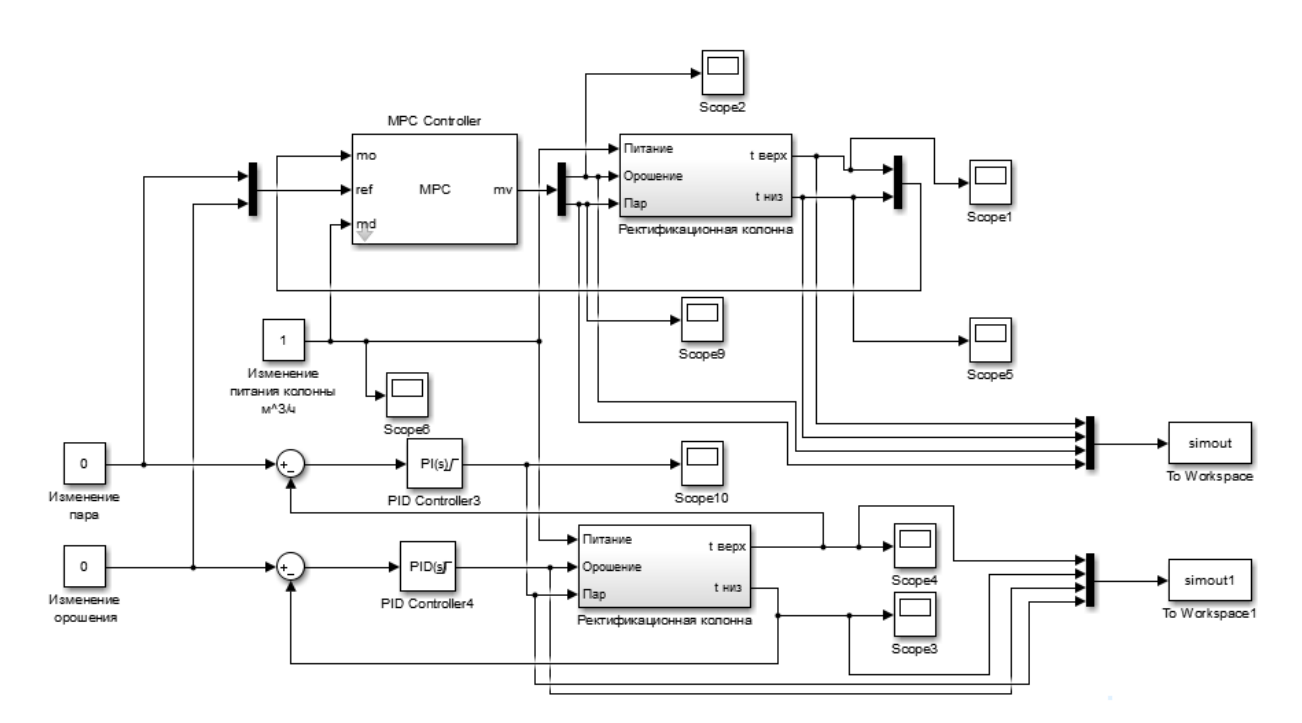

Рисунок 6.14 – Схема для сравнения ПИД-регулятора и MPC-регулятора

### **Реакция системы на единичное ступенчатое возмущение**

Изменение температуры в верхней контрольной точке колонны при единичном возмущающем воздействии изображено на рисунке 6.15.

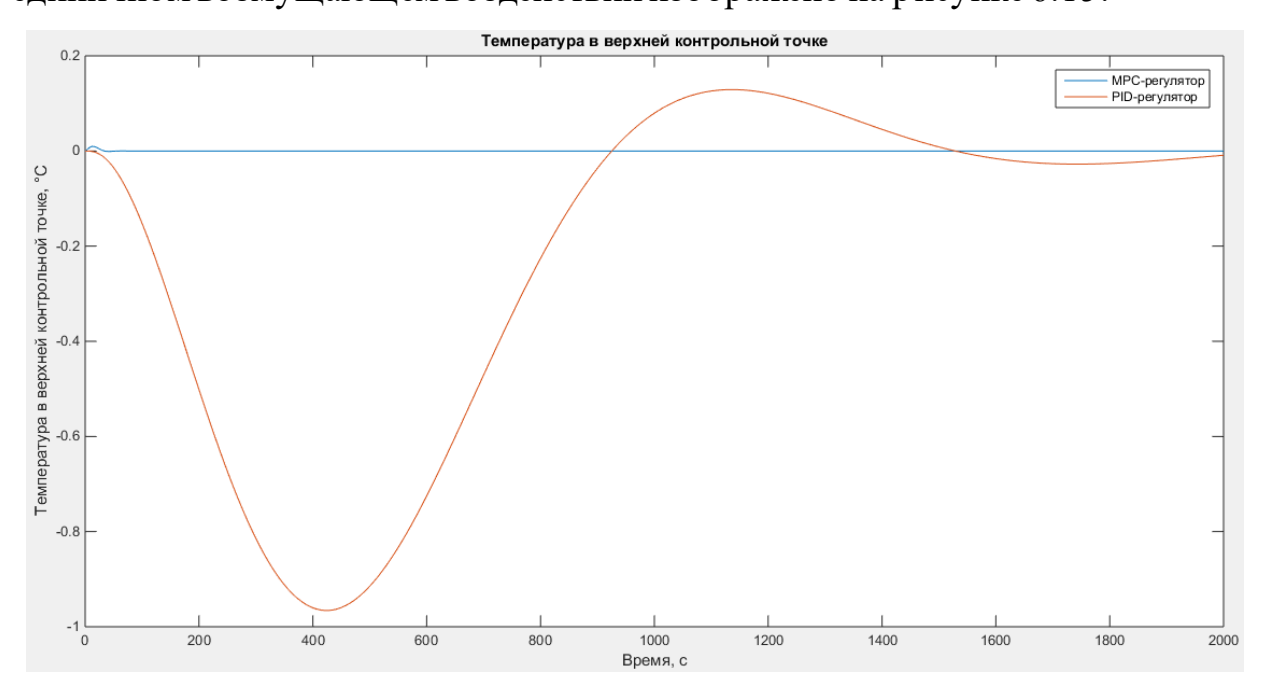

Рисунок 6.15 - Температура в верхней контрольной точке колонны

Максимальное отклонение температуры в верхней контрольной точке для MPC-регулятора - 0.0097

Максимальное отклонение температуры в верхней контрольной точке для ПИД-регулятора - 0.9658

Изменение температуры в нижней контрольной точке колонны при единичном возмущающем воздействии изображено на рисунке 6.16.

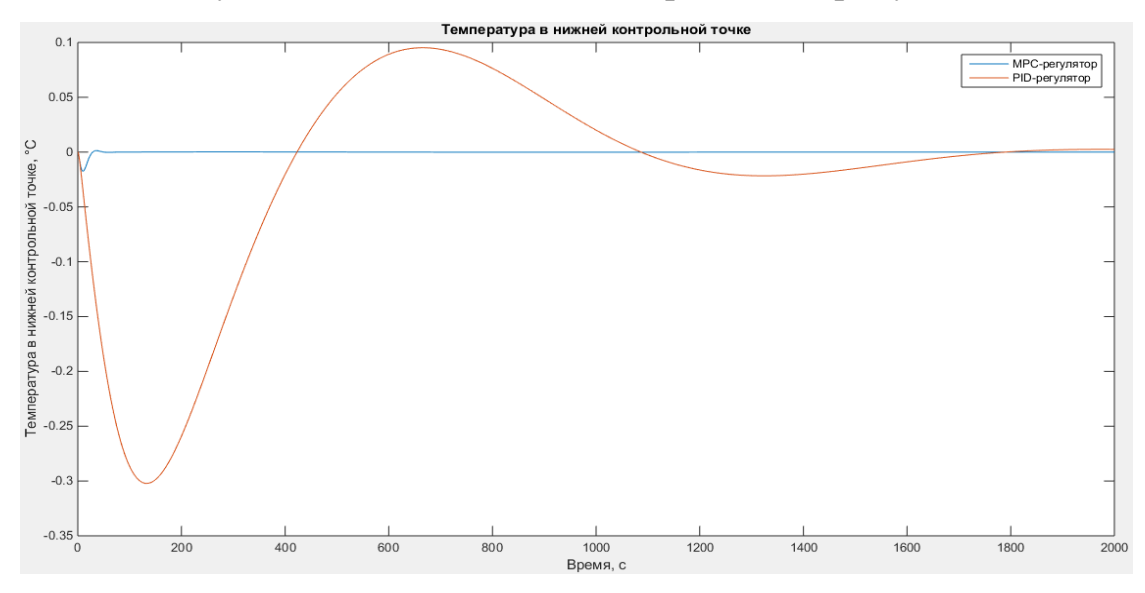

Рисунок 6.16 – Температура в нижней контрольной точке колонны

Максимальное отклонение температуры в верхней контрольной точке для MPC-регулятора - 0.0175

Максимальное отклонение температуры в верхней контрольной точке для ПИД-регулятора - 0.3022

Изменение степени открытия клапана орошения при единичном возмущающем воздействии изображено на рисунке 6.17.

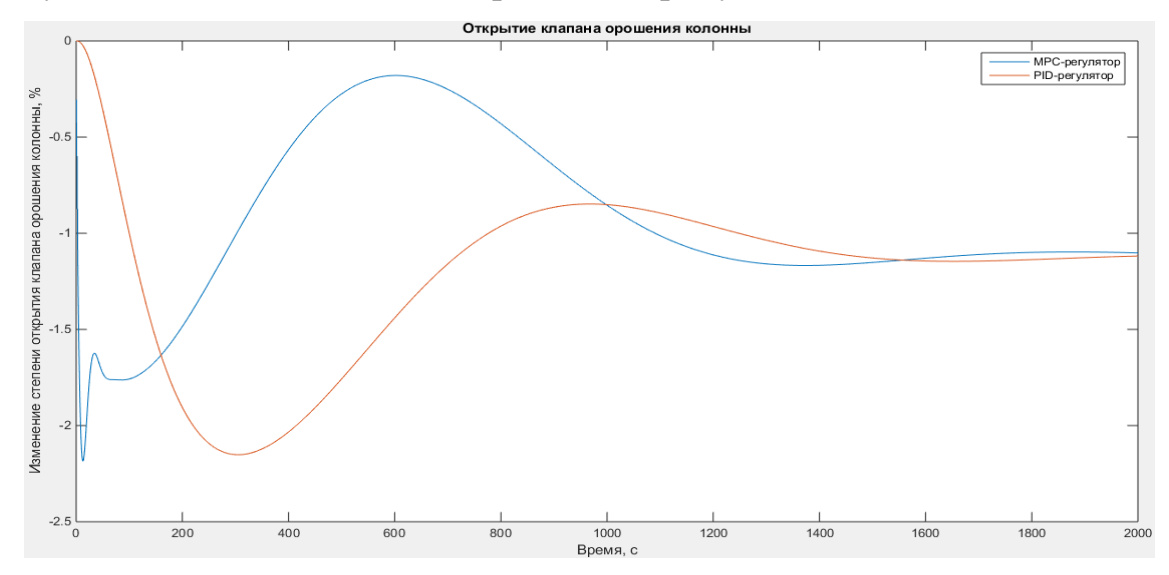

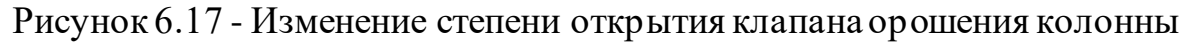

Среднее арифметическое изменение степени открытия клапанов по орошению с использованием MPC-регулятора --0.9432.

Среднее арифметическое изменение степени открытия клапанов по орошению с использованием ПИД-регулятора --1.2130.

Изменение степени открытия клапана пара при единичном возмущающем воздействии изображено на рисунке 6.18.

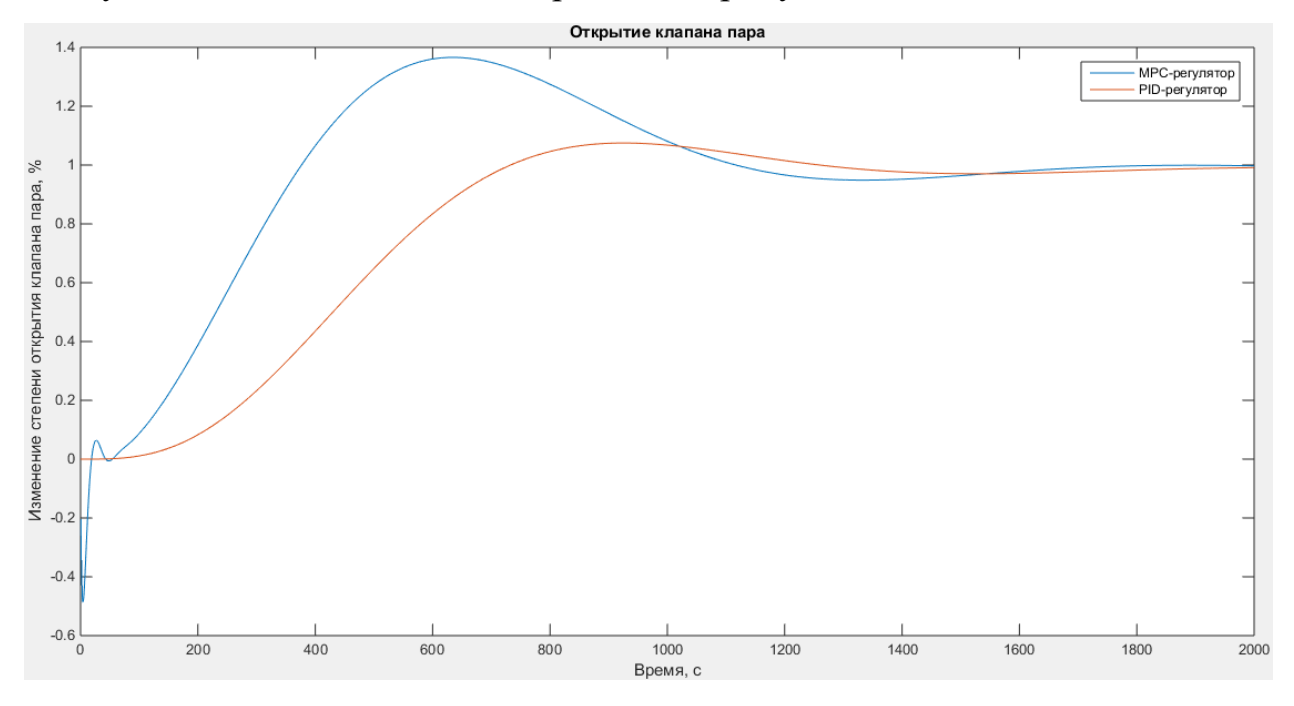

Рисунок 6.18 - Изменение степени открытия клапана пара

Среднее арифметическое изменение степени открытия клапанов по пару с использованием MPC-регулятора - 0.9481.

Среднее арифметическое изменение степени открытия клапанов по пару с использованием ПИД-регулятора - 0.7873.

#### **Реакция системы на апериодическое звено первого порядка**

Передаточная функция апериодического звена первого порядка (7):

$$
W(s) = \frac{1}{400 \cdot s + 1'},\tag{7}
$$

Изменение температуры в верхней контрольной точке колонны при возмущающем воздействии равном апериодическому звену первого порядка изображено на рисунке 6.19.

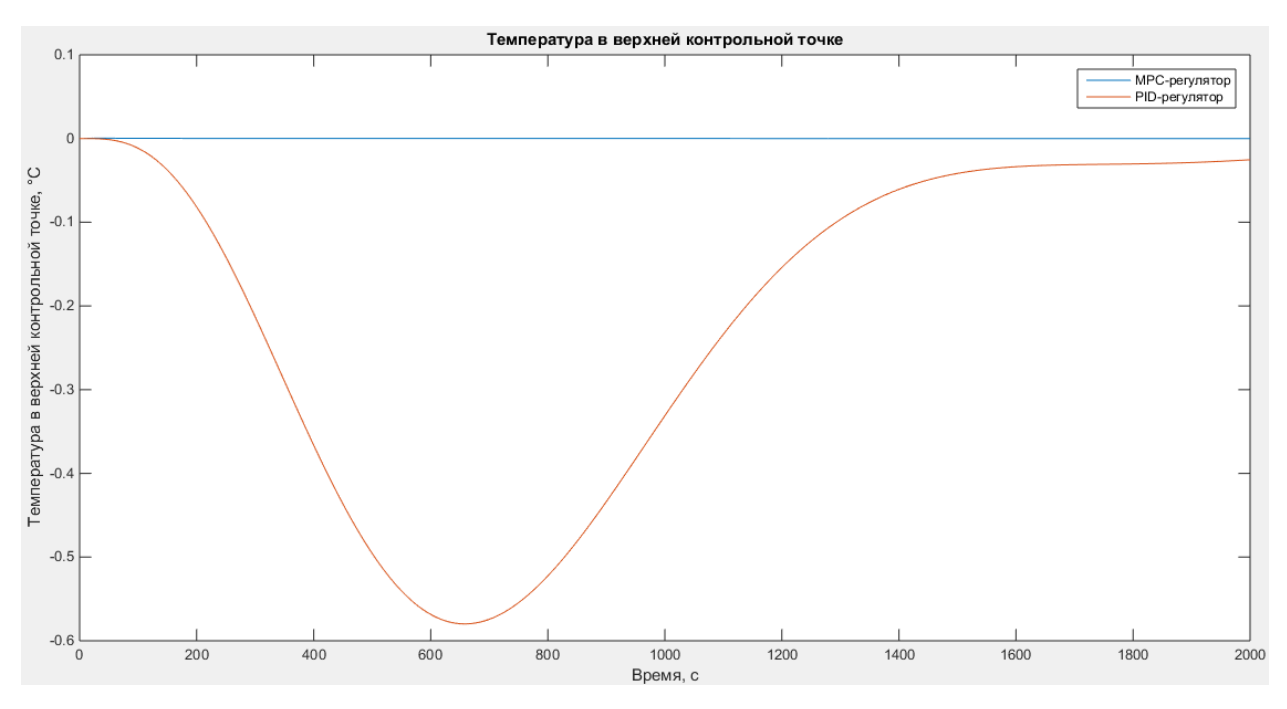

Рисунок 6.19 - Температура в верхней контрольной точке колонны Максимальное отклонение температуры в верхней контрольной точке для MPC-регулятора – 0.0005.

Максимальное отклонение температуры в верхней контрольной точке для ПИД-регулятора - 0.5798.

Изменение температуры в нижней контрольной точке колонны при возмущающем воздействии равном апериодическому звену первого порядка изображено на рисунке 6.20.

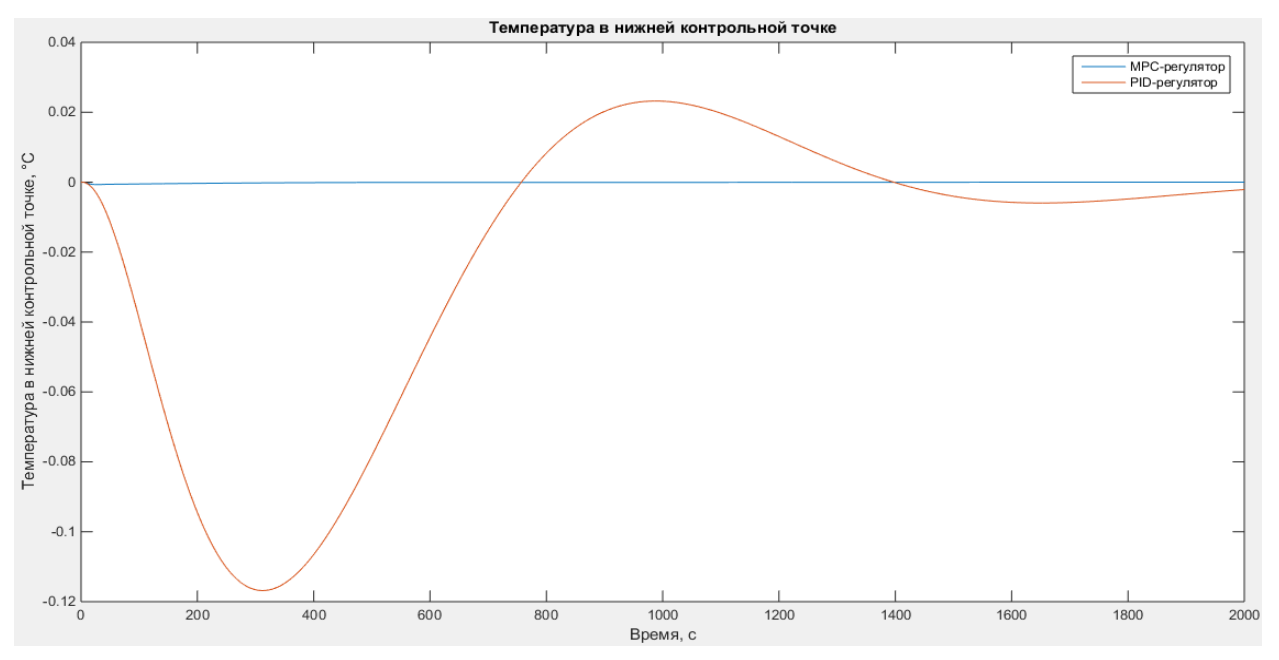

Рисунок 6.20 – Температура в нижней контрольной точке колонны

Максимальное отклонение температуры в нижней контрольной точке для MPC-регулятора – 0.0006.

Максимальное отклонение температуры в нижней контрольной точке для ПИД-регулятора - 0.1168.

Изменение степени открытия клапана по орошению при возмущающем воздействии равном апериодическому звену первого порядка изображено на рисунке 6.21.

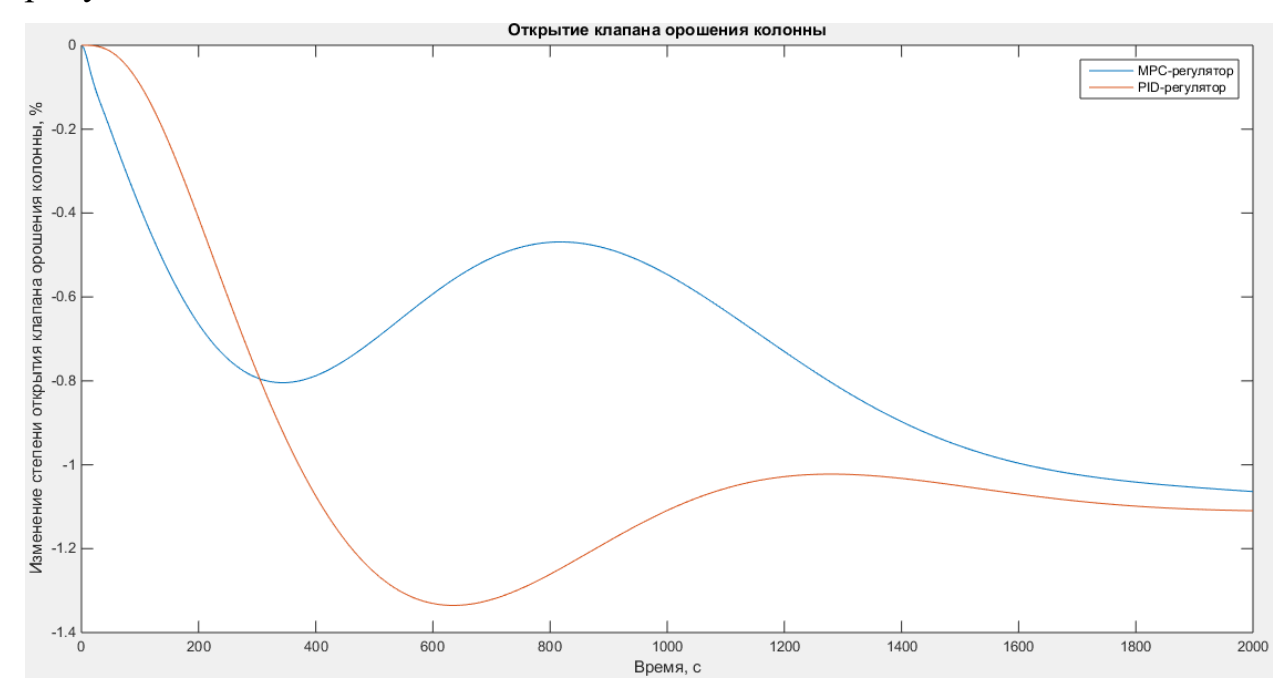

Рисунок 6.21 - Изменение степени открытия клапана орошения колонны

Среднее арифметическое изменение степени открытия клапанов по орошению с использованием MPC-регулятора --0.7304.

Среднее арифметическое изменение степени открытия клапанов по орошению с использованием ПИД-регулятора --0.9931.

Изменение степени открытия клапана пара при возмущающем воздействии равном апериодическому звену первого порядка изображено на рисунке 6.22.

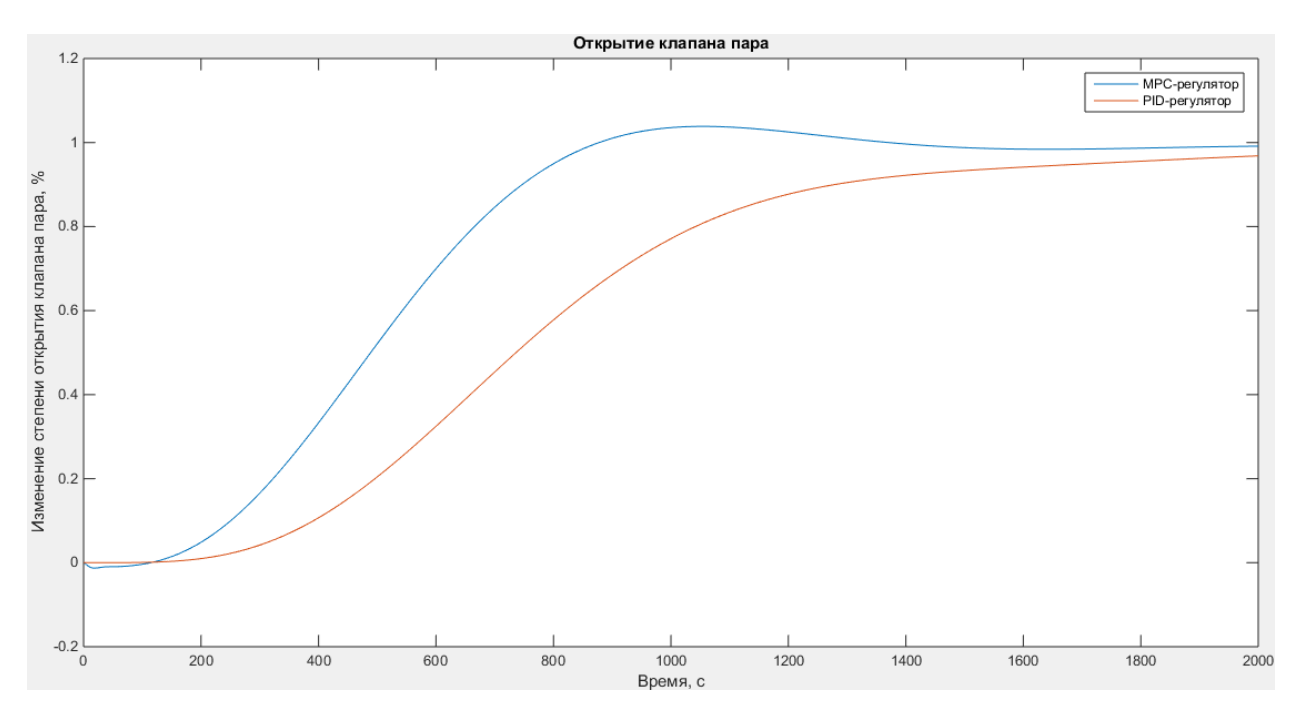

Рисунок 6.22 - Изменение степени открытия клапана пара

Среднее арифметическое изменение степени открытия клапанов по пару с использованием MPC-регулятора - 0.7525.

Среднее арифметическое изменение степени открытия клапанов по пару с использованием ПИД-регулятора - 0.5951.

#### **Реакция системы на апериодическое звено второго порядка**

Передаточная функция апериодического звена второго порядка (8):

$$
W(s) = \frac{1}{600 \cdot s + 4 \cdot s + 1}
$$
 (8)

Изменение температуры в верхней контрольной точке колонны при возмущающем воздействии равном апериодическому звену второго порядка изображено на рисунке 6.23.

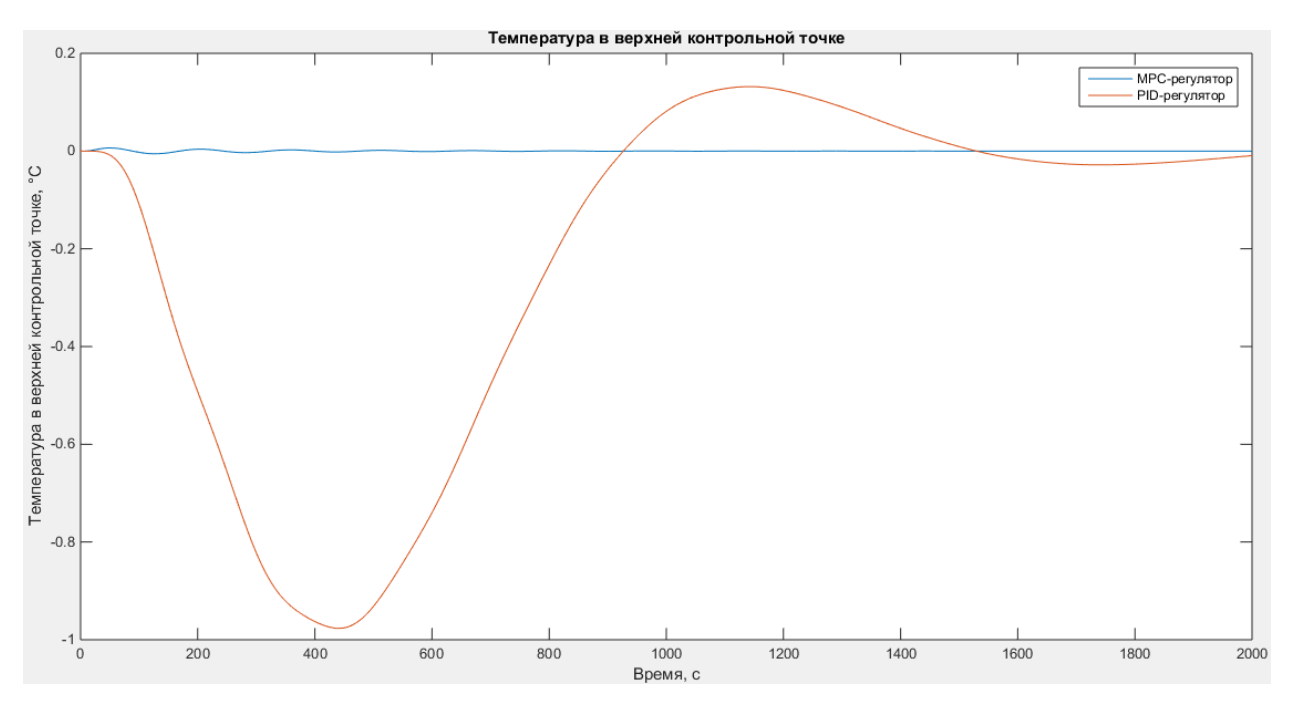

Рисунок 6.23 - Температура в верхней контрольной точке колонны Максимальное отклонение температуры в верхней контрольной точке для MPC-регулятора – 0.0064.

Максимальное отклонение температуры в верхней контрольной точке для ПИД-регулятора - 0.9766.

Изменение температуры в нижней контрольной точке колонны при возмущающем воздействии равном апериодическому звену второго порядка изображено на рисунке 6.24.

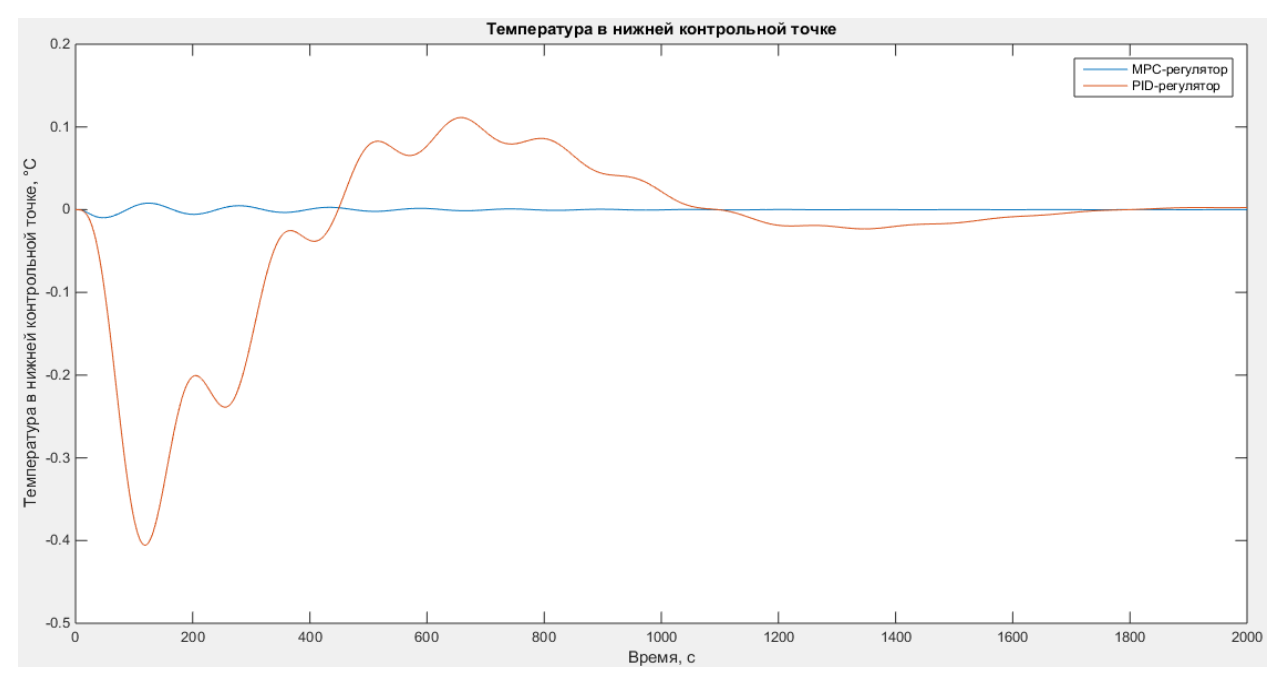

Рисунок 6.24 – Температура в нижней контрольной точке колонны

Максимальное отклонение температуры в нижней контрольной точке для MPC-регулятора – 0.0098.

Максимальное отклонение температуры в нижней контрольной точке для ПИД-регулятора - 0.4056.

Изменение степени открытия клапана по орошению при возмущающем воздействии равном апериодическому звену второго порядка изображено на рисунке 6.25.

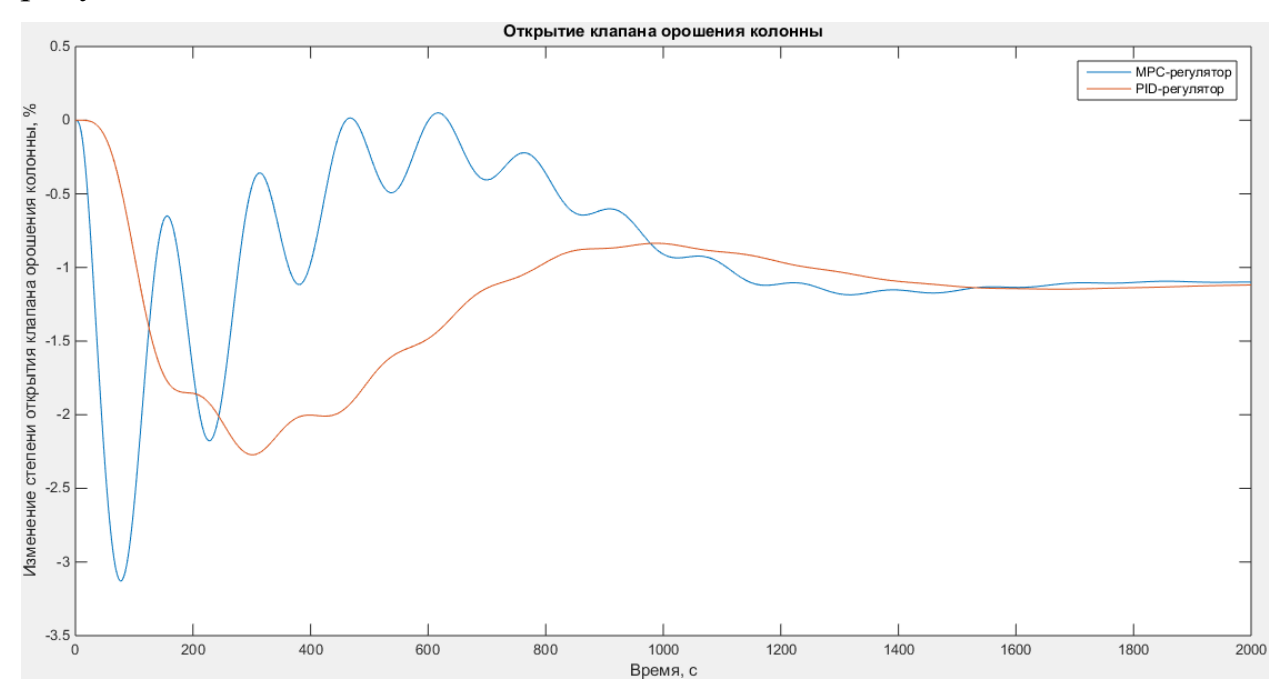

Рисунок 6.25 - Изменение степени открытия клапана орошения колонны

Среднее арифметическое изменение степени открытия клапанов по орошению с использованием MPC-регулятора --0.9393.

Среднее арифметическое изменение степени открытия клапанов по орошению с использованием ПИД-регулятора --1.2108.

Изменение степени открытия клапана пара при возмущающем воздействии равном апериодическому звену второго порядка изображено на рисунке 6.26.

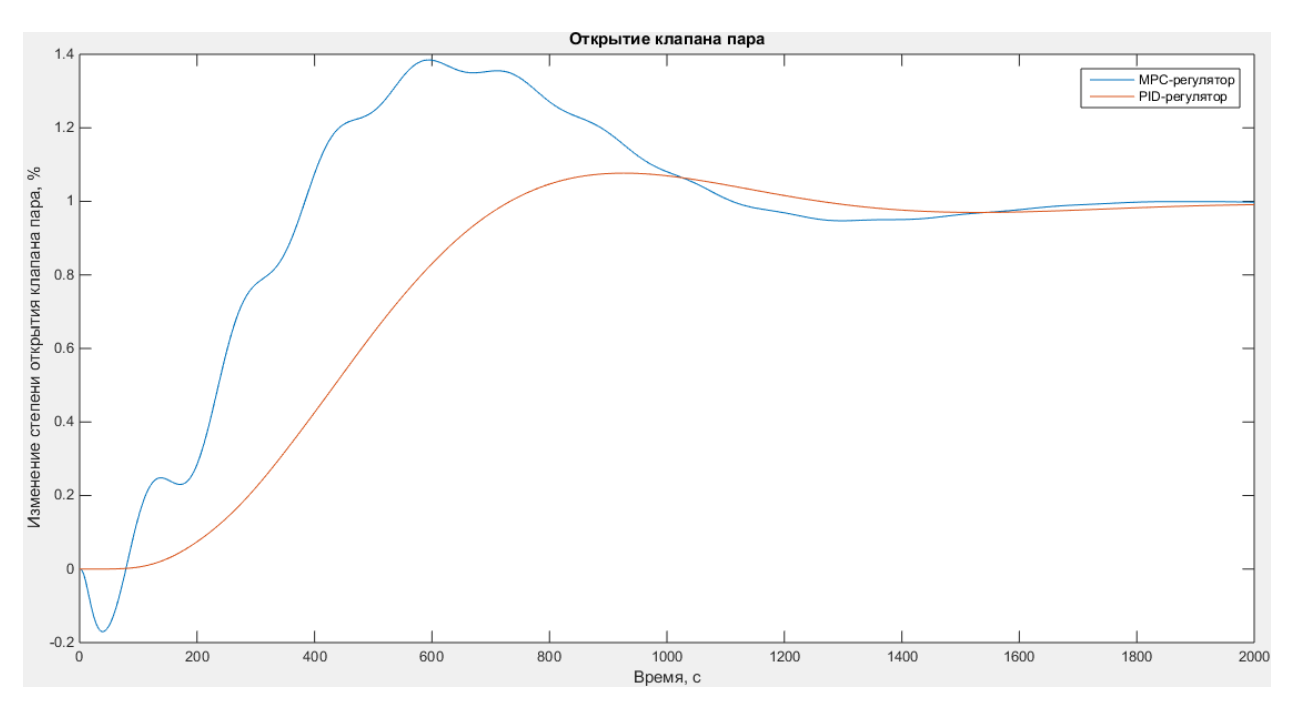

Рисунок 6.26 - Изменение степени открытия клапана пара

Среднее арифметическое изменение степени открытия клапанов по пару с использованием MPC-регулятора - 0.9472.

Среднее арифметическое изменение степени открытия клапанов по пару с использованием ПИД-регулятора - 0.7854.

#### **Реакция системы на синусоидальное возмущение**

Амплитуда синусоидального возмущения 1.5, частота 0.01. Изменение температуры в верхней контрольной точке колонны при возмущающем синусоидальном воздействии изображено на рисунке 6.27.

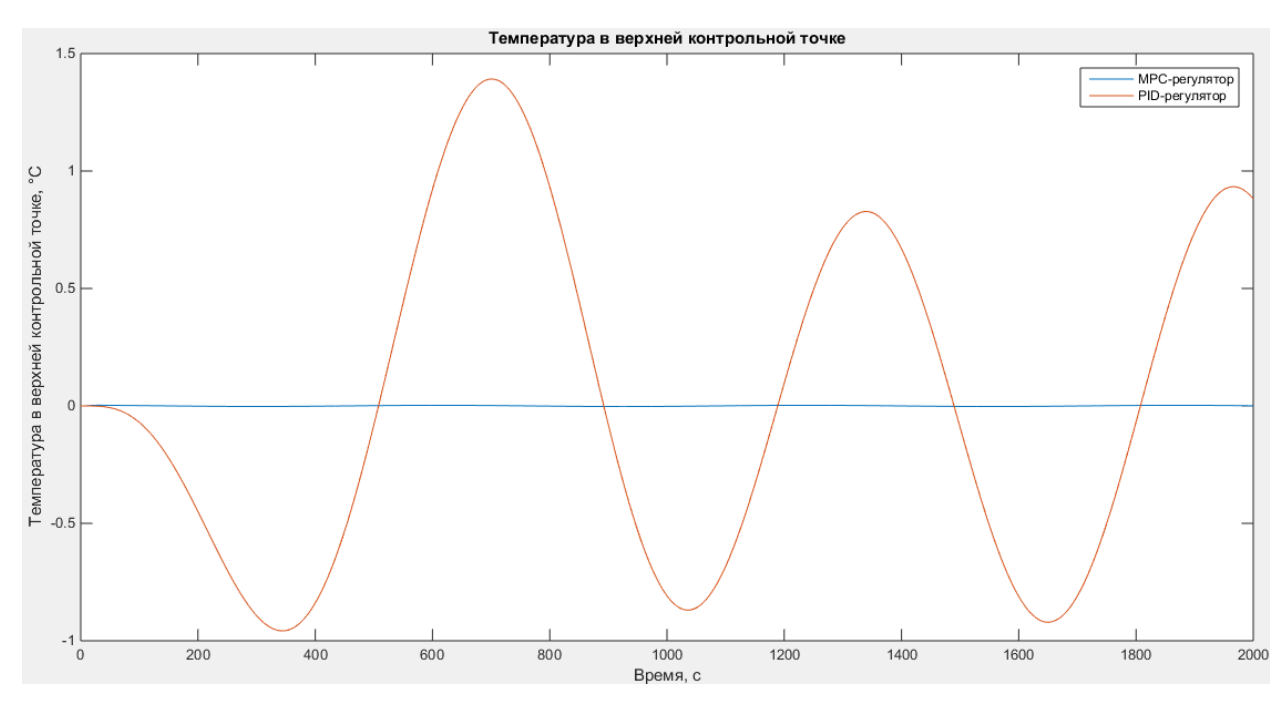

Рисунок 6.27 - Температура в верхней контрольной точке колонны Максимальное отклонение температуры в верхней контрольной точке для MPC-регулятора – 0.0019.

Максимальное отклонение температуры в верхней контрольной точке для ПИД-регулятора - 0.9278.

Изменение температуры в нижней контрольной точке колонны при возмущающем синусоидальном воздействии изображено на рисунке 6.28.

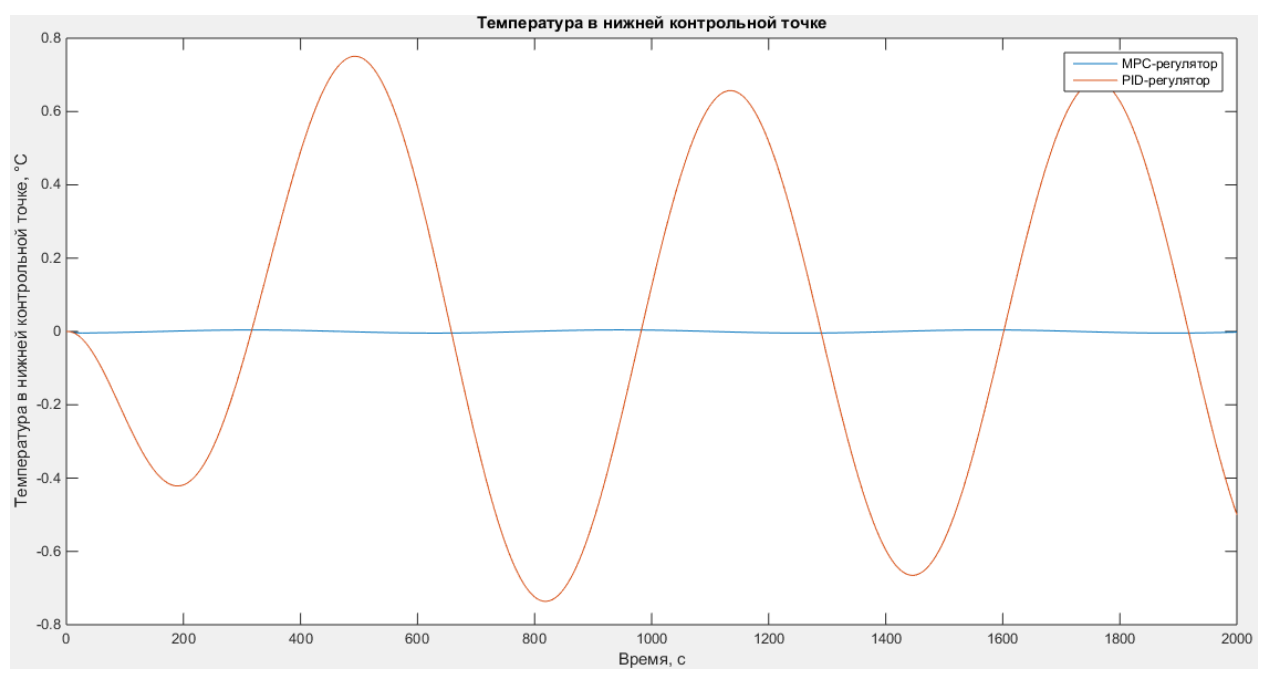

Рисунок 6.28 – Температура в нижней контрольной точке колонны

Максимальное отклонение температуры в нижней контрольной точке для MPC-регулятора – 0.0029.

Максимальное отклонение температуры в нижней контрольной точке для ПИД-регулятора - 0.5004.

Изменение степени открытия клапана по орошению при возмущающем синусоидальном воздействии изображено на рисунке 6.29.

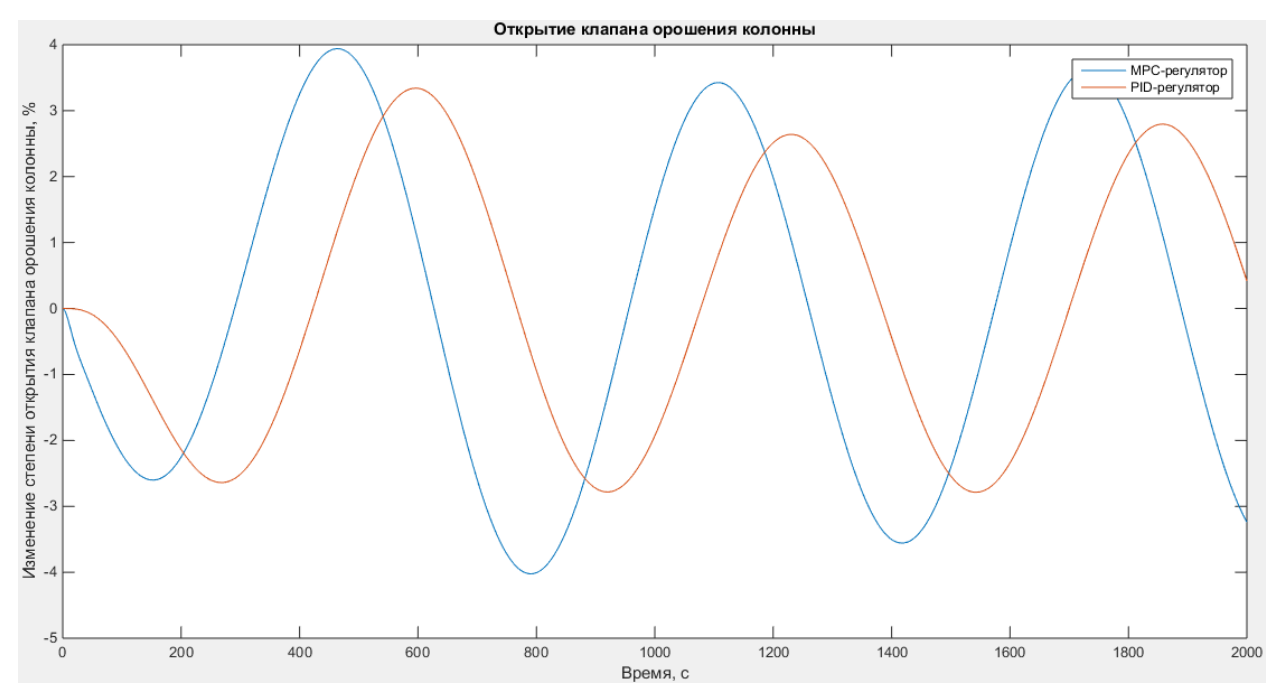

Рисунок 6.29 - Изменение степени открытия клапана орошения колонны

Среднее арифметическое изменение степени открытия клапанов по орошению с использованием MPC-регулятора --0.0019.

Среднее арифметическое изменение степени открытия клапанов по орошению с использованием ПИД-регулятора - 0.0358.

Изменение степени открытия клапана пара при возмущающем синусоидальном воздействии изображено на рисунке 6.30.

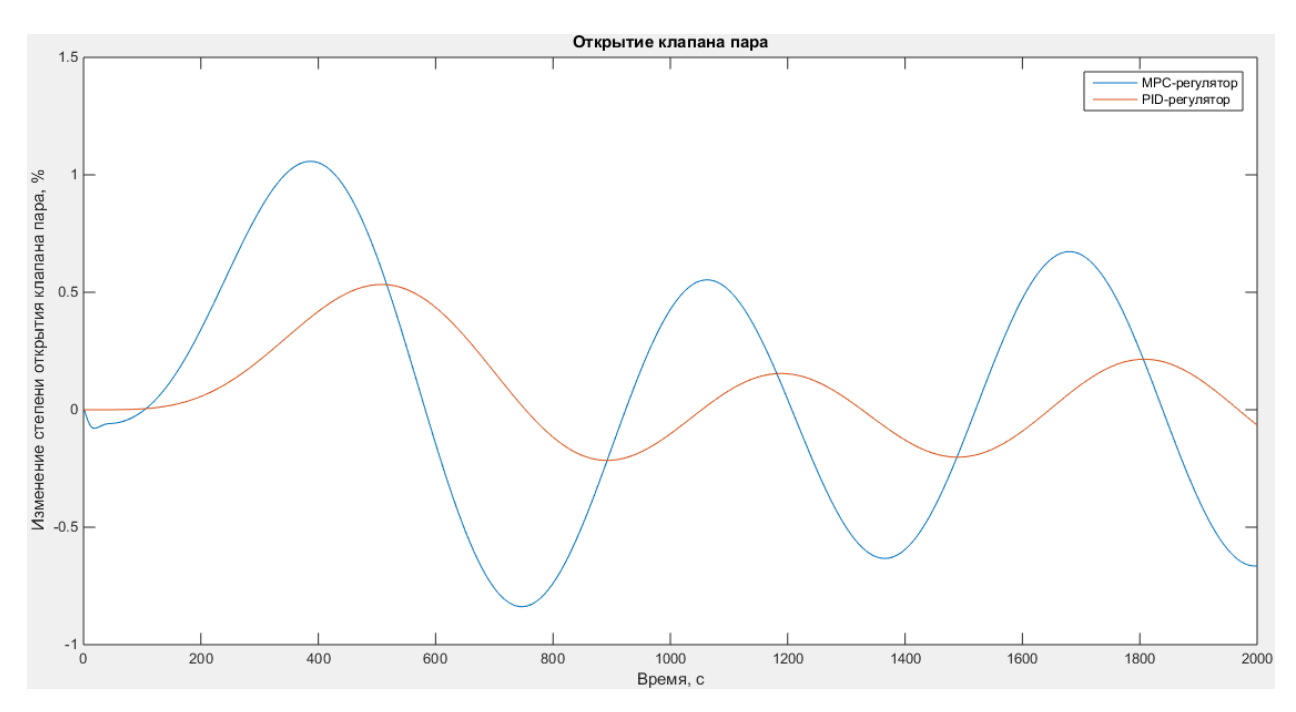

Рисунок 6.30 - Изменение степени открытия клапана пара

Среднее арифметическое изменение степени открытия клапанов по пару с использованием MPC-регулятора - 0.0488.

Среднее арифметическое изменение степени открытия клапанов по пару с использованием ПИД-регулятора - 0.0560.

Показатели качества регулирования сведены в таблицу 2.

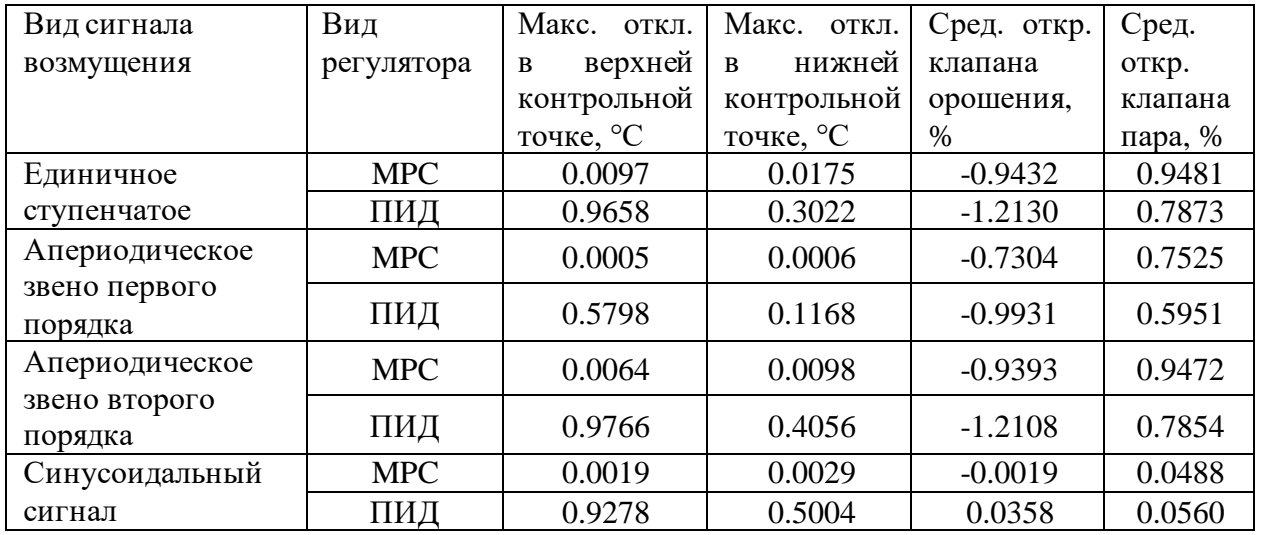

Таблица 2 – Сводная таблица показателей качества регулирования

В результате проведенных исследований было выяснено, что максимальное отклонение для рассмотренных видов возмущений при управлении с помощью MPC регулятора в среднем меньше в 186 раз для верхней контрольной точки и в 43 раза меньше для нижней контрольной точки. Исходя из графиков время переходного процесса в среднем в 36 раз меньше при использовании MPC регулятора.

Существенное улучшение показателей качества достигается за счет увеличения затрат на расход пара в среднем на 20 %, при увеличении расхода орошения в среднем на 30 %.

## **6.2 Реакция системы на единичное ступенчатое изменение уставки по температуре в верхней и нижней контрольной точке**

Изменение температуры в верхней контрольной точке колонны при изменении уставки изображено на рисунке 6.31.

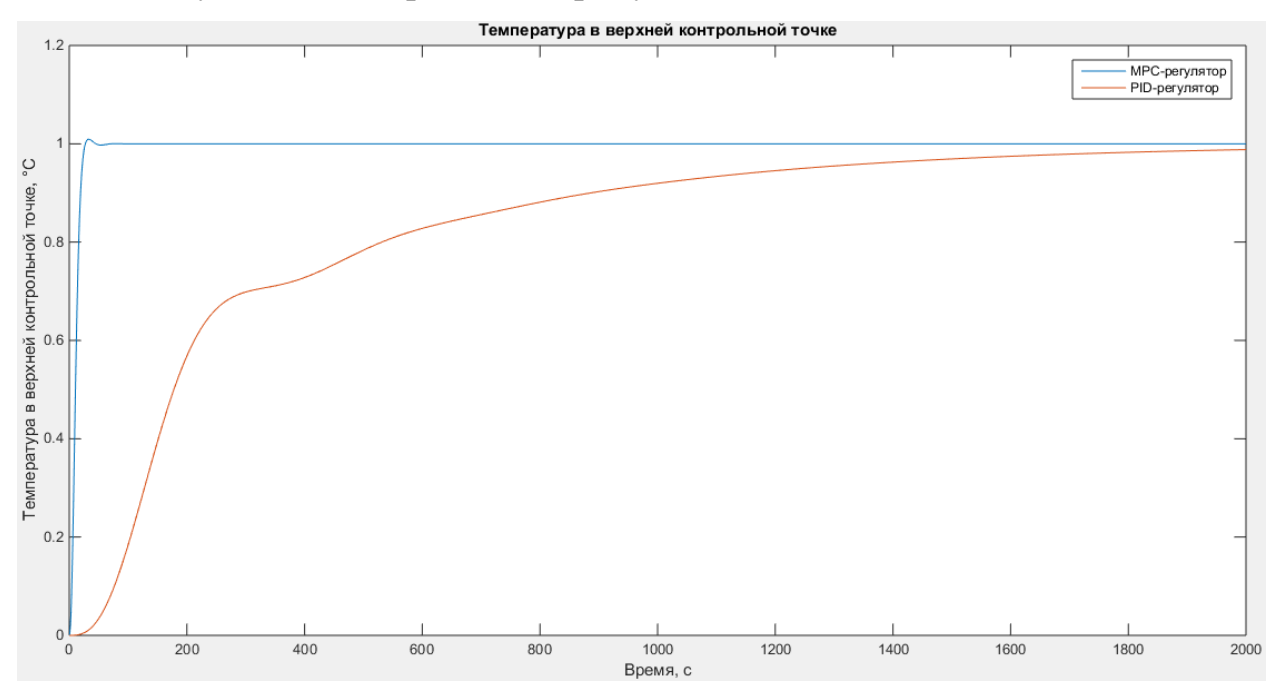

Рисунок 6.31 - Температура в верхней контрольной точке колонны MPC-регулятор:

- перерегулирование  $\sigma = 0.93\%$ ;
- время переходного процесса 24 с.

ПИД-регулятор:

- перерегулирование  $\sigma = 0$  %;
- время переходного процесса 1724 с.

Изменение температуры в нижней контрольной точке колонны при изменении уставки изображено на рисунке 6.32.

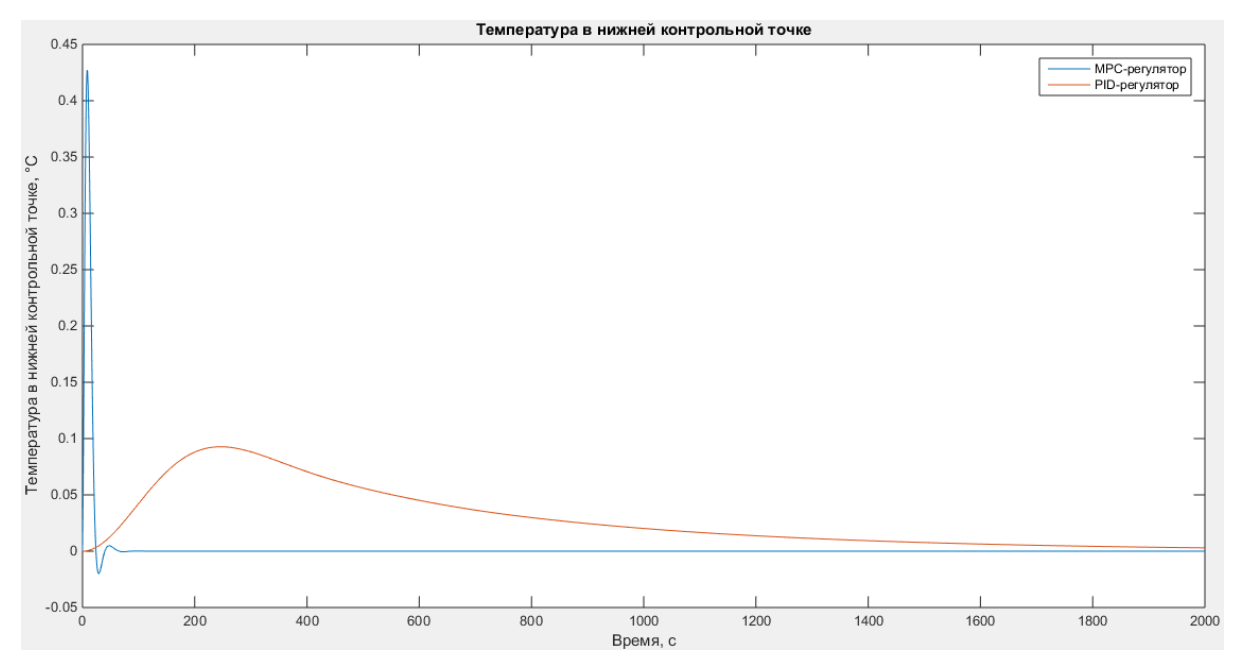

Рисунок 6.32 – Температура в нижней контрольной точке колонны

Максимальное отклонение температуры в нижней контрольной точке для MPC-регулятора - 0.4273

Максимальное отклонение температуры в нижней контрольной точке для ПИД-регулятора - 0.0927

Изменение степени открытия клапана по орошению при изменении уставки изображено на рисунке 6.33.

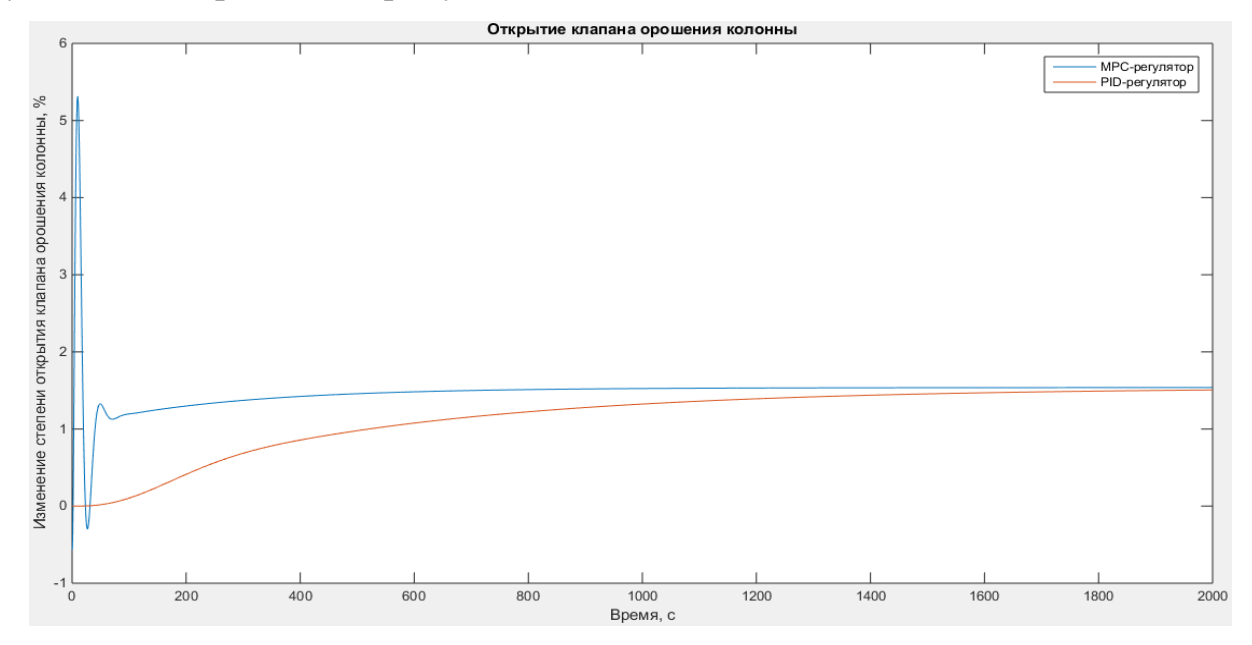

Рисунок 6.33 - Изменение степени открытия клапана орошения колонны

Среднее арифметическое изменение степени открытия клапанов по орошению с использованием MPC-регулятора - 1.4743.

Среднее арифметическое изменение степени открытия клапанов по орошению с использованием ПИД-регулятора - 1.1383.

Изменение степени открытия клапана пара при изменении уставки изображено на рисунке 6.34.

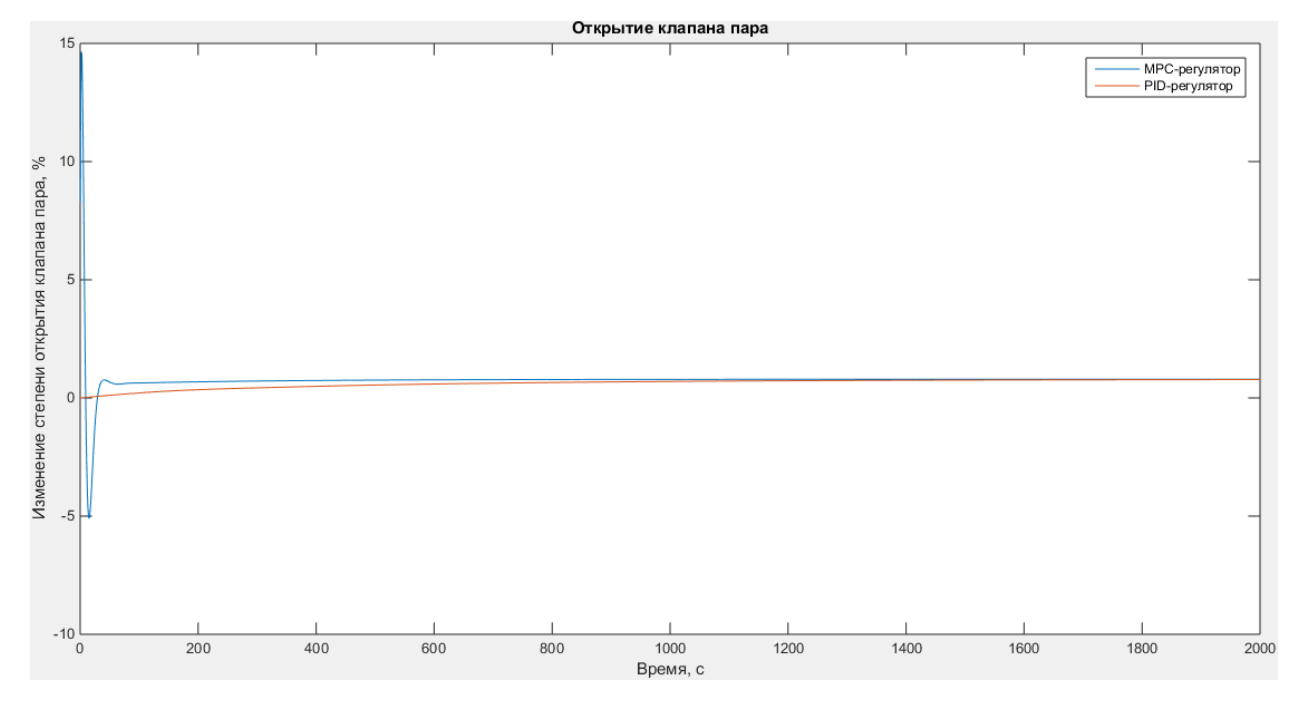

Рисунок 6.34 - Изменение степени открытия клапана пара

Среднее арифметическое изменение степени открытия клапанов по орошению с использованием MPC-регулятора - 0.7954.

Среднее арифметическое изменение степени открытия клапанов по орошению с использованием ПИД-регулятора - 0.6194.

**Реакция системы на единичное ступенчатое изменение уставки по температуре в нижней контрольной точке**

Изменение температуры в верхней контрольной точке колонны при изменении уставки изображено на рисунке 6.35.

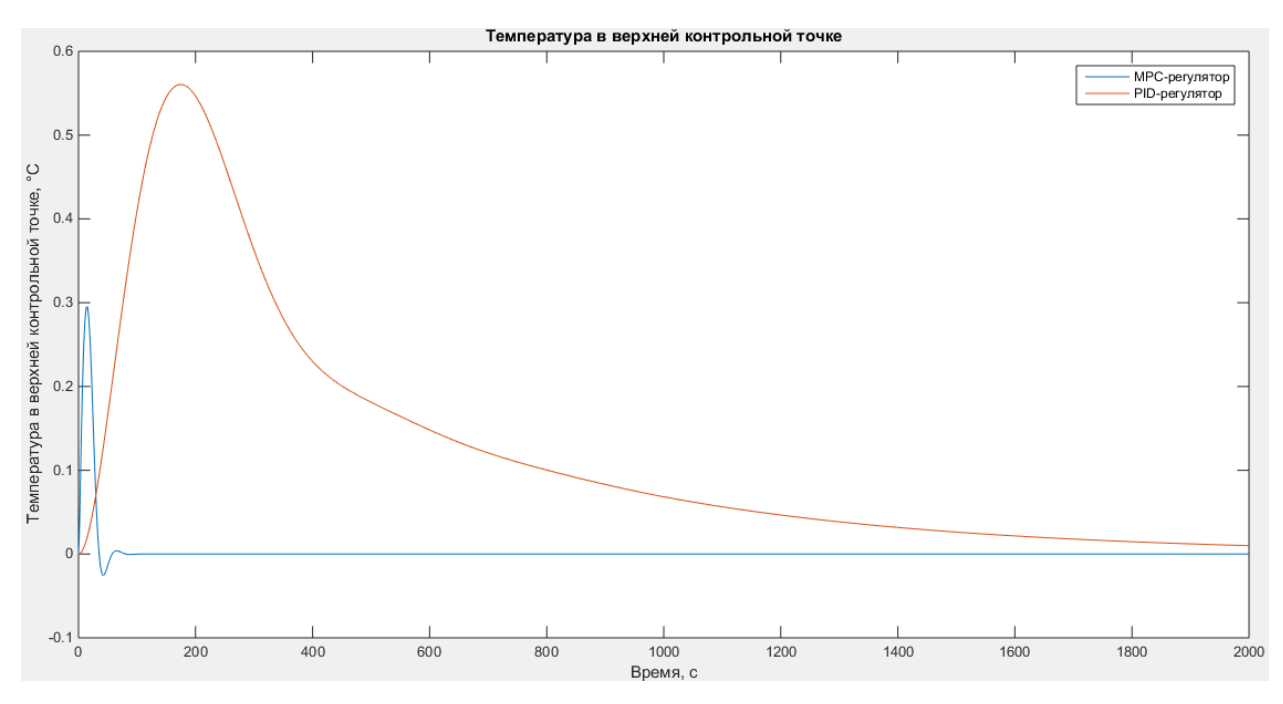

Рисунок 6.35 - Температура в верхней контрольной точке колонны

Максимальное отклонение температуры в верхней контрольной точке для MPC-регулятора - 0.2951

Максимальное отклонение температуры в верхней контрольной точке для ПИД-регулятора - 0.5604

Изменение температуры в нижней контрольной точке колонны при изменении уставки изображено на рисунке 6.36.

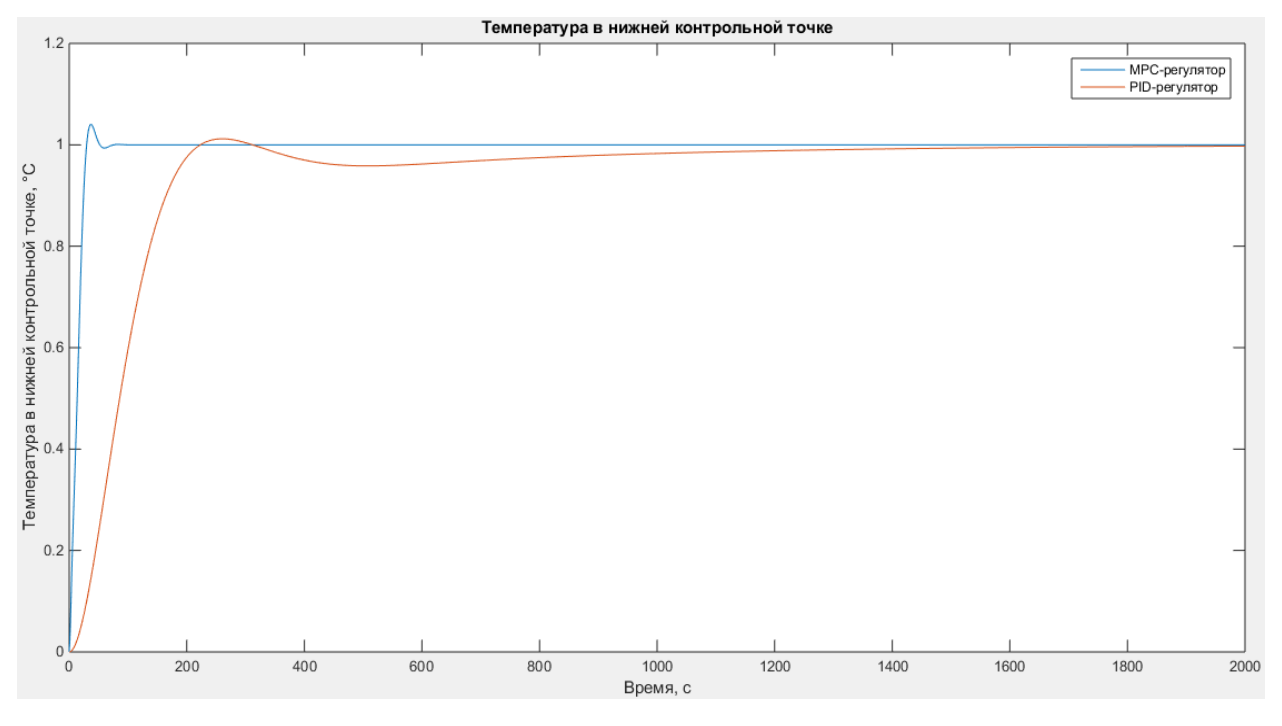

Рисунок 6.36 – Температура в нижней контрольной точке колонны

MPC-регулятор:

- перерегулирование  $\sigma$  = 4.05 %
- время переходного процесса 44 с.

ПИД-регулятор:

- перерегулирование  $\sigma = 0$  %
- время переходного процесса 531 с.

Изменение степени открытия клапана орошения колонны при изменении уставки изображено на рисунке 6.37.

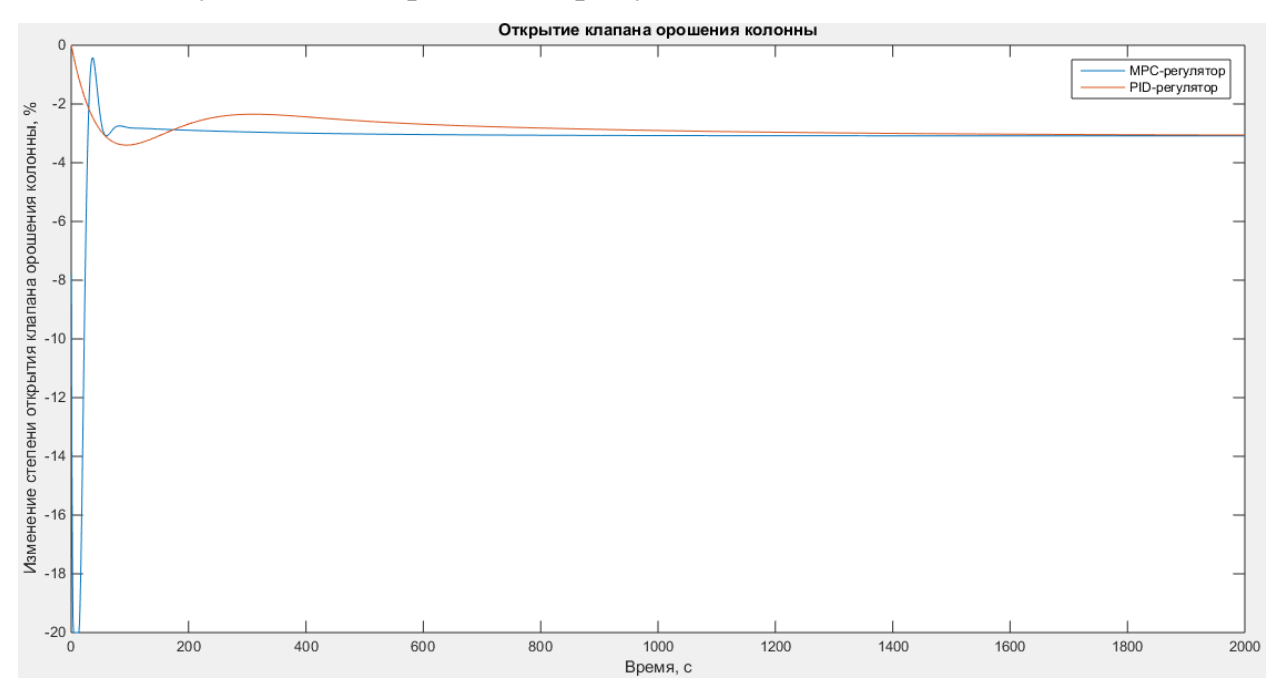

Рисунок 6.37 - Изменение степени открытия клапана орошения колонны

Среднее арифметическое изменение степени открытия клапанов по орошению с использованием MPC-регулятора --3.2106.

Среднее арифметическое изменение степени открытия клапанов по орошению с использованием ПИД-регулятора --2.8325.

Изменение степени открытия клапана пара при изменении уставки изображено на рисунке 6.38.

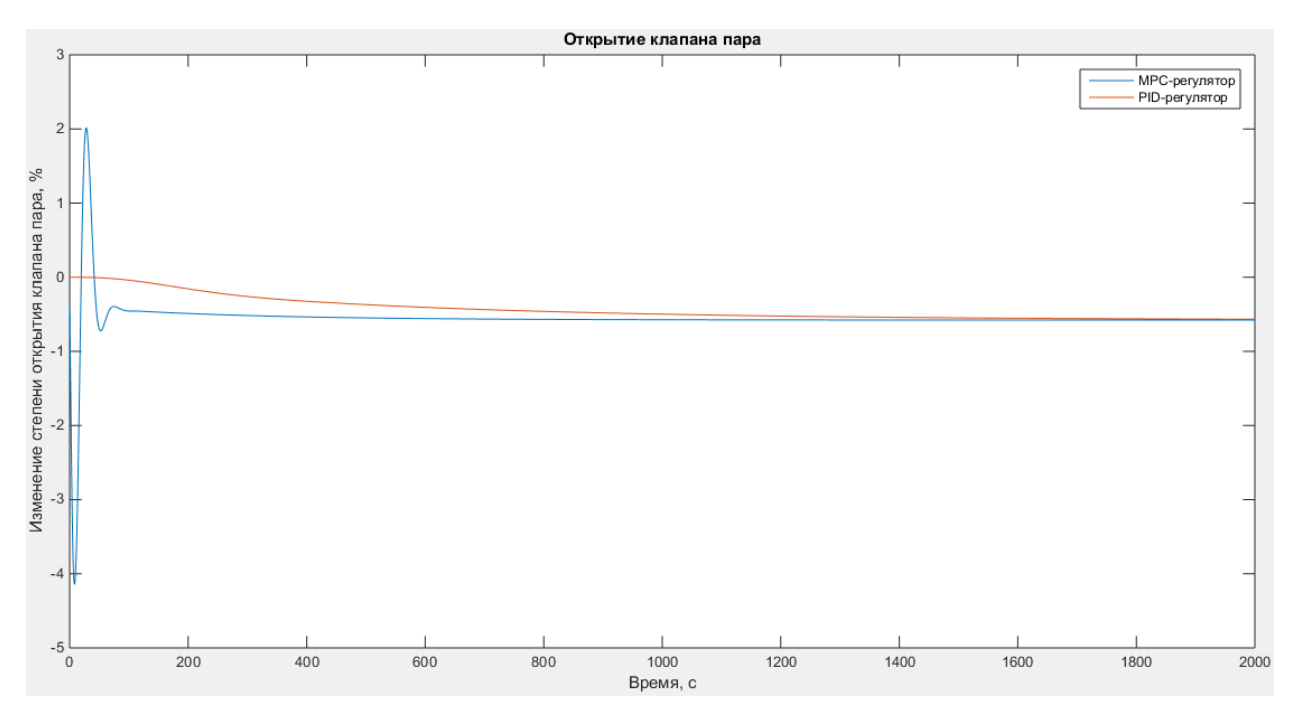

Рисунок 6.38 - Изменение степени открытия клапана пара

Среднее арифметическое изменение степени открытия клапанов по пару с использованием MPC-регулятора - -0.5576.

Среднее арифметическое изменение степени открытия клапанов по пару с использованием ПИД-регулятора - - 0.4288.

Показатели качества регулирования сведены в таблицу 3.

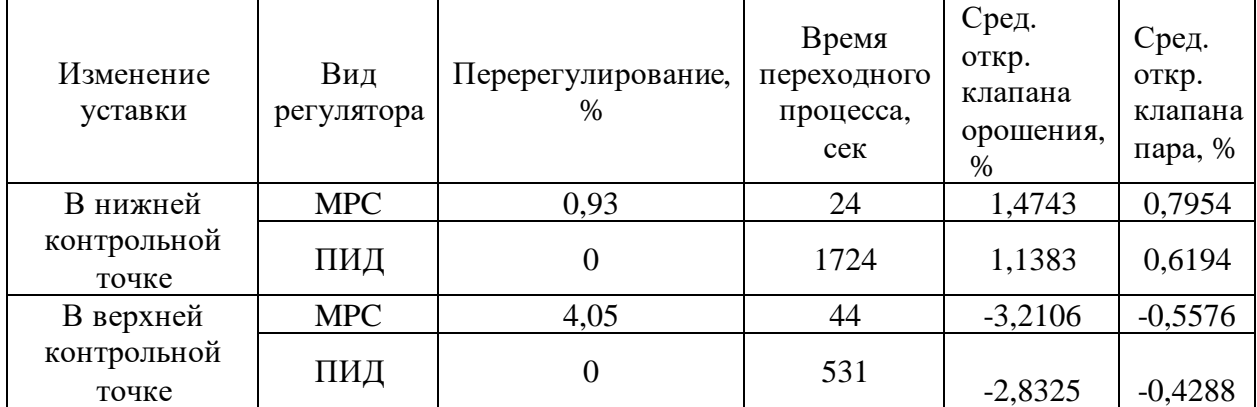

Таблица 3 – Сводная таблица показателей качества регулирования

В результате проведенных исследований было выяснено, что максимальное отклонение для рассмотренных видов возмущений при управлении с помощью MPC регулятора в перерегулирование в верхней контрольной точке составляет 0.93 в нижней контрольной точке 4.05. Во время эксплуатации не возникает изменение уставки, для которой полученное

перерегулирование будет недопустимо. При этом время переходного процесса в 71 раз меньше, в верхней контрольной точке, а в нижней в 12 раз меньше.

Существенное улучшение показателей качества при изменении уставки в нижней контрольной точке достигается за счет увеличения затрат на расход пара на 30 %, при увеличении расхода орошения на 30 %.

Существенное улучшение показателей качества при изменении уставки в верхней контрольной точке достигается за счет увеличения затрат на расход пара на 13 %, при уменьшении расхода орошения на 13 %.

### **6.3 Настройка весов MPC регулятора**

По умолчанию MPC регулятор стремится достичь требуемых уставок наиболее быстрым способом. Часто это сопровождается с увеличением расходов ресурсов, а следовательно, и себестоимости товара. Так как информация о стоимости готовой продукции стоимости и стоимости затраченных ресурсов является коммерческой тайной, было принято решение настроить веса таким образом, чтобы максимальное отклонение в контрольных точках, средний расход пара был ниже, чем при классическом ПИД-регулировании.

Снижение расхода пара является одной из важнейших задач при управлении ректификационной колонной. Для обеспечения сходимости было принято решение задать переменные веса линейно убывающими.

Для настройки весов были проведены несколько экспериментов, рассмотрим ключевые из них:

0) до настройки весов;

1) переменные веса расхода пара -[9; 8; 7; 6; 5; 4; 3; 2; 1; 0];

2) переменные веса расхода пара -[18; 16; 14; 12; 10; 8; 4; 2; 1; 0];

3) переменные веса расхода пара – без изменений, постоянные веса управляемых переменных – [1 1.5].

66

Изменение температуры в верхней контрольной точке колонны для разных весов изображено на рисунке 6.39.

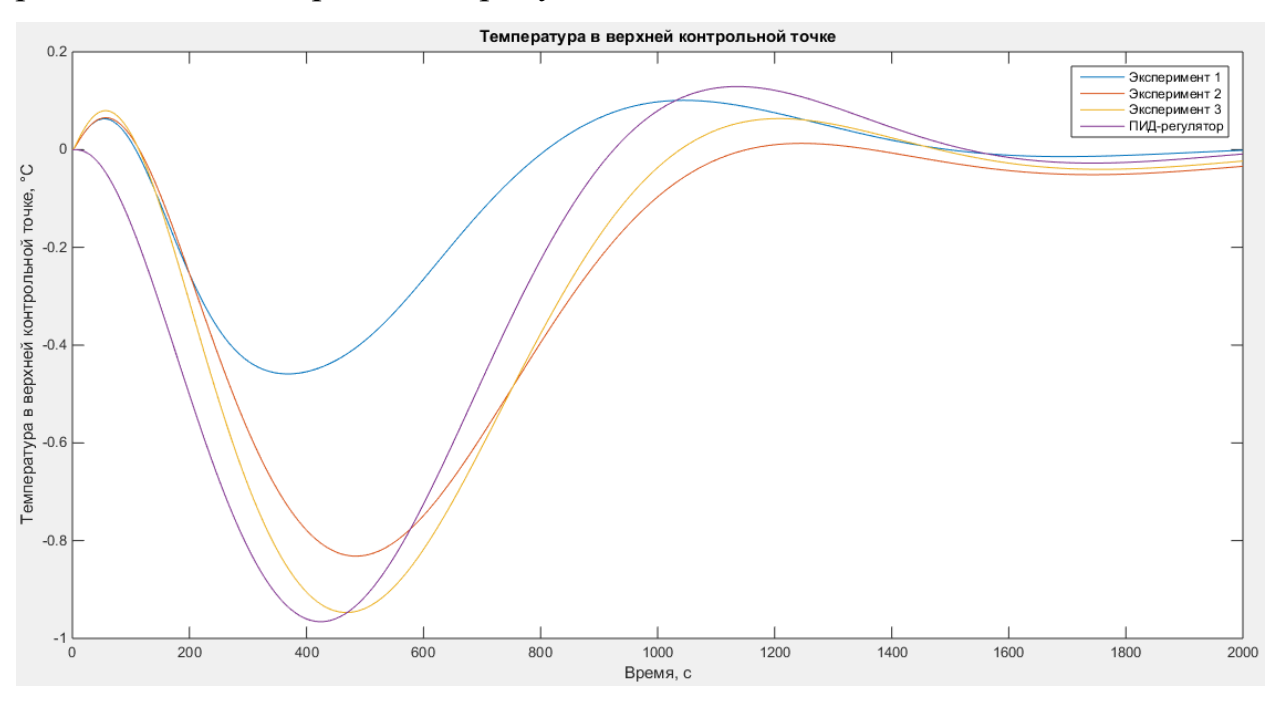

Рисунок 6.39 – Температура в верхней контрольной точке

Максимальное отклонение температуры в верхней контрольной точке для MPC-регулятора для эксперимента 1 – 0.4589

Максимальное отклонение температуры в верхней контрольной точке для MPC-регулятора для эксперимента 2 – 0.8317

Максимальное отклонение температуры в верхней контрольной точке для MPC-регулятора для эксперимента 3 – 0.9470

Максимальное отклонение температуры в верхней контрольной точке для ПИД-регулятора - 0.9658

Изменение температуры в верхней контрольной точке колонны для разных весов изображено на рисунке 6.40.

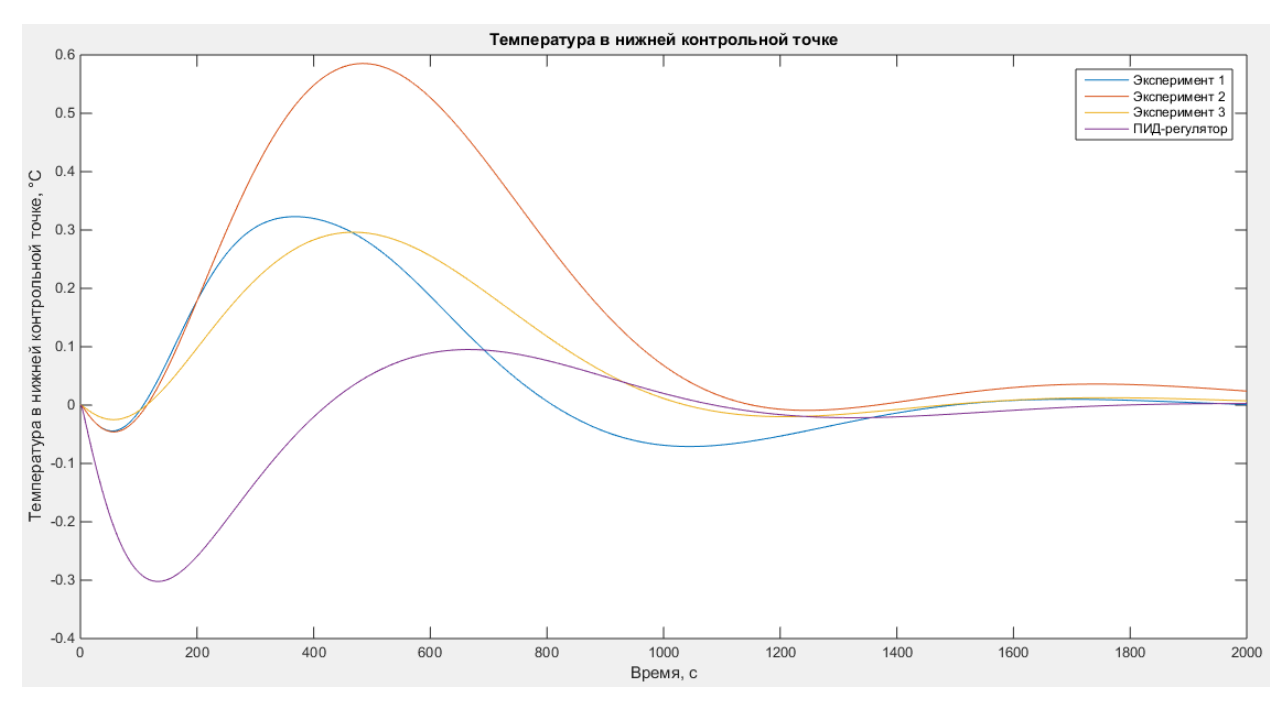

Рисунок 6.40 – Температура в нижней контрольной точке

Максимальное отклонение температуры в нижней контрольной точке для MPC-регулятора для эксперимента 1 – 0.3229

Максимальное отклонение температуры в нижней контрольной точке для MPC-регулятора для эксперимента 2 – 0.5853

Максимальное отклонение температуры в нижней контрольной точке для MPC-регулятора для эксперимента 3 – 0.2962

Максимальное отклонение температуры в нижней контрольной точке для ПИД-регулятора - 0.3022

Изменение степени открытия клапана орошения для разных весов изображено на рисунке 6.41.

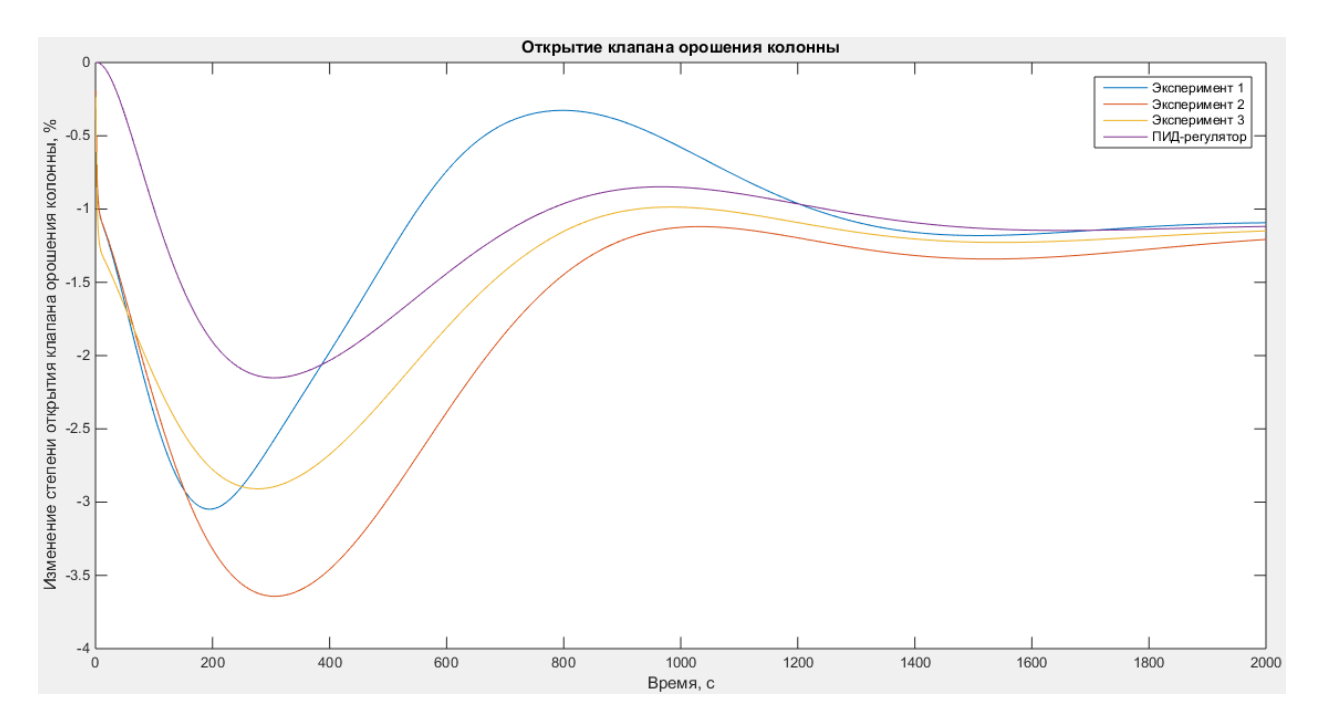

Рисунок 6.41 – Изменение степени открытия клапана орошения колонны

Среднее арифметическое изменение степени открытия клапанов по орошению с использованием MPC-регулятора для эксперимента 1 - -1.2272.

Среднее арифметическое изменение степени открытия клапанов по орошению с использованием MPC-регулятора для эксперимента 2 - -1.8076.

Среднее арифметическое изменение степени открытия клапанов по орошению с использованием MPC-регулятора для эксперимента 3 - -1.5382.

Среднее арифметическое изменение степени открытия клапанов по орошению с использованием ПИД-регулятора --1.2130.

Изменение степени открытия клапана пара для разных весов изображено на рисунке 6.42.

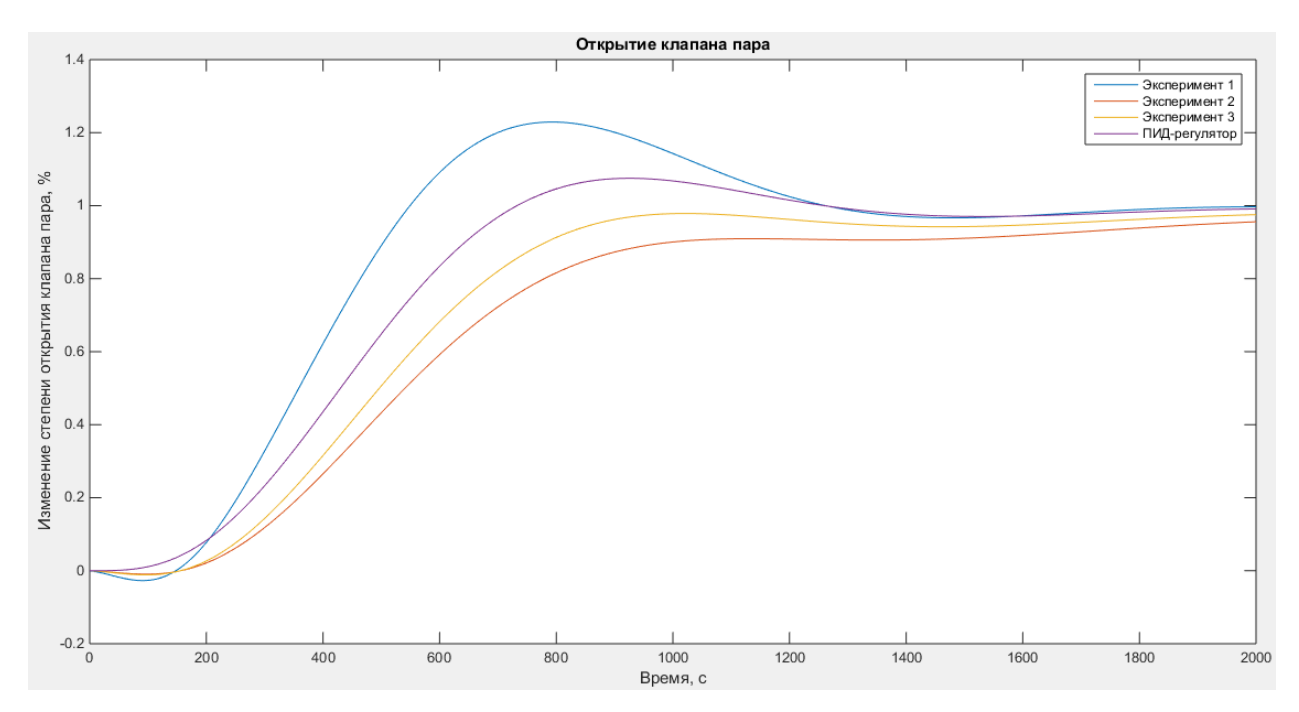

Рисунок 6.42 - Изменение степени открытия клапана пара

Среднее арифметическое изменение степени открытия клапанов по пару с использованием MPC-регулятора для эксперимента 1 - 0.8573.

Среднее арифметическое изменение степени открытия клапанов по пару с использованием MPC-регулятора для эксперимента 2 - 0.6714.

Среднее арифметическое изменение степени открытия клапанов по пару с использованием MPC-регулятора для эксперимента 3 - 0.7185.

Среднее арифметическое изменение степени открытия клапанов по пару с использованием ПИД-регулятора - 0.7873.

Показатели качества регулирования сведены в таблицу 4.

Таблица 4 - Сводная таблица показателей качества регулирования

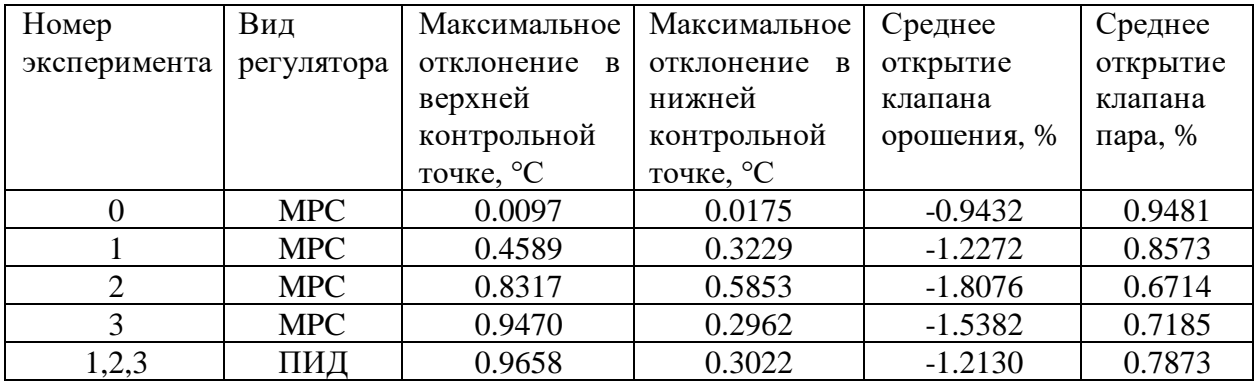

Первый эксперимент был отправной точкой в исследовании влияния переменных весов на сходимость системы и изменения расхода пара. В результате максимальное отклонение в верхней и нижней точке выросло, средний расход пара уменьшился, средний расход орошения увеличился.

Так как, расход пара все еще не был ниже, чем у ПИД-регулятора переменные веса на горизонте управления были увеличены. В результате получилось добиться снижения среднего расхода пара на 17 % относительно ПИД-регулятора, при меньшем максимальном отклонении в верхней контрольной точке. Максимальное отклонение в нижней контрольной увеличилось на 6 %.

Так как, максимально отклонение в нижней контрольной точке стало больше, чем у ПИД-регулятора, был увеличен соответствующий вес. В результате удалось сократить расход пара на 10 %, при меньшем максимальном отклонении в верхней и нижней контрольных точках.

Внедрение MPC-контроллера в АСУ ТП проводится с помощью OPCсервера в Simulink. Схема внедрения представлена в приложении В.

**7 Раздел «Финансовый менеджмент, ресурсоэффективность и ресурсосбережение»**

## **7.1 Предпроектный анализ**

В данном разделе магистерской диссертации проведена оценка коммерческого и инновационного потенциала научно-технического исследования по разработке проекта модернизации автоматизированной системы управления ректификационной колонной на основе систем усовершенствованного управления технологическим процессом (СУУТП).

## **Потенциальные потребители результатов исследования**

Для анализа потребителей результатов исследования необходимо рассмотреть целевой рынок и провести его сегментирование.

Целевой рынок – сегменты рынка, на котором будет продаваться в будущем разработка. В свою очередь, сегмент рынка – это особым образом выделенная часть рынка, группы потребителей, обладающих определенными общими признаками.

Сегментирование – это разделение покупателей на однородные группы, для каждой из которых может потребоваться определенный товар (услуга).

Поскольку наша разрабатываемая система будет предназначена для коммерческих организаций, выделим основные однородные группы компаний (Таблица 5).

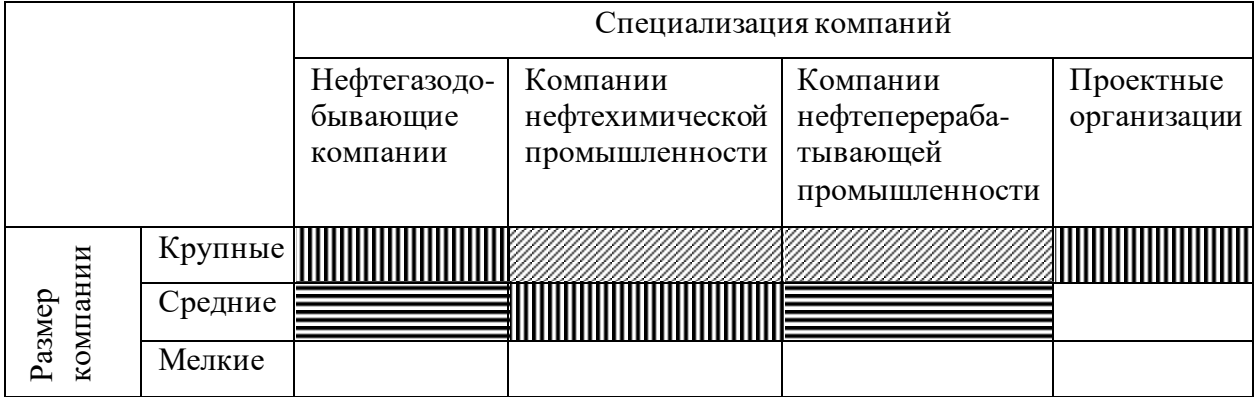

Таблица 5 – Карта сегментирования рынка
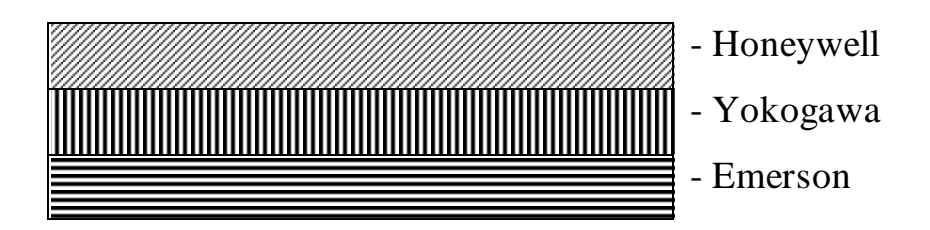

Системы усовершенствованного управления наиболее эффективны для сложных технологических объектов, обладающих высокой степенью инерционности. Исходя из этого, самыми заинтересованными потребителями будут крупные нефтехимические и нефтеперерабатывающие компании. Исходя из таблицы сегментирования рынка и максимизации экономической выгоды были выбраны следующие сегменты, на которые предприятие будет ориентироваться на начальном этапе: мелкие компании нефтехимической промышленности, средние проектные организации, мелкие нефтеперерабатывающие компании.

# **Анализ конкурентных технических решений с позиции ресурсоэффективности и ресурсосбережения**

Анализ конкурентных технических решений с позиции ресурсоэффективности и ресурсосбережения позволяет провести оценку сравнительной эффективности научной разработки и определить направления для ее будущего повышения.

Для сравнения и оценки ресурсоэффективности и ресурсосбережения были выделены следующие критерии:

1. Технические критерии оценки ресурсоэффективности:

− быстродействие системы автоматического управления – критерий, характеризующий быстроту достижения заданного значения;

− точность системы автоматического управления – критерий, определяющий степень приближения реального управляемого процесса к требуемому;

- устойчивость системы автоматического управления - критерий, характеризующий способность системы автоматического управления нормально функционировать и противостоять различным неизбежным воздействиям;

- надежность системы автоматического управления - критерий, характеризующий способность системы автоматического управления сохранять в течение времени определенные значения параметров для реализации возложенных на нее функций;

- безопасность системы автоматического управления - критерий, характеризующий вероятность возникновения чрезвычайной ситуации при обслуживании системы автоматического управления;

- сложность реализации - критерий, определяющий сложность внедрения данного технического решения на новый объект.

2. Экономические критерии оценки ресурсоэффективности:

- конкурентоспособность;

 $-$ цена;

- предполагаемый срок эксплуатации;

- послепродажное обслуживание;

Проведем данный оценочной анализ с помощью карты, представленной в таблице 6. В качестве конкурентных разработок выделим СУУТП компаний Honeywell (США) и Yokogawa (Япония).

## Таблица 6 – Оценочная карта

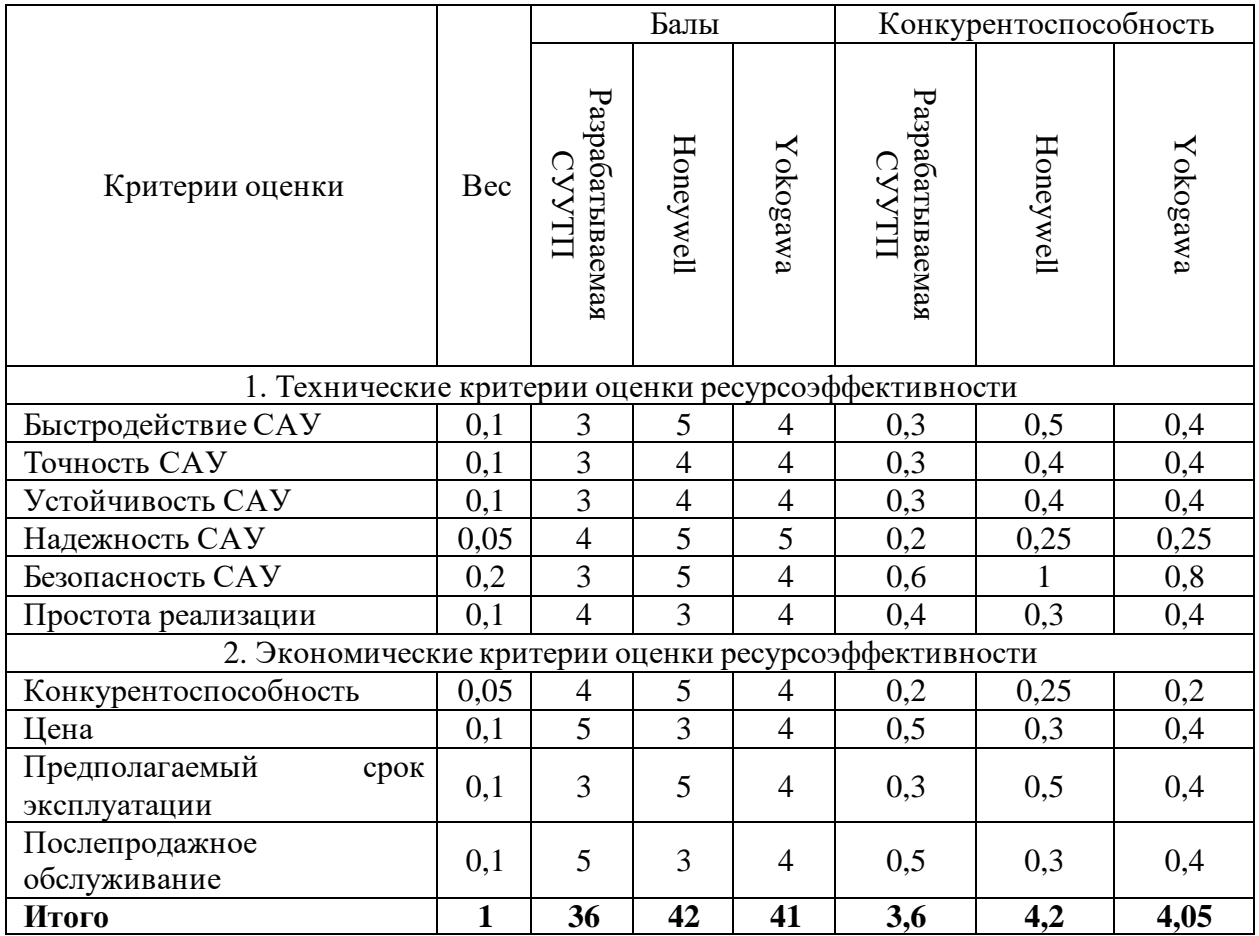

Опираясь на полученные результаты, можно сделать вывод, что разрабатываемая система усовершенствованного управления на текущий момент может стать серьезным конкурентом ведущим производителям, при этом данная технология однозначно превосходит классические системы АСУТП как по техническим, так и по экономическим критериям.

## **SWOT-анализ**

Для исследования внешней и внутренней среды проекта, проведем SWOT-анализ, который состоит из определения сильных, слабых сторон проекта, его возможностей и угроз (Таблица 7).

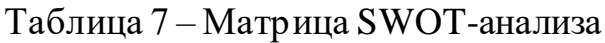

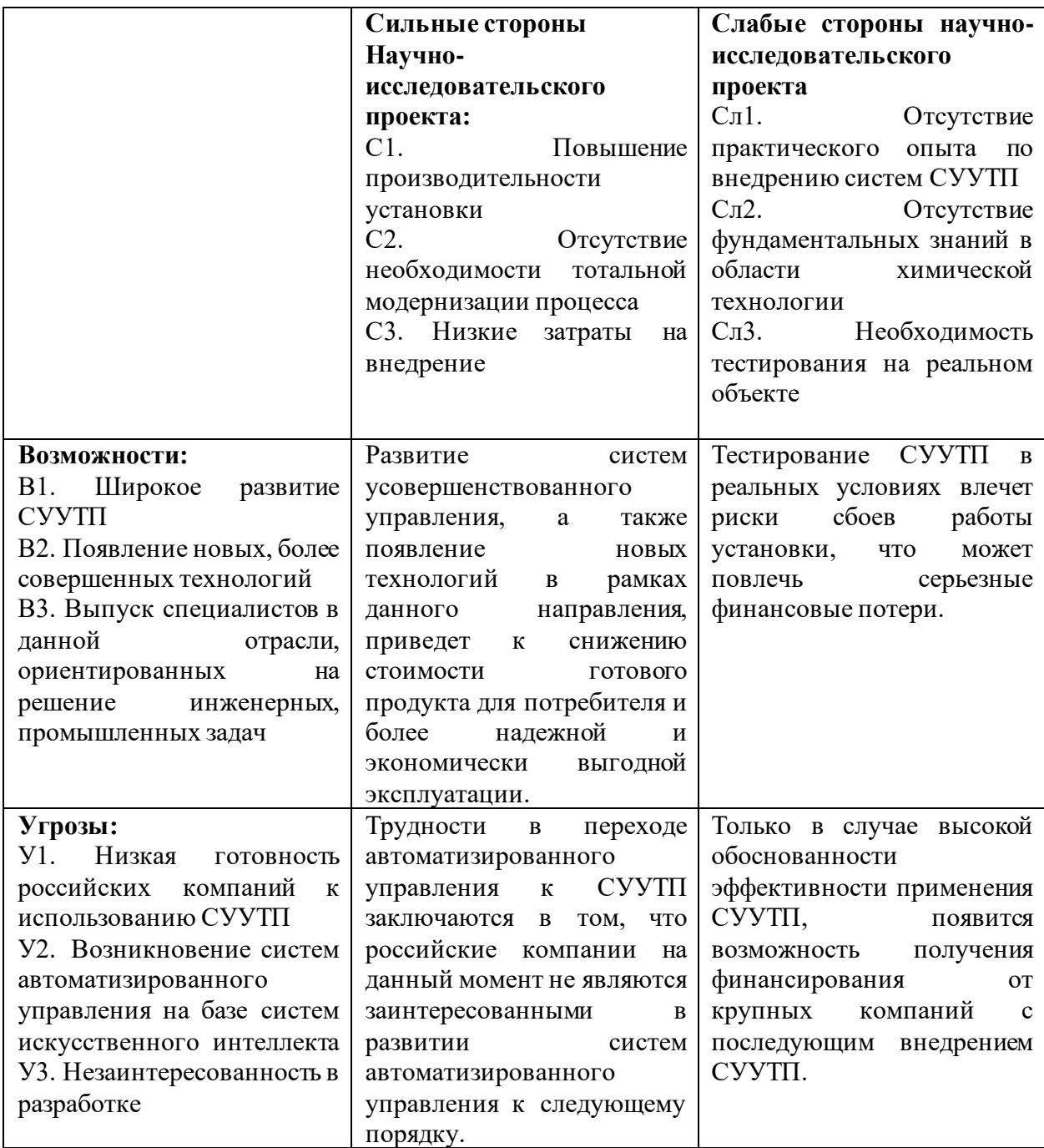

В ходе анализа были определены сильные и слабые стороны разрабатываемой системы, это дает возможность подготовится к вероятным угрозам, осознавать свои конкурентные преимущества.

#### Оценка готовности проекта к коммерциализации

На какой бы стадии жизненного цикла не находилась научная разработка полезно оценить степень ее готовности к коммерциализации и выяснить уровень собственных знаний для ее проведения (или завершения). Для этого необходимо заполнить специальную форму, содержащую показатели о степени проработанности проекта с позиции коммерциализации и компенсациям разработчика научного проекта. Перечень вопросов приведен в таблице 8.

Таблица 8 - Бланк оценки степени готовности научного проекта к коммерциализации

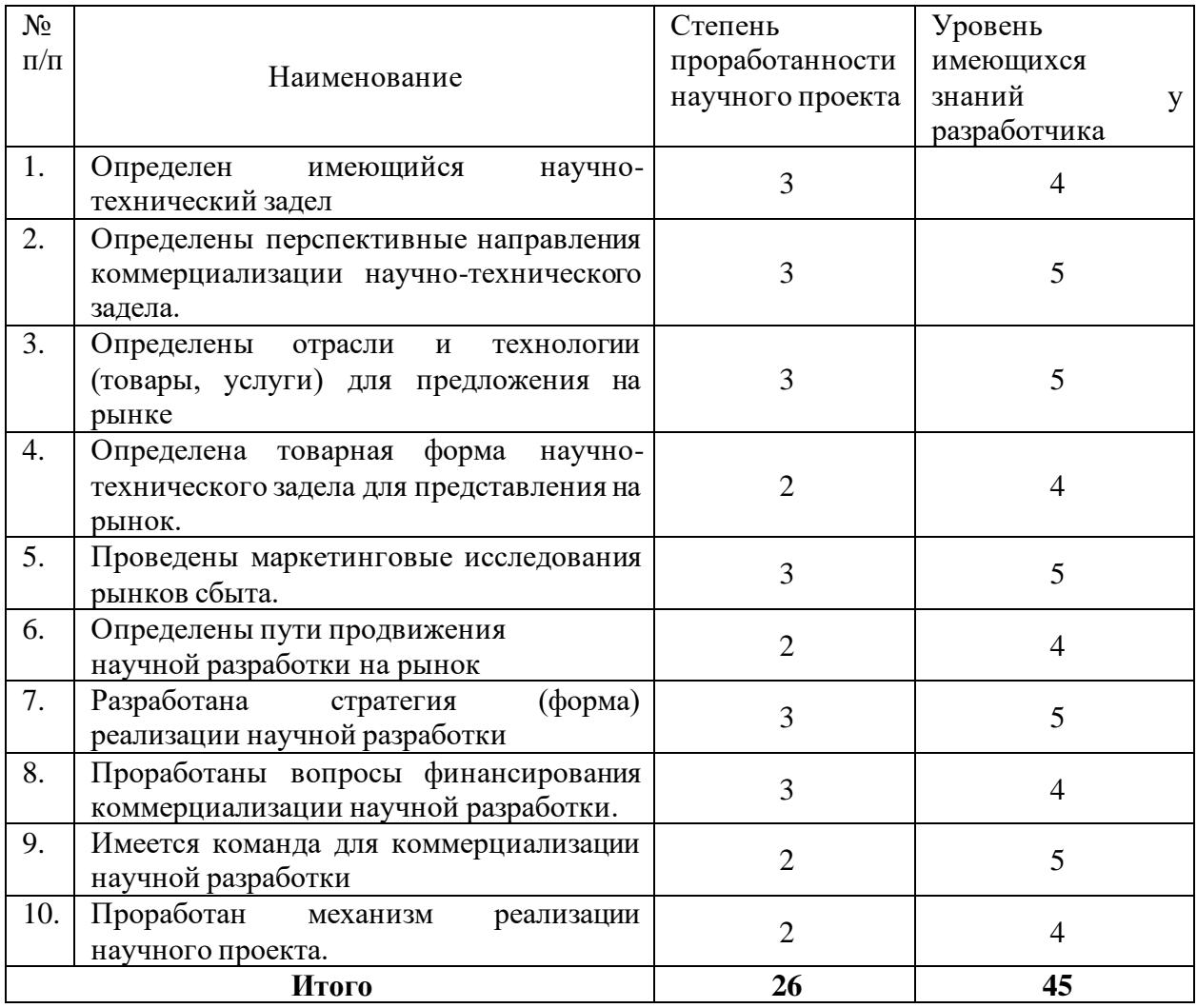

При проведении анализа по таблице, приведенной выше, по каждому показателю ставится оценка по пятибалльной шкале. При этом система измерения по каждому направлению (степень проработанности научного проекта, уровень имеющихся знаний у разработчика) отличается. Так, при оценке степени проработанности научного проекта 1 балл означает не проработанность проекта, 2 балла - слабую проработанность, 3 балла выполнено, но в качестве не уверен, 4 балла - выполнено качественно, 5 баллов - имеется положительное заключение независимого эксперта. Для оценки уровня имеющихся знаний у разработчика система баллов принимает следующий вид: 1 означает не знаком или мало знаю, 2 - в объеме теоретических знаний, 3 - знаю теорию и практические примеры применения, 4 - знаю теорию и самостоятельно выполняю, 5 - знаю теорию, выполняю и могу консультировать.

В результате оценки готовности научной разработки к коммерциализации было установлено, что перспективность по степени проработанности научного проекта является средней, по уровню имеющихся знаний у разработчика высокой.

**Методы коммерциализации результатов научно-технического исследования.**

Одним из компонентов научно-технического исследования является его последующая коммерциализация. Исходя из того, какие цели преследует правообладатель объектов интеллектуальной собственности может быть выбран один из методов получения прибыли.

В данном проекте наиболее подходящим методом коммерциализации будет являться инжиниринг, т.е. вид коммерческих операций, который предполагает предоставление на основе договора инжиниринга одной стороной, именуемой консультантом, другой стороне, именуемой заказчиком, комплекса или отельных видов инженерно-технических услуг, связанных с проектированием, строительством и вводом объекта в эксплуатацию, с

разработкой новых технологических процессов на предприятии заказчика, усовершенствованием имеющихся производственных процессов вплоть до внедрения изделия в производство и даже сбыта продукции.

## **7.2 Инициация проекта**

Инициатором проекта является студент и научный руководитель.

Разработанный Устав проекта включает в себя следующие элементы:

- 1. Цель и ожидаемые результаты (Таблица 9);
- 2. Организационная структура проекта (Таблица 10).

### Таблица 9 – Цели и результат проекта

![](_page_79_Picture_137.jpeg)

## Таблица 10 - Рабочая группа проекта

![](_page_79_Picture_138.jpeg)

## **7.3 Планирование управления научно-техническимпроектом**

### **Структура работ в рамках научного исследования**. Представим в

таблице 11 ключевые события проекта, даты и результаты.

### Таблица 11 – Календарный план проекта

![](_page_80_Picture_418.jpeg)

**Определение трудоемкости выполнения работ.** Трудоёмкость выполнения исследования оценивается экспертным путём в силу вероятностного характера величины. За единицу измерения трудоёмкости принимаются человеко-дни. Ожидаемая трудоёмкость рассчитывается по формуле (9):

$$
t_{o\mathcal{H}i} = \frac{3t_{\text{min}}i + 2t_{\text{max}}i}{5},\tag{9}
$$

где *ож* – ожидаемая трудоемкость выполнения i-ой работы чел.дн;  $t_{min\ i}$  – минимально возможная трудоемкость выполнения i-ой работы, чел.дн;

 $t_{max,i}$  – максимально возможная трудоемкость выполнения i-ой работы, чел.дн.

Длительность каждого из этапов работ определяется по формуле (10):

$$
T_{pij} = N_{ij} t_{\text{ow }i},\tag{10}
$$

где  $T_{pij}$  – продолжительность i-ой работы, для j-го участника, раб. дн;

 $t_{\text{ow }i}$  – ожидаемая трудоемкость выполнения i-ой работы, чел.-дн;

 $N_{ij}$  – процентное распределение i-ой работы, для j-го участника.

Для построения графика проведения научных работ в форме диаграммы Ганта длительность каждого из этапов работ в рабочих днях переводится в календарные дни по формуле (11):

$$
T_{ki} = T_{pi} \cdot k_{\text{kaar}},\tag{11}
$$

где  $T_{ki}$  – продолжительность выполнения работы i-ой работы в календарных днях;

 $T_{pi}$  – продолжительность выполнения i-ой работы в рабочих днях;

*кал*– коэффициент календарности.

Коэффициент календарности рассчитывается по формуле (12):

$$
k_{\kappa a n} = \frac{T_{\kappa a n}}{T_{\kappa a n} - T_{\kappa b \kappa} - T_{np}},\tag{12}
$$

где  $T_{\kappa q}$  – количество календарных дней в году;

*вых* – количество выходных дней в году;

*пр*– количество праздничных дней в году.

Значение коэффициента календарности для 2022 года (13):

$$
k_{\text{R}} = \frac{365}{365 - 118} = \frac{365}{247} \approx 1,48\tag{13}
$$

С учётом данных таблицы 12 и приведённых выше формул составляется расчётная Таблица 12 Диаграмма Ганта, представляющая собой календарный график работ, приведена на рисунке 7.1.

|                                                                                                |                       | Длительность<br>работ, дн. |                         | Трудоёмкость работ по<br>исполнителям, чел.дн |                  |               |                |                |
|------------------------------------------------------------------------------------------------|-----------------------|----------------------------|-------------------------|-----------------------------------------------|------------------|---------------|----------------|----------------|
|                                                                                                | Исполнители<br>работы |                            |                         |                                               | $T_{pi}$         | $T_{ki}$      |                |                |
|                                                                                                |                       | $t_{min}$                  | $t_{max}$               | $t_{o}$ <sub>w</sub>                          | HP               | $\mathcal{C}$ | HP             | $\mathbf C$    |
| $\mathbf{1}$                                                                                   | $\overline{2}$        | $\overline{\mathbf{3}}$    | $\overline{\mathbf{4}}$ | 5                                             | 6                | 7             | 8              | 9              |
| 1.<br>Выбор<br>направления<br>исследования                                                     | HP, C                 | 5                          | 8                       | 6.2                                           | 1,24             | 4,96          | $\overline{2}$ | 8              |
| Подбор<br>2.<br>$\boldsymbol{\mathrm{M}}$<br>изучение<br>материалов по теме                    | HP, C                 | 25                         | 28                      | 26.2                                          | 5,24             | 20,96         | 8              | 32             |
| 3.<br>Проведение<br>теоретических расчетов и<br>обоснований                                    | HP, C                 | $\overline{4}$             | 5                       | 4.4                                           | 0,88             | 3,52          | $\overline{2}$ | 6              |
| Разработка концепции<br>4.<br>создания СУУТП                                                   | HP, C                 | 8                          | 10                      | 8.8                                           | 1,76             | 7,04          | 3              | 11             |
| 5. Разработка структурной<br>схемы                                                             | $\mathcal{C}$         | $\overline{4}$             | 5                       | 4.4                                           | $\boldsymbol{0}$ | 4,4           | $\overline{0}$ | $\overline{7}$ |
| Моделирование<br>6.<br>разработанной системы с<br>помощью<br>средств<br>вычислительной техники | HP, C                 | 8                          | 10                      | 8.8                                           | 1,76             | 7,04          | 3              | 11             |
| 7. Настройка СУУТП для<br>модели ректификационной<br>колонны                                   | $\mathcal{C}$         | 8                          | 10                      | 8.8                                           | $\boldsymbol{0}$ | 8,8           | $\overline{0}$ | 14             |
| 8.<br>Тестирование<br>классической<br>системы<br>управления и СУУТП                            | $\mathbf C$           | 8                          | 10                      | 8.8                                           | $\boldsymbol{0}$ | 8,8           | $\overline{0}$ | 14             |
| 9.<br>Анализ<br>полученных<br>данных                                                           | HP, C                 | $\overline{7}$             | 9                       | 7.8                                           | 1,56             | 6,24          | 3              | 10             |
| 10. Составление отчета о<br>проделанной работе                                                 | $\mathcal{C}$         | 12                         | 15                      | 13.2                                          | $\boldsymbol{0}$ | 13,2          | $\overline{0}$ | 20             |
|                                                                                                | Итого:                |                            |                         |                                               | 18,41            | 21            | 133            |                |

Таблица 12 – Расчёт трудозатрат на выполнение работ

![](_page_83_Figure_0.jpeg)

Рисунок 7.1 – Диаграмма Ганта

Таким образом была составлена оценка необходимого объема работ, по ней составлен план их выполнения с распределением обязанностей между участниками проекта. Участников проекта трое: научный руководитель, консультант, студент (инженер). Научный руководитель должен быть задействован в течении 21 дней, а студент – более 133 дней.

**Бюджет научного исследования.** Затраты на выполнение проекта  $(K_{\text{TD}})$  рассчитали, по формуле (14):

$$
K_{\rm np} = K_{\rm mar} + K_{\rm an} + K_{\rm sn} + K_{\rm BO} \tag{14}
$$

где  $K_{\text{marr}}$  – материальные расходы на выполнение проекта;

 $K_{\text{aw}}$  – затраты на амортизацию;

 $K_{3\pi}$  – затраты на выплату заработной платы;

 $K_{\text{B0}}$  – отчисление во внебюджетные фонды;

**Расчет материальный затрат.** Во время работы задействованы такие программные продукты как: Microsoft Office. Microsoft Office и Matlab предоставлены бесплатно студентам ТПУ. Таким образом рассматриваемые в этом подразделе материальные затраты сводятся к покупке канцелярских принадлежностей и затрат на лицензии программ. Стоимость материалов приведена в таблице 13.

Таблица 13 – Стоимость материалов

![](_page_84_Picture_206.jpeg)

**Амортизация.** Написание выпускной квалификационной работы по плану занимает 5 месяца. Для моделирования технологического процесса используется программный продукт Aspen Hysys. Для моделирования регулятора используются LabVIEW, Fusion 360. Срок использования

программного обеспечения по лицензии составляет один год, срок полезного использования ноутбука составляет 2,5 года;

Норма амортизации Н<sub>А</sub> рассчитывается как (15):

$$
H_A = \frac{1}{T} \cdot 100\,\%
$$
\n(15)

где – срок полезного использования, лет.

Стоимость основных средств разных вариантов реализации представлена в таблице 14.

Таблица 14 – Стоимость основных средств

![](_page_85_Picture_258.jpeg)

**Основная заработная плата.** Затраты на заработную плату рассчитываются как затраты на заработную плату научного руководителя (ЗПнр), т. к. студент не работает в университете. Оклад научного руководителя в должности доцента составляет 37700 рублей. Месячный должностной оклад работника (ЗП<sub>м</sub>) рассчитывается по формуле (16):

$$
3\Pi_{\rm M} = 3\Pi_6 \cdot (1 + K_{\rm np} + K_{\rm n}) \cdot K_{\rm p} \tag{16}
$$

где  $3\Pi_6 - 6a$ зовый оклад, руб.;

 $K_{np}$  – коэффициент премирования (0,2);

 $K_n$  – коэффициент доплат $(0,2)$ ;

 $K_p$  – районный коэффициент (для Томска  $K_p = 1,3$ ).

Месячный должностной оклад работника (17):

$$
3\Pi_{\rm M} = 37700 \cdot (1 + 0.2 + 0.2) \cdot 1.3 = 68614 \tag{17}
$$

Среднедневная заработная плата рассчитывается по формуле (18):

$$
3\Pi_{\mu\mu} = \frac{3\Pi_{\mu} M}{F_{\mu}},\tag{18}
$$

где  $3\Pi_{\text{dH}} - 6a$ зовый оклад, руб.;

M – количество месяцев работы без отпуска в течение года (при отпуске в 24 раб. дня  $M = 11, 2$  месяца, 5-дневная неделя);

 $F_{\pi}$  – действительный годовой фонд рабочего времени научнотехнического персонала согласно производственному календарю 247. Среднедневная заработная плата (19):

$$
3\Pi_{\text{AH}} = \frac{68614 \cdot 11.2}{247} = 3111.24,\tag{19}
$$

Заработная плата включает в себя основную (ЗП<sub>осн</sub>) и дополнительную  $(3\Pi_{\text{non}})$  части. При этом основная заработная плата рассчитывается по формуле (20):

$$
3\Pi_{\text{och}} = 3\Pi_{\text{AH}} \cdot \mathbf{T}_{ki},\tag{20}
$$

В таблице 15 приведен результат расчета основной заработной платы Таблица 15 – Результат расчета основной заработной платы

![](_page_86_Picture_312.jpeg)

**Дополнительная заработная плата научно-производственного персонала.** Дополнительная заработная плата рассчитывается по формуле (21):

$$
3\Pi_{\text{qon}} = 3\Pi_{\text{och}} \cdot 0.12 \tag{21}
$$

Отчисления во внебюджетные фонды в соответствии с Налоговым кодексом РФ рассчитываются по формуле (22):

$$
3\Pi_{\text{bHe6}} = (3\Pi_{\text{och}} + 3\Pi_{\text{qon}}) \cdot 0.3 \tag{22}
$$

Результаты расчетов представлены в таблице 16.

Таблица 16 – Результаты расчетов по формулам (21) и (22)

![](_page_87_Picture_201.jpeg)

**Расчет общей себестоимости.** Рассчитанные расходы сведены в таблицу 17

Таблица 17 – Суммарные расходы текущего варианта исполнения

![](_page_87_Picture_202.jpeg)

В ходе подсчёта затрат на разработку проекта выявлено, что большая доля в общей сумме затрат (46 %) на основную заработную плату. Рассчитанные расходы на исполнение 1 и 2 сведены в таблицу 18.

Таблица 18 - Бюджет вариантов исполнения

![](_page_87_Picture_203.jpeg)

# **7.4 Определение ресурсной (ресурсосберегающей), финансовой, бюджетной, социальной и экономической эффективности исследования**

Эффективность разработки сравнивается аналогичными системами:

- 1. Реализация алгоритма с помощью Matlab будет стоить 143104,51;
- 2. Реализация алгоритма с помощью LabVIEWбудет стоить 156346,51;
- 3. Реализация алгоритма с помощью Fusion 360 будет стоить 155022,51.

Эффективность разработки определяется путём расчёта интегрального финансового показателя (23):

$$
I_{\phi^{HH}}^i = \frac{\Phi_i}{\Phi_{max}},\tag{23}
$$

где  $I^i_{\Phi^{\rm HH}}$  — интегральный финансовый показатель разработки;

 $\Phi_i$  - стоимость i-ого варианта исполнения;

 $\Phi_{max}$ — максимальная стоимость исполнения проекта

Расчет эффективности разработки для различных вариантов (24, 25,

26):

$$
I_{\phi^{HH}} = \frac{143104,51}{156346,51} = 0,91
$$
 (24)

$$
I_{\phi_{HH}}^1 = \frac{156346,51}{156346,51} = 1
$$
\n(25)

$$
I_{\phi_{HH}}^2 = \frac{155022,51}{156346,51} = 0,99
$$
 (26)

Сравнительная оценка характеристик вариантов исполнения проекта представлена в таблице 19.

![](_page_89_Picture_284.jpeg)

Таблица 19 – Сравнительная оценка характеристик вариантов исполнения проекта

Интегральный показатель эффективности разработки вычисляется на основании рассчитанных выше (Таблица 19) интегрального финансового показателя и интегрального показателя ресурсоэффективности (27):

$$
I^{i} = \frac{I_{\rm p}^{i}}{I_{\rm \phi\mu H}^{i}} \tag{27}
$$

Для разрабатываемой системы (28):

$$
I = \frac{4,1}{0,91} = 4,93,\tag{28}
$$

Для рассматриваемых аналогов (29, 30):

$$
I^1 = \frac{4,4}{1} = 4,4
$$
 (29)

$$
I^2 = \frac{3.8}{0.99} = 3.88\tag{30}
$$

Сравнительная эффективность разрабатываемой системы и рассматриваемых аналогов рассчитывается как (31):

$$
\mathfrak{Z} = \frac{I}{I^i} \tag{31}
$$

Сравнительная эффективность разрабатываемой системы с аналогами приведена в таблице 20.

| $N$ о п $/$ п         | Показатели                                            | Разработка | Исполнение №1 | Исполнение №2 |
|-----------------------|-------------------------------------------------------|------------|---------------|---------------|
|                       | Интегральный финансовый                               | 0,91       |               | 0,99          |
|                       | показатель $I_{\phi u u}$                             |            |               |               |
| $\mathcal{D}_{\cdot}$ | Интегральный показатель<br>ресурсоэффективности $I_n$ | 4,1        | 4,4           | 3,8           |
|                       | Интегральный показатель<br>эффективности I            | 4,5        | 4,4           | 3,8           |
|                       | Сравнительная эффективность                           |            | 1,02          | 1,18          |
|                       | разработки к аналогам                                 |            |               |               |

Таблица 20 - Сравнительная эффективность разработки

Сравнение значений интегральных показателей эффективности показало, что разрабатываемая система управления хотя и уступает аналогу №1 по ресурсоэффективности, однако превосходит его по интегральному показателю эффективности за счёт меньшей стоимости разработки.

## **Выводы по разделу «Финансовый менеджмент, ресурсоэффективность и ресурсосбережение»**

В данном разделе оценены экономические аспекты исследуемой системы усовершенствованного управления ректификационной колонной.

Выявлены потенциальные потребители результатов исследования. К ним относятся нефтегазодобывающие компании, нефтехимические компании, компании нефтеперерабатывающей промышленности и проектные организации. Определены низко конкурентные ниши на рынке, ими являются: мелкие нефтехимические и нефтеперерабатывающие компании, средние проектные организации.

Проведен анализ аналогичных технических решений. Разрабатываемая система автоматического управления на текущем этапе практически не уступает конкурентам по основным параметрам, при этом выигрывает в цене и в качестве послепродажного обслуживания.

В ходе SWOT анализа были выявлены сильные и слабые стороны проекта, определены основные угрозы и возможности. Возможные пути снижения влияния выявленных угроз.

Проведена оценка готовности проекта к коммерциализации показала в результате которой было выяснено, что степень проработанности научного проекта средний, уровень знаний, имеющихся у разработчика высокий.

В качестве метода коммерциализации результатов научнотехнического исследования был выбран инжиринг.

Оценена экономическая эффективность разработки показала следующее. По рассматриваемым критериям разрабатываемая система на данном этапе хотя и уступает аналогу №1 по ресурсоэффективности, однако превосходит его по интегральному показателю эффективности за счёт меньшей стоимости разработки.

#### **8. Раздел «Социальная ответственность»**

Сегодня нефтегазоводобывающая промышленность России включает в себя добычу ресурсов из недр земли, систему комплексов по очистке сырья и производству продукции. Большая роль в данной индустрии отводится специализированному техническому оснащению.

Важно так же сказать о том, что при добыче и переработке природного газа получают нестабильный газовый конденсат. Сырье на установке депропанизации перерабатывается в стабильный газовый конденсат, где основным процессом является ректификация многокомпонентной смеси в колонне ректификации.

На специалиста, который разрабатывает методы модер низации автоматизированной системы управления ректификационной колонной возможны воздействия производственных факторов. В связи с этим, для безопасности людей предусмотрены меры по обеспечению безопасности трудовой деятельности.

В данной диссертации описана разработка проекта модернизации автоматизированной системы управления ректификационной колонной на базе СУУТП. Применение системы будет осуществляться на установке депропанизации.

Потребителями данной системы управления будут компании нефтегазовой и нефтехимической промышленности. Описанная система призвана увеличить эффективность обработки нестабильного конденсата, уменьшить выход побочных нежелательных продуктов. В процессе выполнения работы проводились как теоретические исследования, так и было произведено проектирование системы управления.

Основные инструменты для выполнения поставленных задач – периферийные устройства, программное обеспечение, персональный компьютер.

**8.1 Правовые и организационные вопросы обеспечения безопасности при разработке проектного решения**

**8.1.1 Специальные (характерные при эксплуатации объекта исследования, проектируемой рабочей зоны) правовые нормы трудового законодательства**

Согласно трудовому кодексу Российской Федерации, N 197-ФЗ, работник имеет право на:

• рабочее место, соответствующее требованиям охраны труда;

• обязательное социальное страхование от несчастных случаев на производстве и профессиональных заболеваний в соответствии с федеральным законом;

• отказ от выполнения работ в случае возникновения опасности для его жизни и здоровья вследствие нарушения требований охраны труда, за исключением случаев, предусмотренных федеральными законами, до устранения такой опасности;

• обеспечение средствами индивидуальной и коллективной защиты в соответствии с требованиями охраны труда за счет средств работодателя;

• внеочередной медицинский осмотр в соответствии с медицинскими рекомендациями с сохранением за ним места работы (должности) и среднего заработка во время прохождения указанного медицинского осмотра [9];

**8.1.2 Организационные мероприятия при компоновке рабочей зоны.**

Большая часть работы выполняется за компьютером, из этого можно сделать вывод, что работник длительно пребывает за ним, сидя за монитором в одном положении.

Рабочее место оператора должно быть организовано согласно требованиям, представленным в СанПиН 2.2.2/2.4.1340-03 [10]:

1) При размещении рабочих мест с ПЭВМ расстояние между рабочими столами с видеомониторами, должно быть не менее 2,0 м, а расстояние между боковыми поверхностями видеомониторов - не менее 1,2 м;

2) Рабочие места с ПЭВМ в помещениях с источниками вредных производственных факторов должны размещаться в изолированных кабинах с организованным воздухообменом;

3) Экран видеомонитора должен находиться от глаз пользователя на расстоянии 600-700 мм, но не ближе 500 мм с учетом размеров алфавитноцифровых знаков и символов;

4) Конструкция рабочего стола должна обеспечивать оптимальное размещение на рабочей поверхности используемого оборудования. При этом допускается использование рабочих столов различных конструкций, отвечающих современным требованиям эргономики;

Конструкция рабочего стула (кресла) должна обеспечивать поддержание рациональной рабочей позы при работе на ПЭВМ, позволять изменять позу с целью снижения статического напряжения мышц шейноплечевой области и спины для предупреждения развития утомления согласно ГОСТ 12.2.032-78 [11]:

1) высота рабочей поверхности 680-800 мм;

2) высота сиденья 400 – 550 мм и углам наклона вперед до 15 град. и назад до 5 град;

3) очень часто используемые средства отображения информации, требующие точного и быстрого считывания показаний, следует располагать в вертикальной плоскости под углом  $\pm 15^{\circ}$  от нормальной линии взгляда и в горизонтальной плоскости под углом ±15° от сагиттальной плоскости;

4) часто используемые средства отображения информации, требующие менее точного и быстрого считывания показаний, допускается располагать в вертикальной плоскости под углом  $\pm 30^{\circ}$  от нормальной линии взгляда и в горизонтальной плоскости под углом  $\pm 30^{\circ}$  от сагиттальной плоскости;

5) Редко используемые средства отображения информации допускается располагать в вертикальной плоскости под углом ±60° от нормальной линии взгляда и в горизонтальной плоскости под углом ±60° от сагиттальной плоскости.

# **8.2 Производственная безопасность при разработке проектного решения**

## **8.2.1 Анализ выявленных вредных и опасных производственных факторов**

Опасные и вредные факторы при эксплуатации СУУТП ректификационной колоны приведены в таблице 21.

Таблица 21 - Опасные и вредные факторы при эксплуатации СУУТП ректификационной колоны

![](_page_95_Picture_175.jpeg)

Продолжение таблицы 21 - Опасные и вредные факторы при эксплуатации СУУТП ректификационной колоны

![](_page_96_Picture_116.jpeg)

Нарушение санитарно-гигиенических норм за компьютером приводит к развитию различных заболеваний. На здоровье влияют длительное статичное положение тела, напряжение глаз, поля. Так же важно отметить взаимосвязь научной организации рабочего места, уровнем психоэмоциональных расстройств и здоровья.

**8.2.2 Отсутствие или недостаток необходимого естественного и искусственного освещения.**

Помещения должны иметь как естественное, так и искусственное освещение. Согласно СП 52.13330.2016 "Естественное и искусственное освещение" естественное освещение осуществляется через светопроемы, обеспечивающие необходимый коэффициент естественной освещенности (КЕО) не ниже 1,2 % [12].

1) Источник возникновения фактора – вредное воздействие параметров освещения проявляется в отсутствии или недостатке естественного света, а также недостаточной освещенности рабочей зоны;

2) воздействие фактора на организм человека – недостаточное освещение влияет на функционирование зрительного аппарата, то есть определяет зрительную работоспособность, на психику человека, его эмоциональное состояние, вызывает усталость центральной нервной системы, возникающей в результате прилагаемых усилий для опознания четких или сомнительных сигналов;

3) допустимые нормы: согласно СанПиН 1.2.3685-21 "Гигиенические нормативы и требования к обеспечению безопасности и (или) безвредности для человека факторов среды обитания" освещенность рабочего места в кабинетах, рабочих комнатах и офисах при работе за ЭВМ в горизонтальной плоскости от общего искусственного освещения должна быть 300 [13];

4) предлагаемые средства защиты - к средствам нормализации освещенности рабочих мест относятся: источники света, осветительные приборы, световые проемы, светозащитные устройства, светофильтры, зашитные очки.

Ниже приведены расчеты для создания освещенности  $E = 300$  ЛК для лабораторного помещения.

Размеры помещения: длинна  $A = 6$  м, ширина  $B = 5$  м, высота  $H = 3.3$  м. Высота рабочей поверхности  $h_{\text{on}} = 0.68$  м.

Коэффициент отражения стен  $R_c = 30$  %, потолка  $R_n = 50$  %. Коэффициент запаса  $k = 1,5$ , коэффициент неравномерности  $Z = 1,1$ . Рассчитываем систему общего люминесцентного освещения.

Для заданной высоты помещения подойдут двухламповые светильники  $O\Box$  c  $\lambda = 1.4$ .

Приняв  $h_c = 0.52$  м, определяем расчетную высоту (32):

$$
h = H - h_c - h_{\text{pn}} = 3.3 - 0.62 - 0.68 = 2 \text{ m} \tag{32}
$$

Расстояние между светильниками (33):

$$
L = \lambda \cdot h = 1,4 \cdot 2 = 2,8 \text{ m} \tag{33}
$$

Расстояние от крайнего ряда светильников до стены (34):

$$
\frac{L}{3} = \frac{2.8}{3} \approx 0.93 \,\mathrm{M} \tag{34}
$$

Определяем количество рядов светильников количество  $\mathbf{M}$ светильников в ряду (35, 36):

$$
n_{\text{p}_{\text{H}}\text{A}} = \frac{(B - \frac{2}{3}L)}{L} + 1 = \frac{(5 - \frac{2}{3} \cdot 2, 8)}{2, 8} + 1 \approx 2 \text{ m}
$$
 (35)

$$
n_{\text{CB}} = \frac{(A - \frac{2}{3}L)}{l_{\text{CB}} + 0.5} + 1 = \frac{(6 - \frac{2}{3} \cdot 2.8)}{1.530 + 0.5} + 1 \approx 3 \text{ m}
$$
(36)

Размещаем светильники в два ряда. В каждом ряду можно установить 3 светильника типа ОД мощностью 40 Вт (с длиной 1,230 м), при этом разрывы между светильниками в ряду составят 0,57 м. Учитывая, что в каждом светильнике установлено две лампы, общее число ламп в помещении  $N = 12$ .

Находим индекс помещения (37):

$$
i = \frac{S}{h(A+B)} = \frac{30}{2(5+6)} = 1,36
$$
 (37)

Определяем коэффициент использования светового потока:  $\eta = 0.5$ . Определяем потребный световой поток ламп в каждом из рядов (38):

$$
F = \frac{E \cdot K \cdot S \cdot Z}{\eta \cdot N} = \frac{300 \cdot 1.5 \cdot 30 \cdot 1.1}{0.5 \cdot 12} \approx 2475
$$
 (38)

Выбираем ближайшую стандартную лампу -ЛД 40 Вт с потоком 2300

Проверка полученных значений (39):

$$
-10\% \le \frac{\Phi_{\pi,\text{CTaH},q} - \Phi_{\pi,\text{pacver}}}{\Phi_{\pi,\text{CTaH},q}} \cdot 100\% \le +20\% \tag{39}
$$

Получаем (40):

ЛM.

$$
-10\% \le 8\% \le +20\% \tag{40}
$$

Электрическая мощность всей осветительной системы (41):

$$
P = N_{\scriptscriptstyle \pi} \cdot p_{\scriptscriptstyle \pi} = 480 \tag{41}
$$

План расположения светильников представлен на рисунке 8.2.

![](_page_99_Figure_0.jpeg)

Рисунок 8.2 – Схема размещения искусственного освещения (светильников с люминесцентными лампами)

**8.2.3 Аномальные микроклиматические параметры воздушной среды на местонахождении работающего: температура и относительная влажность воздуха.**

1) Вычислительная техника – источник тепловыделений, который может привести к повышению температуры и снижению влажности в помещении.

2) Воздействие на организм человека - Они могут приводить к возникновению ощущений теплового дискомфорта, раздражению механизмов терморегуляции, снижению работоспособности

3) Допустимые микроклиматические условия установлены по критериям допустимого теплового и функционального состояния человека на период восьмичасовой рабочей смены представлены в таблице 22 [14]. Они могут приводить к возникновению ощущений теплового дискомфорта, раздражению механизмов терморегуляции, снижению работоспособности.

![](_page_100_Picture_139.jpeg)

Таблица 22 – Допустимые величины показателей микроклимата на рабочих местах

4) К мероприятиям по оздоровлению воздушной среды в производственном помещении относятся правильная организация вентиляции и кондиционирования воздуха, отопление помещений. Вентиляция может осуществляться естественным и механическим путём. В зимнее время в помещении необходимо предусмотреть систему отопления. Она должна обеспечивать достаточное, постоянное и равномерное нагревание воздуха. В помещениях с повышенными требованиями к чистоте воздуха должно использоваться водяное отопление. [15]

#### **8.2.4 Повышенный уровень шума**

1) Источник возникновения фактора – вентиляционные установки, кондиционеры, ЭВМ и его периферийные устройства, а также серверные комнаты;

2) воздействие фактора на организм человека – оказывает раздражающее влияние на работника, повышает его утомляемость, а при выполнении задач, требующих внимания и сосредоточенности, способен 70 привести к росту ошибок и увеличению продолжительности выполнения задания;

3) допустимые нормы: согласно нормам, указанным в ГОСТ Р 50923- 96 "Дисплеи. Рабочее место оператора" нормативным эквивалентным уровнем звука на рабочих местах является 50 дБА [16].

4) предлагаемые средства защиты – снизить уровень шума в помещениях можно использованием звукопоглощающих материалов с максимальными коэффициентами звукопоглощения в области частот 63-8000 Гц для отделки стен и потолка помещений.

#### **8.2.5 Физические перегрузки, связанные с рабочей позой.**

1) Источник возникновения фактора – рабочее место;

2) воздействие фактора на организм человека – неправильная рабочая поза может привести к хроническому спазму (повышенной напряженности) мышц руки, невралгии, плекситу, обострению шейного и грудного радикулита и ряду других неврологических заболеваний;

3) допустимые нормы согласно ГОСТ Р ИСО 9241-5-2009 "Эргономические требования к проведению офисных работ с использованием видеодисплейных терминалов":

• бедра расположены приблизительно в горизонтальной позиции, а ноги от колена до ступни - в вертикальной позиции; высота сиденья должна равняться длине голеней пользователя до подколенной области или быть немного меньше;

• плечо расположено вертикально, предплечье – горизонтально;

• работа не требует сгибаний или разгибаний запястий;

• позвоночник расположен вертикально;

• ступня составляет угол в 90° по отношению к подколенной части ноги;

• скручивание верхней части туловища отсутствует; линия зрения заключена между горизонталью и  $60^{\circ}$  ниже горизонтали [17].

4) предлагаемые средства защиты – правильная организация рабочего места.

# **8.2.6 Умственное перенапряжение, в том числе вызванное информационной нагрузкой**

1) Источник возникновения фактора – поступающая информация с монитора компьютера;

2) воздействие фактора на организм человека – интенсивное или длительное умственное перенапряжение может привести к функциональному чрезмерному напряжению, стать причиной профессиональных заболеваний, приводит к ошибкам в работе.

3) В соответствии с ГОСТ Р ИСО 10075-1-2019 "Эргономические принципы обеспечения адекватности умственной нагрузки. Часть 1. Основные понятия, термины и определения." [18] вопрос установления перерывов во время работы за компьютерами нормативно не урегулирован. Работодатель может самостоятельно установить порядок предоставления перерывов в работе за компьютером для отдыха в правилах внутреннего трудового распорядка. Указанные перерывы включаются в рабочее время. То есть они не продлевают продолжительность рабочего дня сотрудника. Во время этих перерывов работник не должен выполнять другую работу. Перерыв предоставляется ему для отдыха. Также перерывы в работе для отдыха от компьютера нужно предоставлять отдельно от перерыва на обед согласно трудовому кодексу Российской Федерации [9].

4) предлагаемыми средствами защиты для минимизации воздействия фактора являются регулярные перерывы для сотрудников.

**8.2.7 Производственные факторы, связанные с электрическим током, вызываемым разницей электрических потенциалов, под действие которого попадает работающий.**

В лаборатории при проведении исследований может возникнуть повышенное значение напряжения в электрической цепи, замыкание которой может произойти через тело человека

1) источник возникновения фактора – электрическое оборудование (микрокомпьютер, промышленный контроллер);

2) воздействие фактора на организм человека – электрический ток, проходя через организм, оказывает термическое, электролитическое и биологическое действие. Термическое действие выражается в ожогах отдельных участков тела, нагреве кровеносных сосудов, нервов и других тканей. Электролитическое действие выражается в разложении крови и других органических жидкостей, что вызывает значительные нарушения их физикохимических составов. Биологическое действие выражается в раздражении и возбуждении живых тканей организма, а также в нарушении внутренних биоэлектрических процессов, протекающих в нормально действующем организме и теснейшим образом связанных с его жизненными функциями;

3) допустимые нормы: согласно ГОСТ 12.1.038-82 ССБТ "Предельно допустимые значения напряжений прикосновений и токов" номинальное напряжение не превышает 50 В переменного тока (действующее значение) или 120 В постоянного (выпрямленного) тока. Напряжения прикосновения и токи, протекающие через тело человека при нормальном (неаварийном) режиме электроустановки, не должны превышать значений, указанных в таблице 23 [19].

![](_page_103_Picture_128.jpeg)

Таблица 23 – Допустимые нормы

4) предлагаемые средства – для защиты от поражения электрическим током все токоведущие части должны быть защищены от случайных прикосновений кожухами, корпус устройства должен быть заземлен. Заземление выполняется изолированным медным проводом сечением 1.5 мм, который присоединяется к общей шине заземления с общим сечением 48 мм. Общая шина присоединяется к заземлению, сопротивление которого не должно превышать 4 Ом.

#### **8.3 Экологическая безопасность**

На вход УДСК поступают следующие вещества:

1) Пропан, ПДК 300 мг/м3 [20], класс опасности 4 [21].

2) Бутан, ПДК 200 мг/м<sup>3</sup> [20], класс опасности 4 [21].

3) Пентан, ПДК 25 мг/м<sup>3</sup> [20], класс опасности 4 [21].

4) Гексан, ПДК 60 мг/м<sup>3</sup> [20], класс опасности 4 [21].

В результате горения нефтепродуктов образуется углекислый газ, ПДК 27000 мг/м<sup>3</sup> [22], класс опасности 4 [21].

Атмосфера: при эксплуатации происходит выделение паров нефтепродуктов из-за невозможности обеспечить абсолютную герметичности соединений, а также выделение углекислого газа в атмосферу при сбросах на факел. Для уменьшения выбросов на факел можно использовать факел закрытого типа.

Воздействие на литосферу и гидросферу происходит в случае механического повреждения или истончения стенки трубопровода. Для предотвращения аварийных ситуаций следует использовать методы ультразвуковой дефектоскопии для диагностики состояния труб, сварных швов и соединений. Для предотвращения масштабного загрязнения в случае разгерметизации, все емкости следует помещать за обвалование.

Основными требованиями, обеспечивающими сохранение природной среды, являются максимальная герметизация емкостей, коммуникаций,

насосных агрегатов и другого оборудования, строгое соблюдение технологического режима.

В производственных помещениях и на открытых площадках необходимо периодически контролировать содержание углеводородов в воздухе рабочей зоны. Для контроля используют переносные автоматические приборы (анализаторы, сигнализаторы), допущенные к применению в установленном порядке.

Промышленные стоки необходимо анализировать на содержание в них нефтепродуктов в соответствии с методическим руководством по анализу сточных вод нефтеперерабатывающих и нефтехимических заводов, утвержденным в установленном порядке.

#### **8.4 Безопасность в чрезвычайных ситуациях при эксплуатации**

При эксплуатации ректификационной колонны возможны такие опасные природные катаклизмы, как ураганы и землетрясения. Техногенные аварии, связанные с отказом систем безопасности, возникающие вследствие разрыва линий связи, отказа контроллера или исполнительного механизма. Возникновение пожаров из-за халатности технологического персонала, разгерметизация колонны с розливом нефтепр одуктов, по причине превышения давления внутри системы, коррозии, механических повреждений, вибрации.

Наиболее вероятной чрезвычайной ситуацией является разгерметизация ректификационной колонны. В случае разгерметизации ректификационной колонны необходимо прекратить подачу теплоносителя в кипятильник колонны, затем закрыть задвижку подачи сырья, после чего закрыть задвижку подачи орошения на нагнетании рабочего насоса, затем отключить работающий насос. После прекращения подачи вещества в колонну можно открыть дренажные клапана на колонне. Весь оставшийся в колонне

газ стравливается на факел. Пролившаяся жидкость смывается в химически загрязненную канализацию.

Для предотвращения разгерметизации требуется своевременно диагностировать проблемные зоны и принять меры.

Корпус колонны, а также внутренние устройства подвергают тщательному осмотру. При необходимости для осмотра всей поверхности корпуса, осуществления чистки и ремонта, разбирают внутренние устройства или их часть.

Выявление дефектов корпуса осуществляется путем визуального осмотра для определения общего состояния корпуса и участков, подверженных наибольшему износу, измерение остаточной толщины корпуса с помощью ультразвуковых дефектоскопов, путем микрометрирования и контрольного просверливания отверстий, проверки на плотность сварных швов и разъемных соединений и т.д.

На основании Федерального закона от 22.07.2008 N 123-ФЗ (ред. от 30.04.2021) "Технический регламент о требованиях пожарной безопасности". Класс возможного пожара относится к классу пожара горючих жидкостей или плавящихся твердых веществ и материалов (B). В зависимости от масштаба возгорания на объекте используются следующие первичные средства пожаротушения [23]:

- 1. переносные и передвижные огнетушители;
- 2. пожарные краны и средства обеспечения их использования;
- 3. пожарный инвентарь;
- 4. покрывала для изоляции очага возгорания;
- 5. генераторные огнетушители аэрозольные переносные.

#### **Выводы по главе «Социальная ответственность»**

Значение всех производственных факторов на изучаемом рабочем месте соответствует нормам, которые также были продемонстрированы в данном разделе.

Категория помещения по электробезопасности, согласно ПУЭ, соответствует первому классу – «помещения без повышенной опасности» [26].

Согласно правилам по охране труда при эксплуатации электроустановок персонал должен обладать I группой допуска по электробезопасности. Присвоение группы I по электробезопасности производится путем проведения инструктажа, который должен завершаться проверкой знаний в форме устного опроса и (при необходимости) проверкой приобретенных навыков безопасных способов работы или оказания первой помощи при поражении электрическим током [25].

Категория тяжести труда в лаборатории по СанПиН 1.2.3685-21 "Гигиенические нормативы и требования к обеспечению безопасности и (или) безвредности для человека факторов среды обитания" относится к категории Iб (работы, производимые сидя, стоя или связанные с ходьбой и сопровождающиеся физическим напряжением) [13].

Насосная станция, обслуживающая ректификационную колонну, относится к группе Б, класс пожара B. Характеристика веществ, находящихся в помещении: Горючие пыли или волокна, легковоспламеняющиеся жидкости с температурой вспышки более 28 °С, горючие жидкости в таком количестве, что могут образовывать взрывоопасные пылевоздушные или паровоздушные смеси, при воспламенении которых развивается расчетное избыточное давление взрыва в помещении, превышающее 5 кПа [26].

Рассмотренный объект, оказывающий негативное воздействие на окружающую среду, относится к объектам II категории [27].
#### **Заключение**

В результате выполнения магистерской диссертации, была разработана система усовершенствованного управления ректификационной колонны на базе MPC-регулятора. В результате выполнения работы были выполнены поставленные задачи:

• изучены основы ректификации многокомпонентной смеси;

• разработана и исследована математическая модель ректификационной колонны;

• разработаны и исследованы алгоритмы APC-управления для решения задач автоматизации ректификационной колонны;

• исследованы алгоритмы классического управления с применением ПИД-регуляторов;

• проведен сравнительный анализ классического и APC-управления.

В ходе работы было установлено, что MPC-регулятор имеет кратно большую скорость компенсирования возмущающих воздействий, меньшее максимальное отклонение от регулируемых величин. С помощью настройки весов MPC-регулятор позволяет выделять более и менее важные контролируемые показатели, устанавливать приоритет использования ресурсов. Снижение энергозатрат позволяет повысить энергетическую экономичность системы управления ректификационной колонной, добиваясь при этом требуемого качества готового продукта.

#### **Список использованных источников**

1. Ушева Н.В., Бешагина Е.В., Мойзес О.Е., Кузьменко Е.А., Гавриков А.А. Технологические основы и моделирование процессов промысловой подготовки нефти и газа: учебное пособие / Томский политехнический университет. – 2-е изд. – Томск: Изд-во Томского политехнического университета, 2013. – 128 с.

2. Дытнерский Ю.И. Процессы и аппараты химической технологии: учебник для ВУЗов – Москва: Химия, 1995. – 368 с.

3. Бекиров Т.М, Ланчаков Г.А. Технология обработки газа и конденсата. – Москва: Недра, 1999. – 596 с.

4. Кузнецов О.А. Основы работы в программе Aspen Hysys. -Москва: Директ-Медиа, 2015. - 153 с.

5. System Identification Toolbox // Экспонента URL: https://docs.exponenta.ru/ident/index.html (дата обращения: 25.05.2022).

6. Дозорцев В.М., Ицкович Э.Л., Кнеллер Д.В. Усовершенствованное управление технологическими процессами (АРС): 10 лет в России // Автоматизация в промышленности. – 2013. – №1. – С. 12-19.

7. Дозорцев В.М., Кнеллер Д.В. APC – усовершенствованное управление технологическими процессами // Датчики и системы,  $2005. - N_2 10. - C. 56-62$ . 8. MPC Controller // Экспонента URL: https://docs.exponenta.ru/mpc/ref/mpccontroller.html (дата обращения: 25.05.2022).

9. Трудовой кодекс Российской Федерации от 30.12.2001 N 197-ФЗ (ред. от 27.12.2018).

10. СанПиН 2.2.2/2.4.1340-03 «Гигиенические требования к персональным электронно-вычислительным машинам и организация работы».

11. ГОСТ 12.2.032-78 ССБТ. Рабочее место при выполнении работ сидя. Общие эргономические требования.

110

12. СП 52.13330.2016 Естественное и искусственное освещение. Актуализированная редакция СНиП 23-05-95.

13. СанПиН 1.2.3685-21 Гигиенические нормативы и требования к обеспечению безопасности и (или) безвредности для человека факторов среды обитания.

14. ГОСТ 12.1.005-88 Общие санитарно-гигиенические требования к воздуху рабочей зоны.

15. СНиП 2.04.05-91 Строительные нормы и правила. Отопление, вентиляция и кондиционирование. Актуальная редакция СНиП 01-01-92.

16. ГОСТ Р 50923-96 Дисплеи. Рабочее место оператора. Общие эргономические требования и требования к производственной среде. Методы измерения.

17. ГОСТ Р ИСО 9241-5-2009 Эргономические требования к проведению офисных работ с использованием видеодисплейных терминалов (VDT). Часть 5. Требования к расположению рабочей станции и осанке оператора.

18. ГОСТ Р ИСО 10075-1-2019 Эргономические принципы обеспечения адекватности умственной нагрузки. Часть 1. Основные понятия, термины и определения.

19. . ГОСТ 12.1.038-82 ССБТ. Электробезопасность. Предельно допустимые значения напряжений прикосновения и токов.

20. ГН 2.1.6.1338-03 Предельно допустимые концентрации (ПДК) загрязняющих веществ в атмосферном воздухе населенных мест.

21. . ГОСТ 12.1.007-76 ССБТ. Вредные вещества. Классификация и общие требования безопасности.

22. ГН 2.1.6.3492-17 Предельно допустимые концентрации (ПДК) загрязняющих веществ в атмосферном воздухе городских и сельских поселений.

23. . Федерального закона от 22.07.2008 N 123-ФЗ (ред. от 30.04.2021) "Технический регламент о требованиях пожарной безопасности"

24. ПУЭ. Седьмое издание. Раздел 1. Общие правила. (ред. от 01.01.2003).

25. Правила по охране труда при эксплуатации электроустановок (ред. от 15 декабря 2020 года N 903н).

26. СП 12.13130.2009 «Определение категорий помещений, зданий и наружных установок по взрывопожарной и пожарной опасности».

27. Критерии отнесения объектов, оказывающих негативное воздействие на окружающую среду, к объектам I, II, III и IV категорий (ред. от 31 декабря 2020 года N 2398)

ПриложениеА (справочное)

# 4. **Model Predictive Сontrol**

Студент

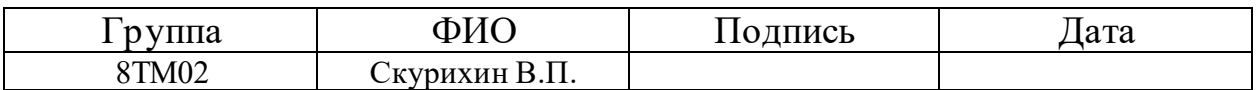

## Руководитель ВКР

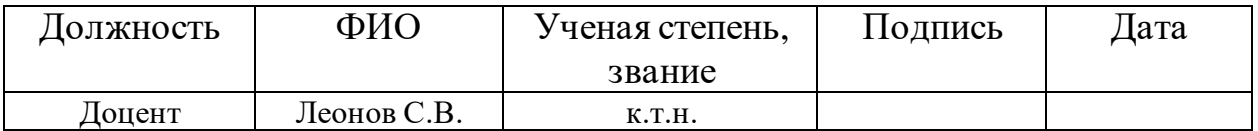

## Консультант-лингвист отделения иностранных языков ШБИП

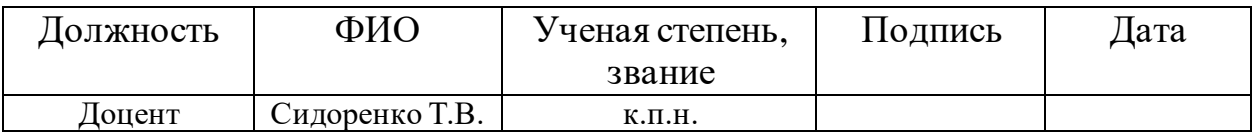

#### **4. Model Predictive Control**

Model Predictive Control is a complex process control technique that is used to control a process while meeting a set of constraints. It has been used in the process industry in chemical and oil refineries since the 1980s. Model predictive controllers rely on dynamic models of the process, most often linear empirical models obtained by system identification.The main advantage of MPC is the fact that it allows the current timeslot to be optimized, while keeping future timeslots in account. so MPC has the ability to anticipate future events and can take control actions accordingly. PID controllers do not have this predictive ability. Optimization of the control process occurs by minimizing the objective function, taking into account the restrictions on the input and output values of the variables.Model-based predictive control is most commonly used at the top level of automation, in the Manufacturing Execution System (MES).

The aim of the work is to develop an APC-system for controlling the distillation column. A classic distillation column control system consists of several PID controller loops that maintain setpoints. One of them maintains a predetermined liquid level in the bottom of the column, the second liquid level in the reflux tank, the third maintains the temperature at the lower control point, and the fourth maintains the temperature at the upper control point. When regulating the mode of operation of the column in this configuration, the problem arises of the influence of control loops on each other, as well as a problem with a delay in the response of the system. When controlling the operation of the column in this configuration, there is a problem of influence of control loops on each other, as well as a problem with a delay in the response of the system. The variable feed rate of the column complicates the control process, forcing to increase the quality margin. To solve these problems, the temperature control loops in the column at the lower and upper control points can be replaced with a single controller with a predictive MIMO model. In order to move on to creating and configuring an MPC-controller, you need to understand the concept of MPC control.

#### **4.1 Concept of MPC control**

Model predictive control (MPC) is an optimal control technique in which the calculated control actions minimize a cost function for a constrained dynamical system over a finite, receding, horizon. At each time step, an MPC-controller receives or estimates the current state of the plant. It then calculates the sequence of control actions that minimizes the cost over the horizon by solving a constrained optimization problem that relies on an internal plant model and depends on the current system state. The controller then applies to the plant only the first computed control action, disregarding the following ones. In the following time step the process repeats. When the cost function is quadratic, the plant is linear and without constraints, and the horizon tends to infinity, MPC is equivalent to linear-quadratic regulator (LQR) control, or linear-quadratic Gaussian (LQG) control if a Kalman filter estimates the plant state from its inputs and outputs.

In practice, despite the finite horizon, MPC often inherits many useful characteristics of traditional optimal control, such as the ability to naturally handle multi-input multi-output (MIMO) plants, the capability of dealing with time delays (possibly of different durations in different channels), and built-in robustness properties against modeling errors. Nominal stability can also be guaranteed by using specific terminal constraints. Other additional important MPC features are its ability to explicitly handle constraints and the possibility of making use of information on future reference and disturbance signals, when available.

Solving a constrained optimal control online at each time step can require substantial computational resources. However, in some cases, such as for linear constrained plants, you can precompute and store the control law across the entire state space rather than solve the optimization in real time. This approach is known as explicit MPC. The essence of the MPC approach to control is the following sequence of operations:

1) at the initial moment of time, the state of the object is determined according to the mathematical model embedded inside the controller. Then a prediction of the possible movement of the object within the prediction horizon is formed. The prediction horizon is a certain finite period of time.

2) then the program control is optimized by finding the minimum of the objective function. An important feature is that all restrictions imposed on the control and controlled variables are taken into account at the optimization stage.

3) further, the resulting optimal control is implemented at the calculation step. This step is a certain small part of the prediction horizon. After that, the current objective state of the control object is measured at the time corresponding to the end of the step.

4) at this stage, the Prediction horizon is shifted to the next step, and the first three points of this sequence are looped.

The basic concept of predictive model management is depicted in Figure 4.1.

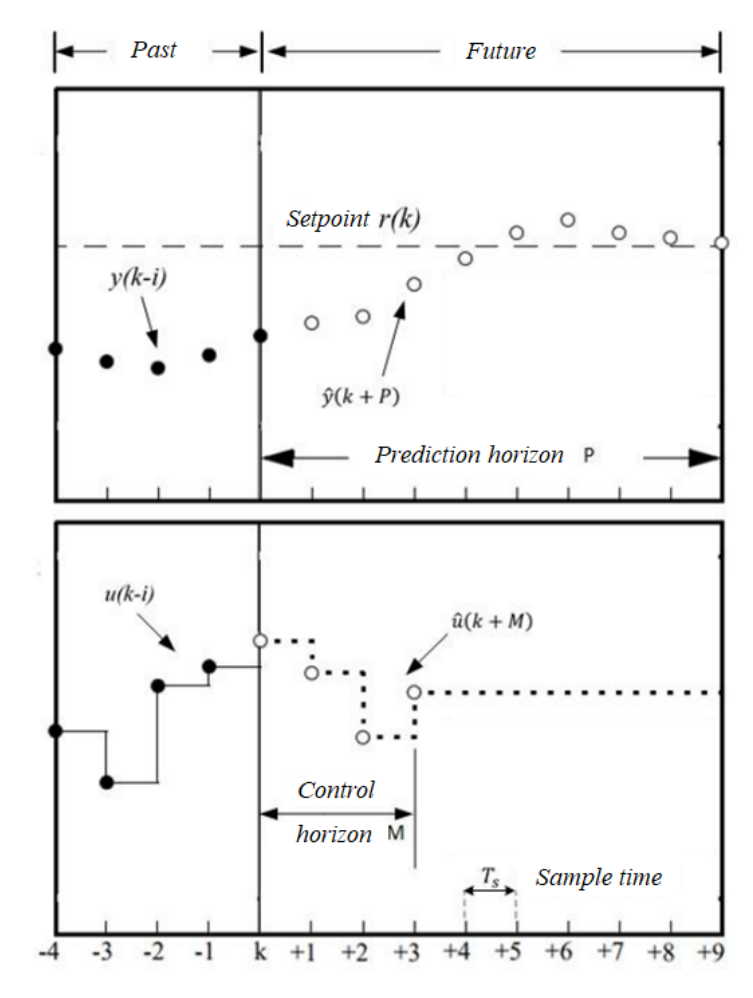

Figure 4.1 - Basic concept for Model Predictive Control

Where: P is prediction horizon, the length of the time interval for which prediction is carried out;

M is the control horizon, the length of the time interval for which control actions are calculated;

 $r(k)$  is setting for the controlled parameter;

 $y(k - i)$  is the value of the controlled parameter in the past;

 $u(k - i)$  is the value of the control action in the past;

 $\hat{y}(k + M)$  is the value of the controlled parameter in the future;

 $\hat{u}(k + M)$  is the value of the control action in the future;

 $T_s$  – шаг дискретизации

### **4.2 Mathematical model of an object in the state space**

Mathematical model of an object in the state space. A feature of regulation based on the method of control by predictive models is the use of a mathematical model of the regulated object. In the general case, the state of the regulated object can be described by nonlinear differential equations in the state space:

$$
\frac{dx}{dt} = Ax + Bu,\tag{1}
$$

$$
y = Cx + Du,\tag{2}
$$

where:  $x$  is the vector of system states

 $u$  is the vector of input actions;

 $\gamma$  is the vector of output-controlled variables;

 $\overline{A}$  is the system matrix;

 $\hat{B}$  is the control matrix;

 $\mathcal C$  is the output matrix;

 $\overline{D}$  is the communication matrix.

The considered multidimensional dynamic linear models in the state space are obtained in many cases by linearization of the initial differential equations

describing processes in multidimensional nonlinear controlled objects. The mathematical model of the object is shown in Figure 4.2.

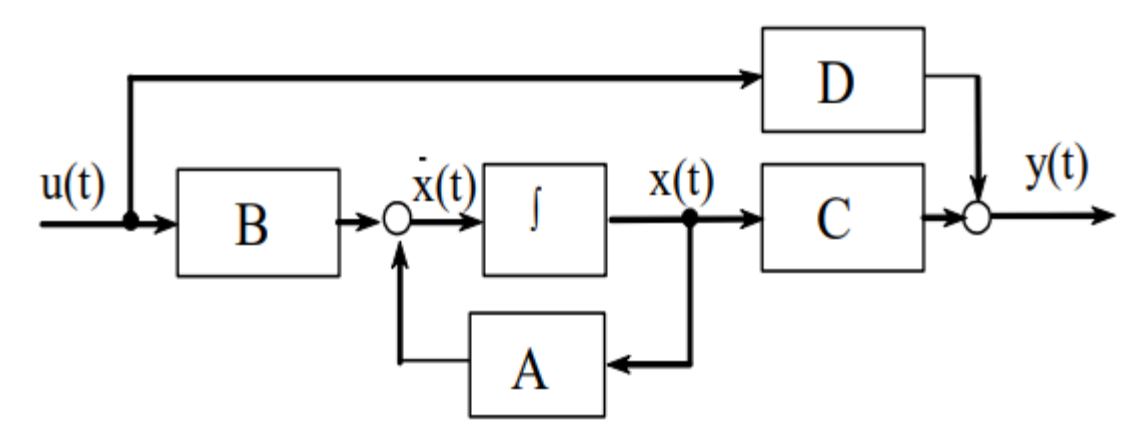

Figure 4.2 - Mathematical model of the object

# **4.3 Algorithm for calculating control actions based on the control method with predictive models**

The algorithm for calculating control actions uses a mathematical model of the control object. Assuming that the initial conditions for the state vector are zero, we apply the Laurent transformation to the first equation of the system.

$$
x[z] = (E \cdot z - A)^{-1} \cdot B \cdot u[z], \tag{3}
$$

where E is a square identity matrix of size  $x[z]$ .

After substituting this expression into the second equation, we have the output vector:

$$
y[z] = (C \cdot (E \cdot z - A)^{-1}B + D) \cdot u[z] \tag{4}
$$

The increment of the control action is calculated according to the minimum of the objective function, taking into account the restrictions imposed on the control actions. The functional for assessing the quality of control in the MPC-controller of the Matlab environment is a standard functional of the form:

$$
J(z_k) = J_y(z_k) + J_u(z_k) + J_{\Delta u}(z_k) + J_c(z_k),
$$
\n(5)

where:  $z_k$  is a solution to a quadratic problem decision;

 $i_j$  is the quality indicator characterizing the compliance of the output signal with the given one;

 $J_u$  is the quality indicator used when there are more controlled variables than outputs of the controlled object, and it is necessary to maintain the selected controlled variables at a given level, which characterizes the compliance of the controlled variables with the given settings;

 $J_{\Delta u}$  is the measure of quality used in suppressing the movement of the controlled variables, used when small adjustments to the controlled variables are desirable;

 $J_c$  is the quality indicator aimed at solving an optimization problem under constraints.

In a simplified form, the objective function for assessing the quality of control is as follows:

$$
J = \sum_{i=1}^{N} w_{x_i} (r_i - x_i)^2 + \sum_{i=1}^{N} w_{u_i} \Delta u_i^2,
$$
 (6)

where:  $x_i$  is the controlled variable (CV);

 $r_i$  is the controlled variable set point (SP);

 $u_i$  is the manipulated variable (MV);

 $w_{x_i}$  is the weighting factor reflecting the relative importance of  $x_i;$ 

 $w_{u_i}$  is the weighting factor that penalizes the change in control actions  $u_i.$ 

### **4.4 Rationale for the choice of modeling environment**

To solve the tasks set, the mathematical modeling environment must provide real-time simulation. For the convenience of visual perception and work with the model, the software package should provide the ability to use standard sets of blocks for simulation modeling. The simulation environment should also provide the ability to calculate transient quality indicators.

An additional criterion for choosing a simulation software environment is the presence in it of tools for modeling automatic control systems. In particular, this is the presence of libraries that allow you to model a control system based on the control method using predictive models.

The most effective modeling tool in terms of the requirements described above is the MATLAB software package, which includes the libraries necessary for research, such as Simulink, System Identification Toolbox, OPC Toolbox Model Predictive Control Toolbox. MATLAB is both a software package and a programming language. One of its advantages is that programs can be written in MATLAB for reuse. The user can write specialized functions and programs himself, which are saved as M-files.

The Simulink library is a graphical simulation environment that allows you to create dynamic models using block diagrams in the form of directed graphs. The Simulink interactive environment allows you to use ready-made block libraries for modeling electric power, mechanical and hydraulic systems, as well as apply a developed model-based approach to the development of control systems, digital communications and real-time devices.

System Identification Toolbox contains tools for creating mathematical models of linear dynamic objects (systems) based on observed input/output data. It has a user-friendly graphical interface that allows you to organize data and create models. The identification methods included in the package are applicable to a wide range of tasks -from system design

OPC Toolbox provides access to live and historical OPC data directly from MATLAB and Simulink. With OPC Toolbox, you can read, write and log OPC data from devices such as distributed control systems, supervisory control systems, data acquisition systems, and also work with programmable logic controllers (PLCs).

Model Predictive Control Toolbox - is a set of tools for research and design of control algorithms in discrete and continuous systems based on predicting the dynamics of their behavior. The package is mainly focused on solving a set of problems for the analysis and synthesis of control systems for continuous technological processes that use mathematical models of control objects. The capabilities of this package allow you to explore the use of an MPC-controller to

solve the problem of controlling a distillation column. The MPC-controller in Simulink is shown in Figure 4.3.

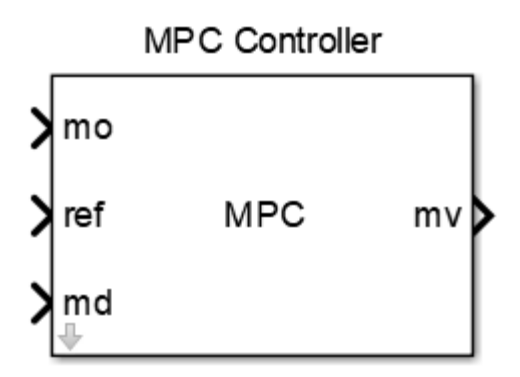

Рисунок 4.3 – MPC-controller in Simulink

Where:mo - measurement object;

ref - reference trajectory;

md - measured disturbances;

mv - manipulated variable.

Direct tuning is performed in the MPC Designer dialog box, which belongs to the Model Predictive Control Toolbox of the Simulink library of the MATLAB software package.

### **4.5 Concept of technical solution**

Since, to create an MPC-controller, a mathematical model of the process is required, first of all, it is required to remove the transient responses for the adjustable parameters. Then, with the help of the System Identification Toolbox package, it is necessary to identify the transfer functions from the taken input/output data. Based on the obtained transfer functions, a MPC-controller matrix is built. Based on the obtained matrix, a mathematical model of the object is created in Simulink. The internal model of the MPC-controller is assigned a linearized mathematical model of the control object. The MPC-controller is configured using the Model Predictive Control Toolbox. In practice, technological processes are controlled by a PLC. OPC Toolbox is used to communicate between Matlab and the PLC. Since the resulting transient responses reflect the actual process only over a certain range, it is important to limit the use of the MPC-controller outside this range. To do this, the real response of the system is compared with the range in which the regulation takes place

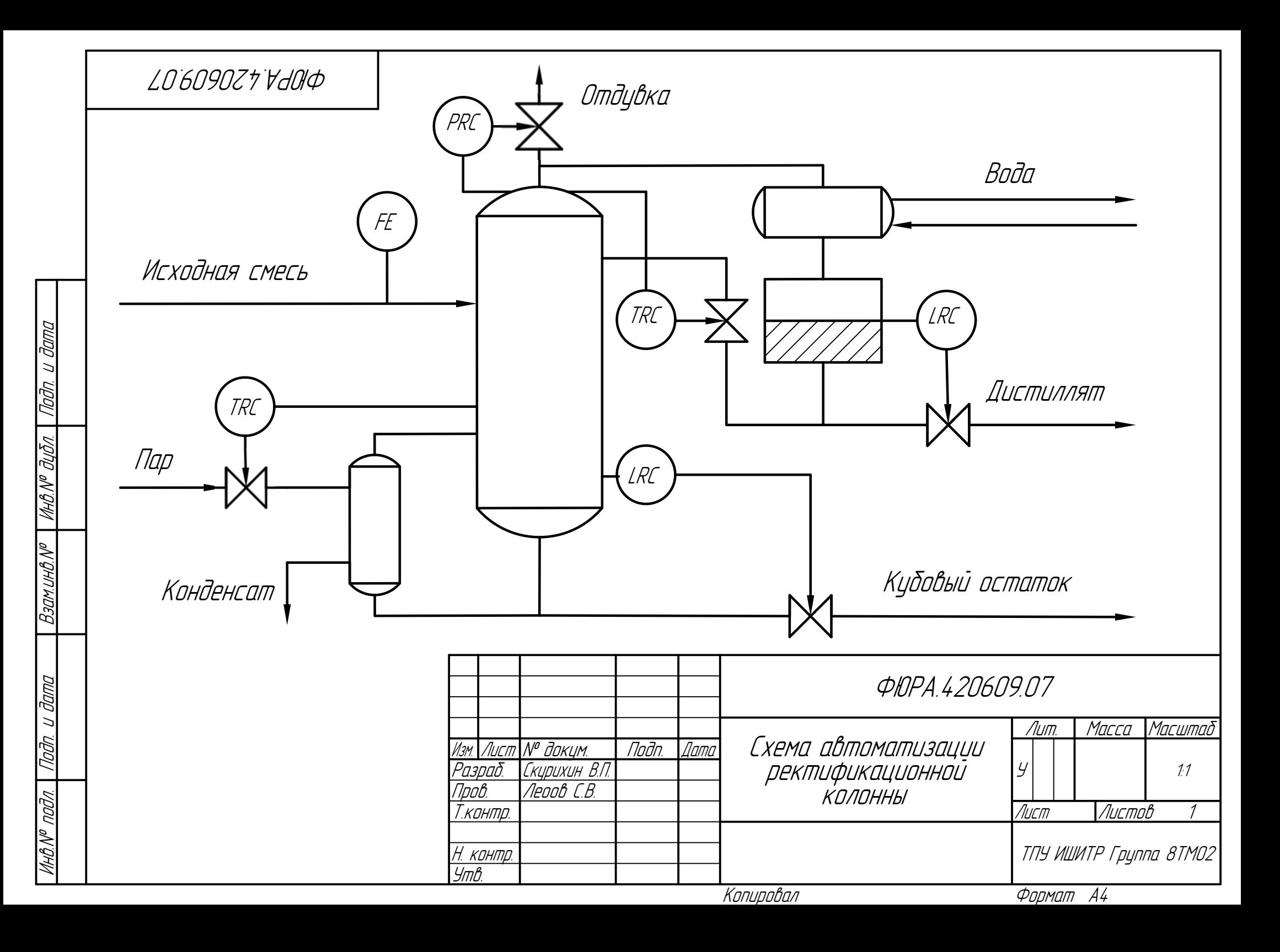

## Приложение В. Внедрение MPC-регулятора в АСУ ТП

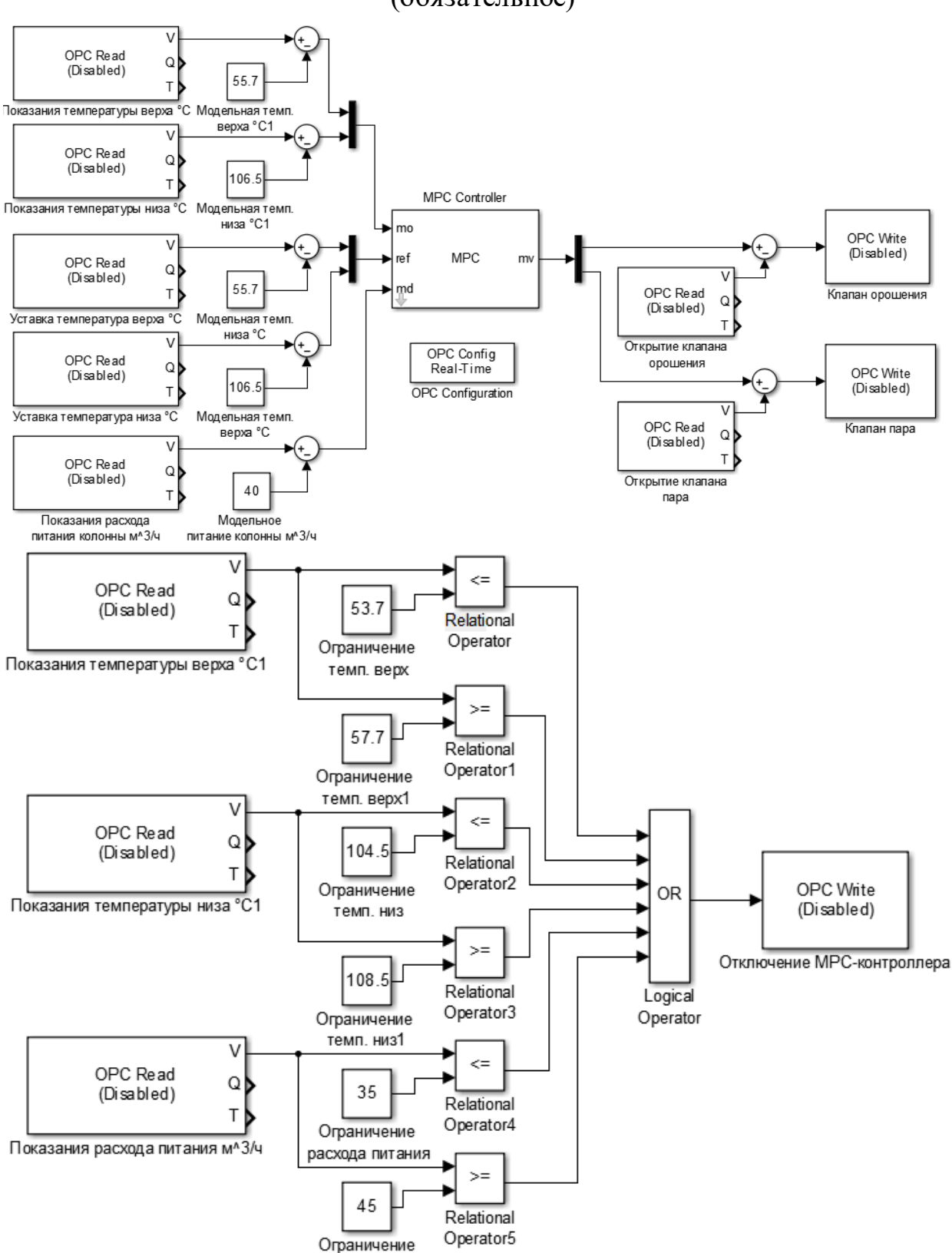

(обязательное)